**Apoyo en el Diseño Arquitectónico, Ampliación y Remodelación de Proyectos Comerciales y Residenciales, en el Área de Oficina de la Constructora Skala 1.1 Ingeniería S.A.S de Cali, Colombia.** 

Gabriela Bambagüé Figueroa

Noviembre 2023

Fundación Universitaria De Popayán

Facultad de Arquitectura e Ingeniería Programa de Arquitectura

Trabajo de Grado Modalidad Pasantía

**Apoyo en el Diseño Arquitectónico, Ampliación y Remodelación de Proyectos Comerciales y Residencial, en el Área de Oficina de la Constructora Skala 1.1 Ingeniería S.A.S de Cali, Colombia.**

Gabriela Bambagüé Figueroa

Directora: Arq. Mg Mabel Cristina Molano Rodríguez

Trabajo de grado para optar al título de Arquitecta

Fundación Universitaria De Popayán

Facultad de Arquitectura e Ingeniería Programa de Arquitectura

2023

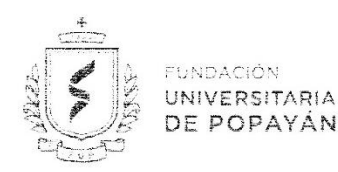

#### NOTA DE ACEPTACIÓN

El trabajo de grado titulado "APOYO EN EL DISEÑO ARQUITECTÓNICO, AMPLIACIÓN Y REMODELACIÓN DE PROYECTOS COMERCIAL Y RESIDENCIAL, EN EL ÁREA DE OFICINA DE LA CONSTRUCTORA SKALA 1.1 INGENIERÍA S.A.S DE CALI, COLOMBIA.", presentado por GABRIELA BAMBAGUE FIGUEROA el día 29 de noviembre de 2023, en la modalidad de PASANTÍA, ha sido aprobado al cumplir con los requisitos establecidos para optar al título de ARQUITECTA.

ψ

Directora del Trabajo de Grado ARQ. ESP. MABEL CRISTINA MOLANO RODRIGUEZ

Jurádio Interno del Trabajo de Grado ARQ. PhD (c) JUAN CARLOS DIAZ REALPE

Jurádo Interno del Trabajo de Grado ARQ. ALVARO MONTILLA VEGA

.<br>Popayán, Claustro San Jose Oli 5 #9-58 - Composição Rebles Am 8 via al sur<br>Santander de Quilichao, Campos Alvaro Urcue Choque Cre 17 #1sur 51

Popayán, 29 noviembre de 2023

**MARCOCACION** 

#### **Dedicatoria**

Este trabajo de grado modalidad de pasantía va dedicado especialmente a mis padres y hermana, por su apoyo incondicional y sus consejos durante todo el proceso, por haberme inculcado la disciplina en todos los ámbitos de mi vida, como también brindarme lo más esencial, su amor y compañía sin importar que obstáculo se presentase. A Dios por darme la oportunidad de realizar esta pasantía y lograr obtener más conocimientos en el transcurso de la misma.

Asimismo, agradezco a mi tutora de la Universidad, la Arquitecta Mabel Cristina Molano Rodríguez, por su orientación y confianza en mi trabajo. Su experiencia y conocimiento fueron fundamentales para el desarrollo de mi proyecto. Igualmente, quiero dar gracias a mis dos tutores de la empresa, los Arquitectos John Ospina y Stiven Molano, por su paciencia y enseñanza. Aprendí mucho de ellos y todo el equipo de la oficina.

Finalmente, quiero dedicar este logro a todos mis compañeros de clase, amigos y profesores que me acompañaron en esta etapa de mi vida, quienes fueron un apoyo emocional fundamental para nunca decaer. Gracias por compartir conmigo sus conocimientos, experiencias y alegrías. No lo hubiera podido lograr sin su compañía.

# **Tabla De Contenido**

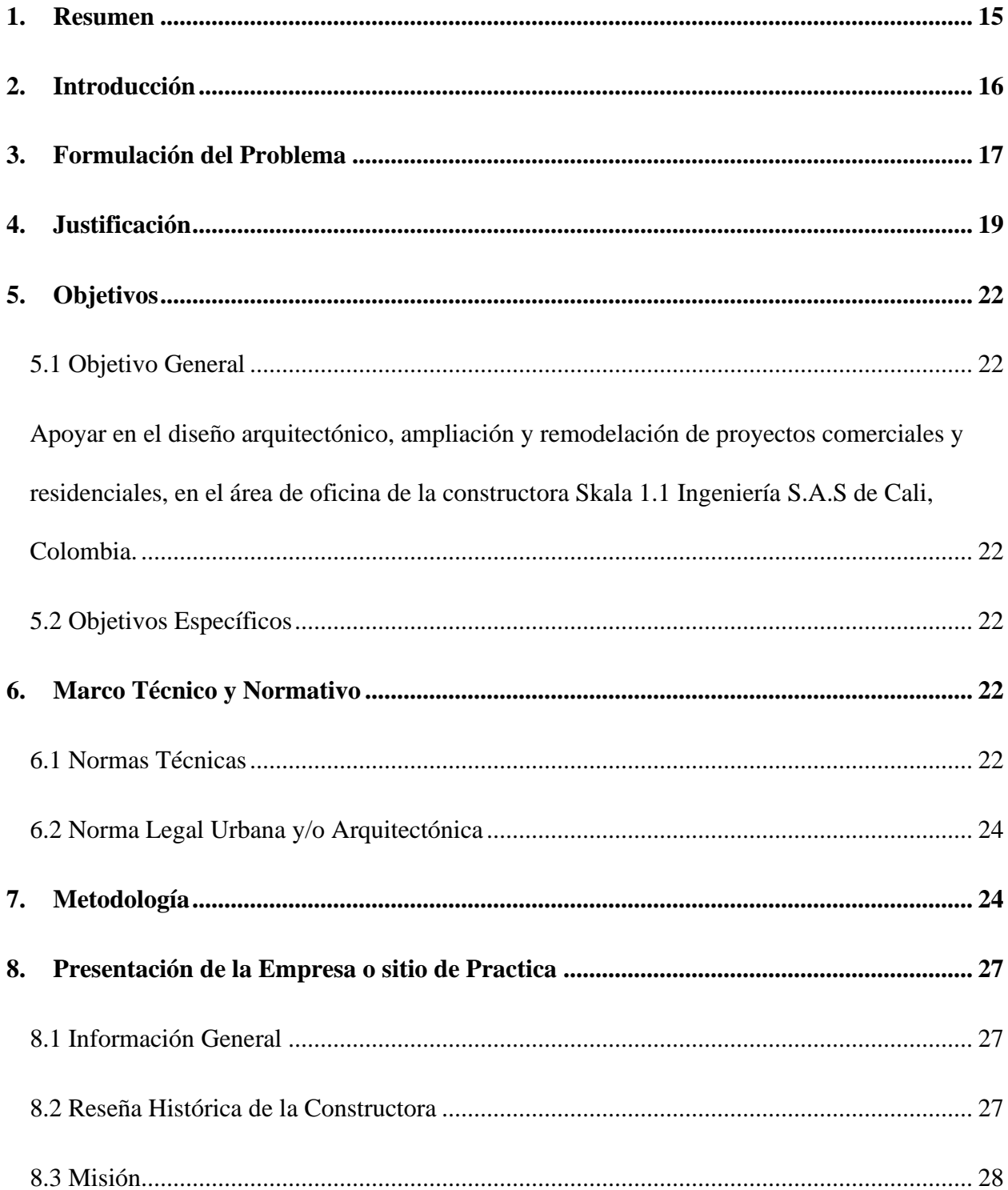

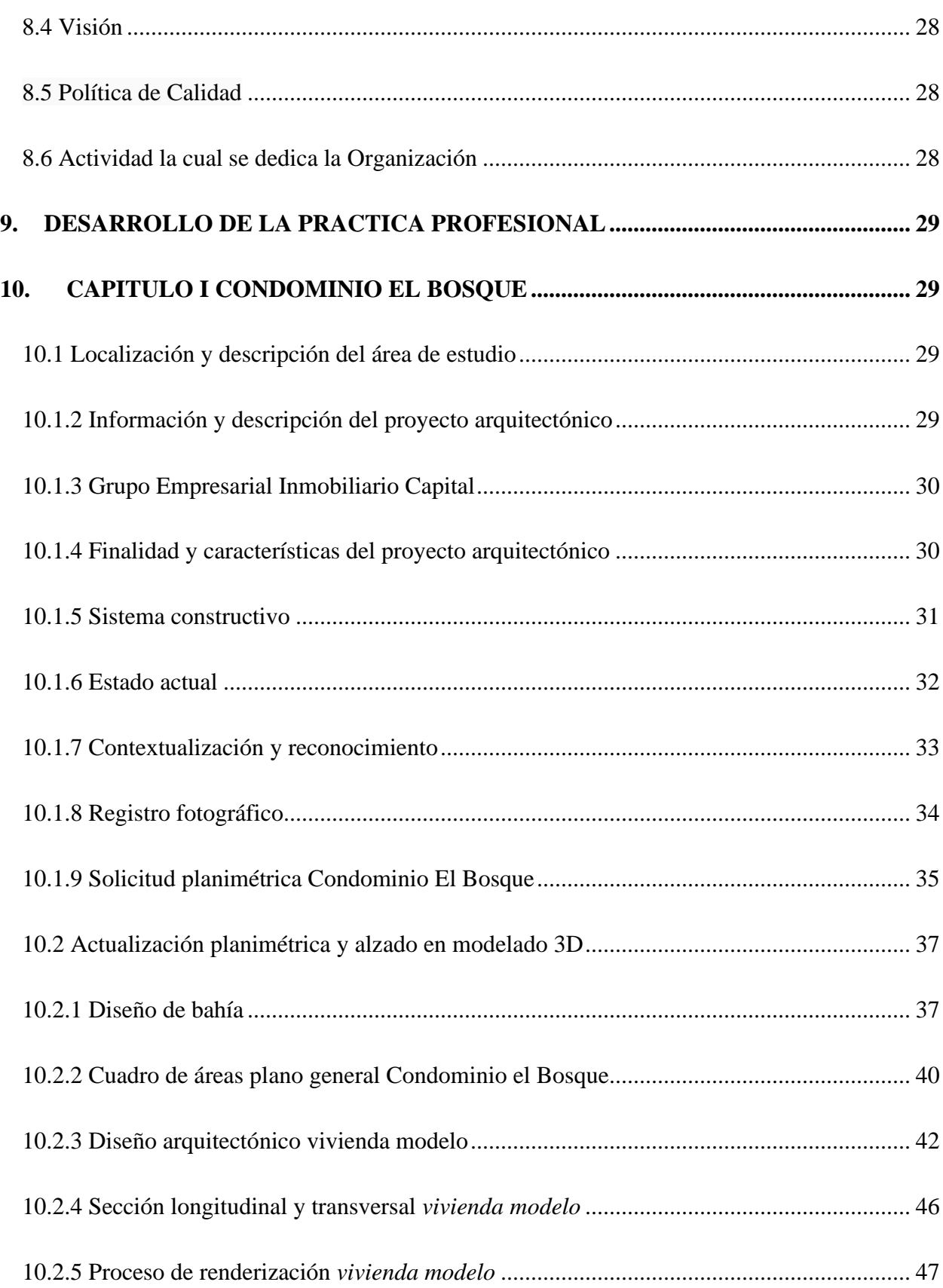

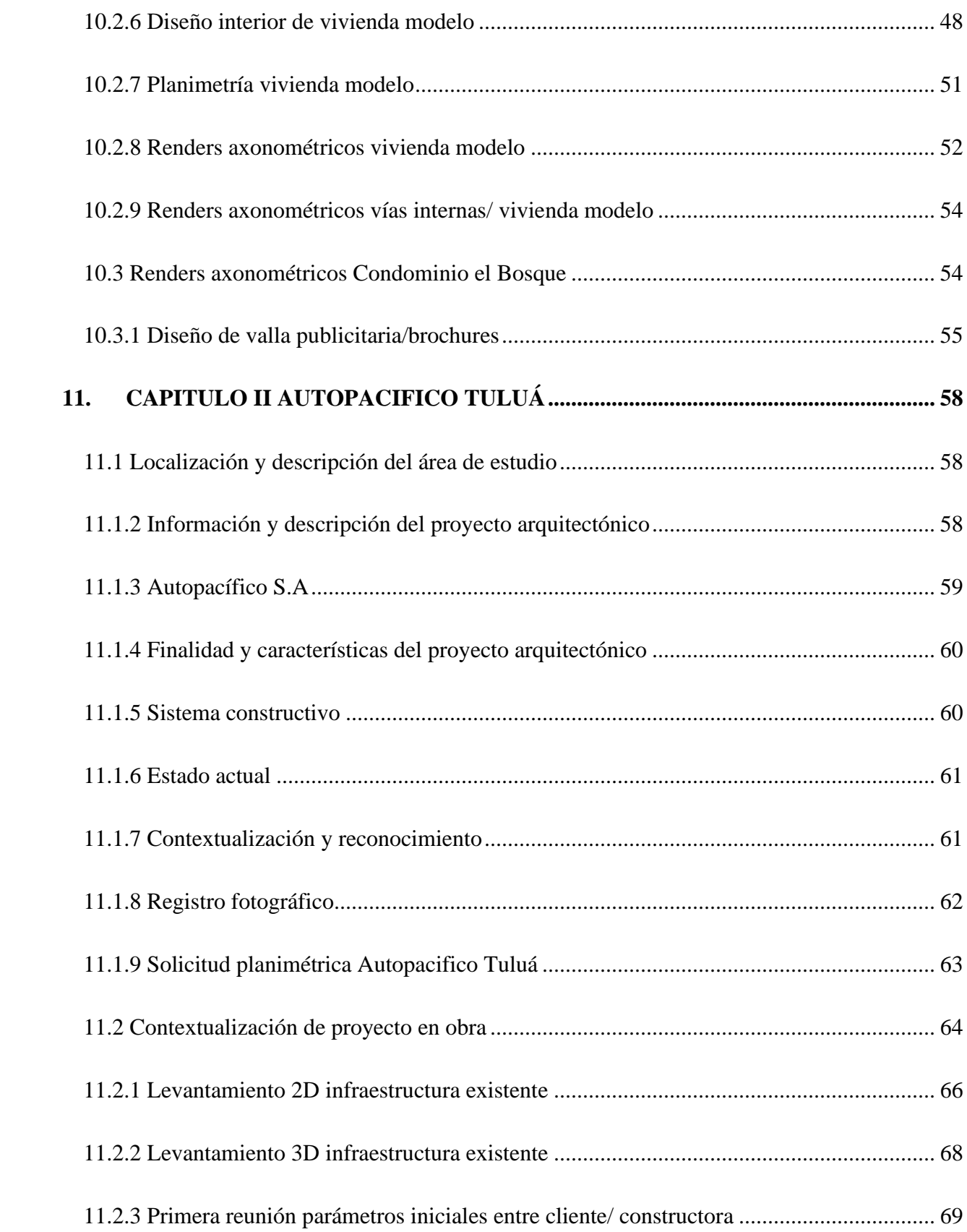

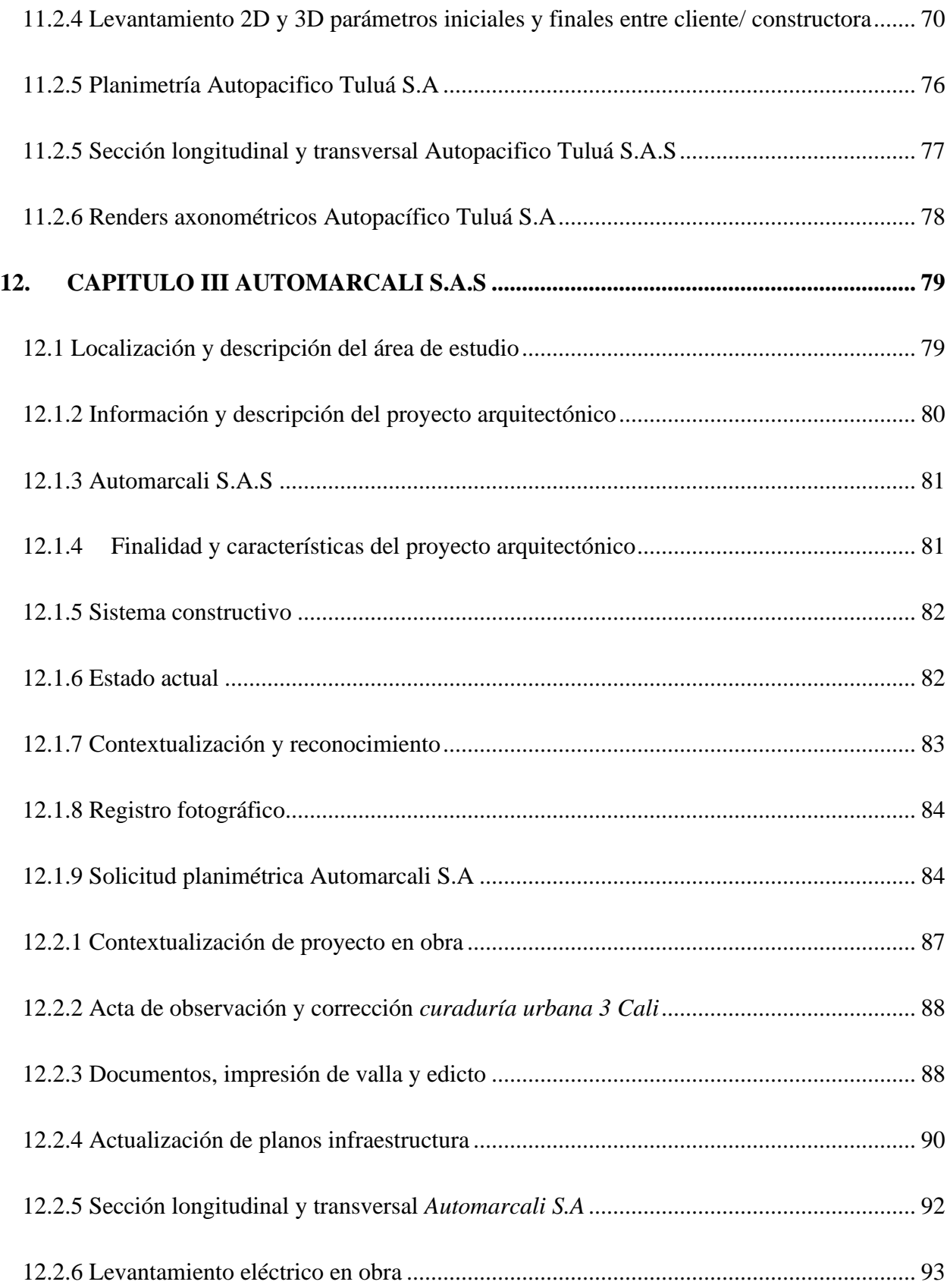

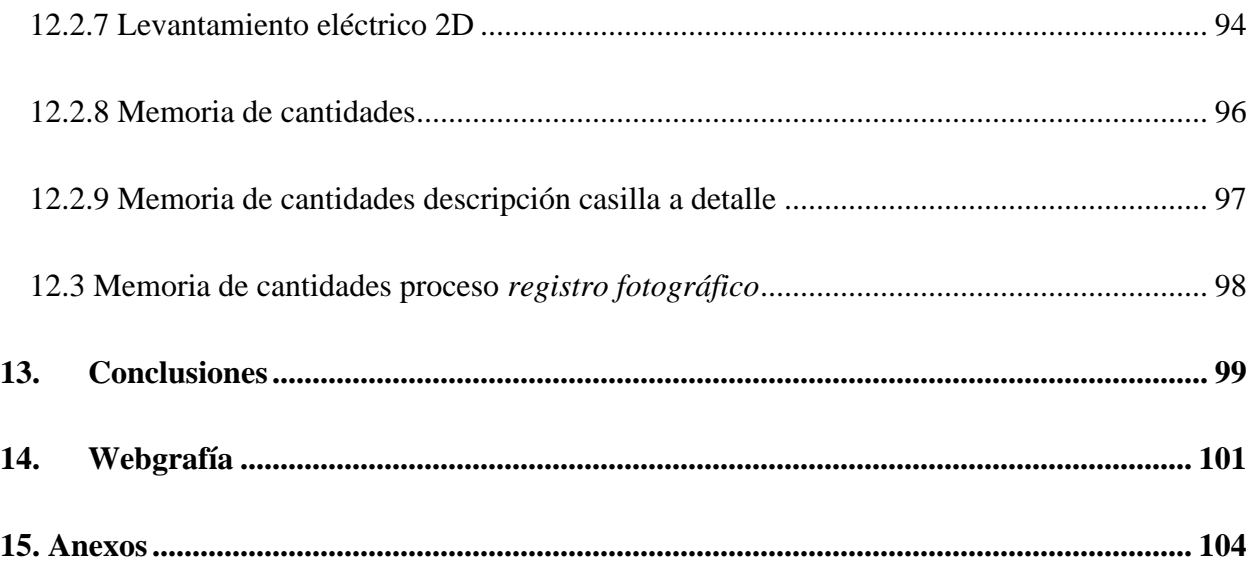

# **Lista de Tablas**

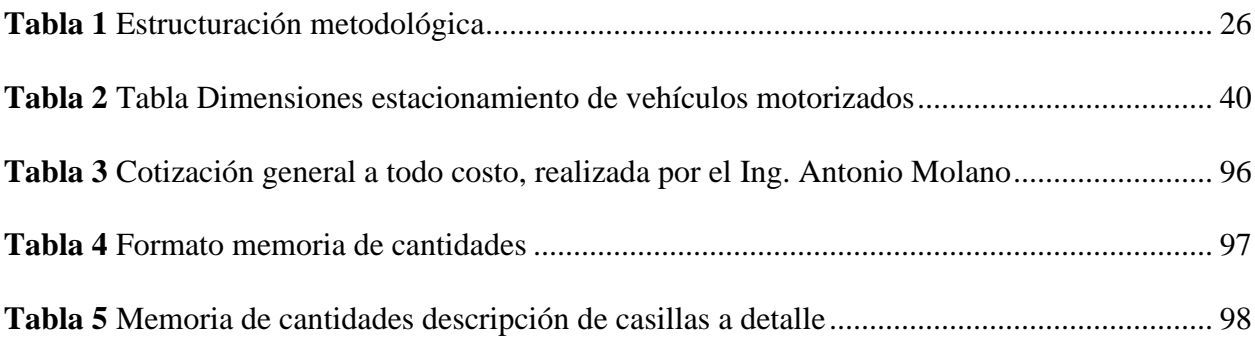

# **Lista de Ilustraciones**

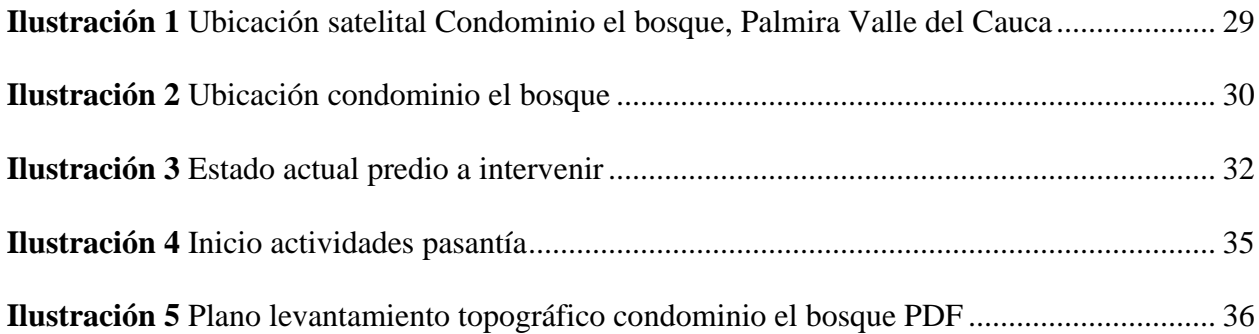

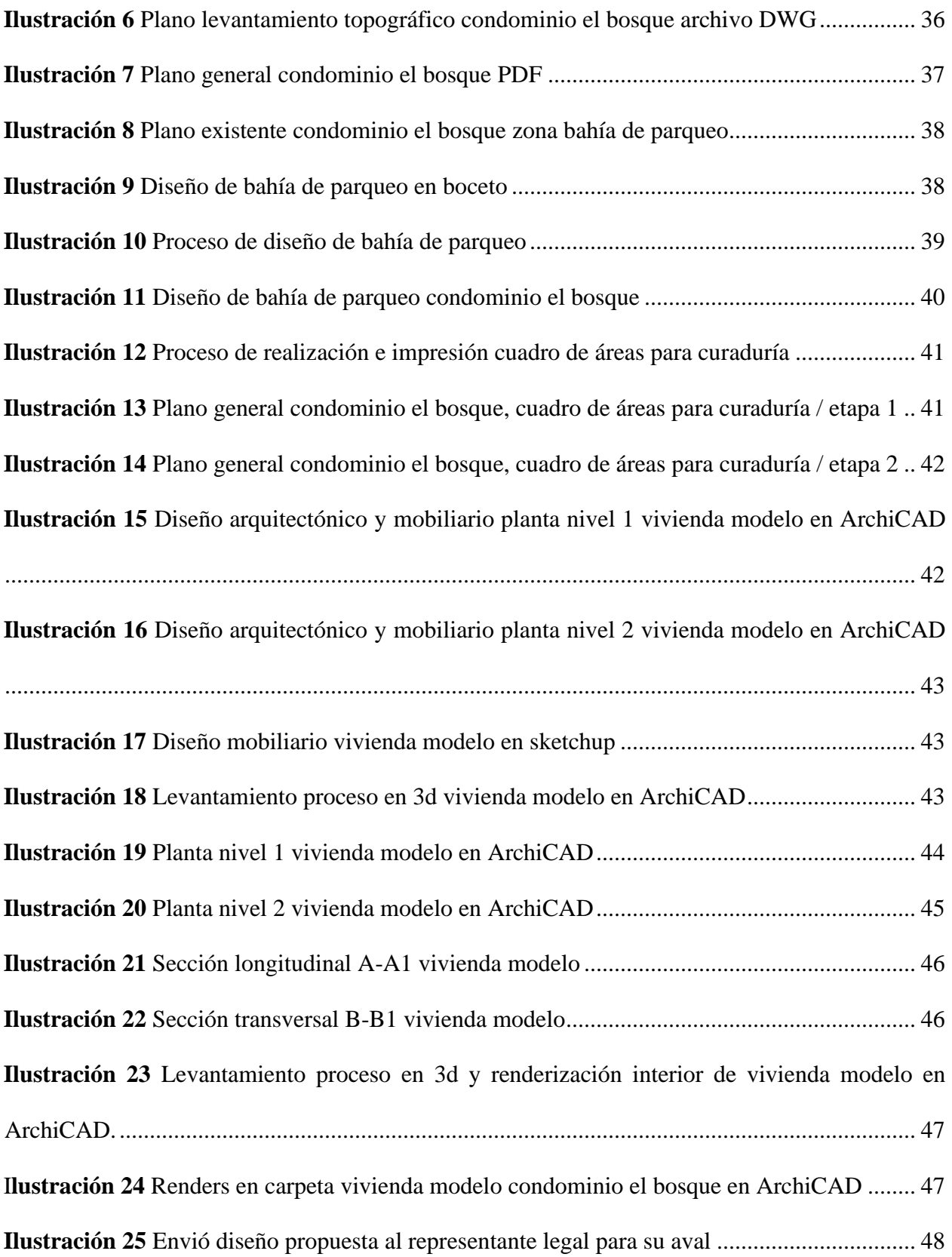

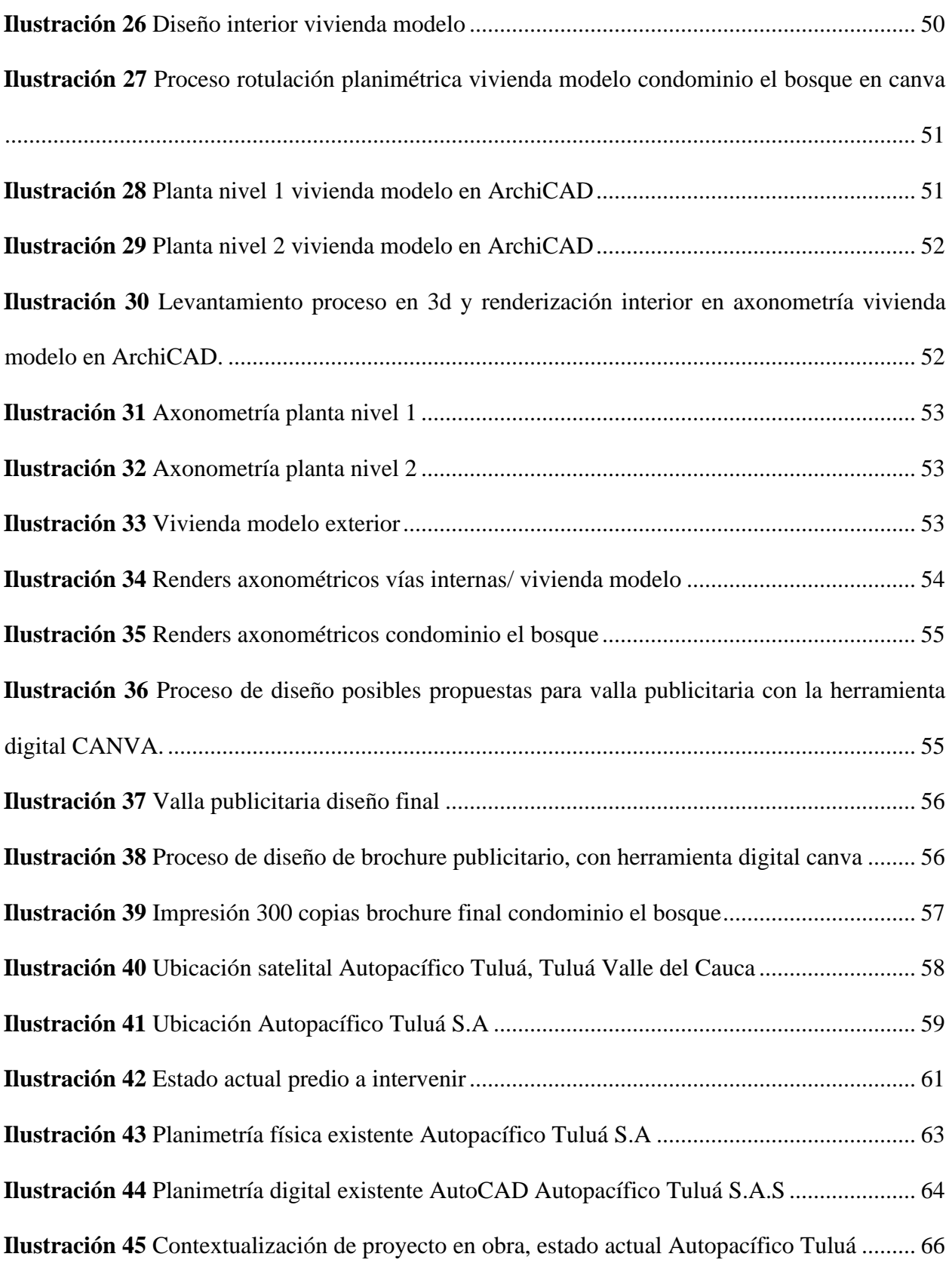

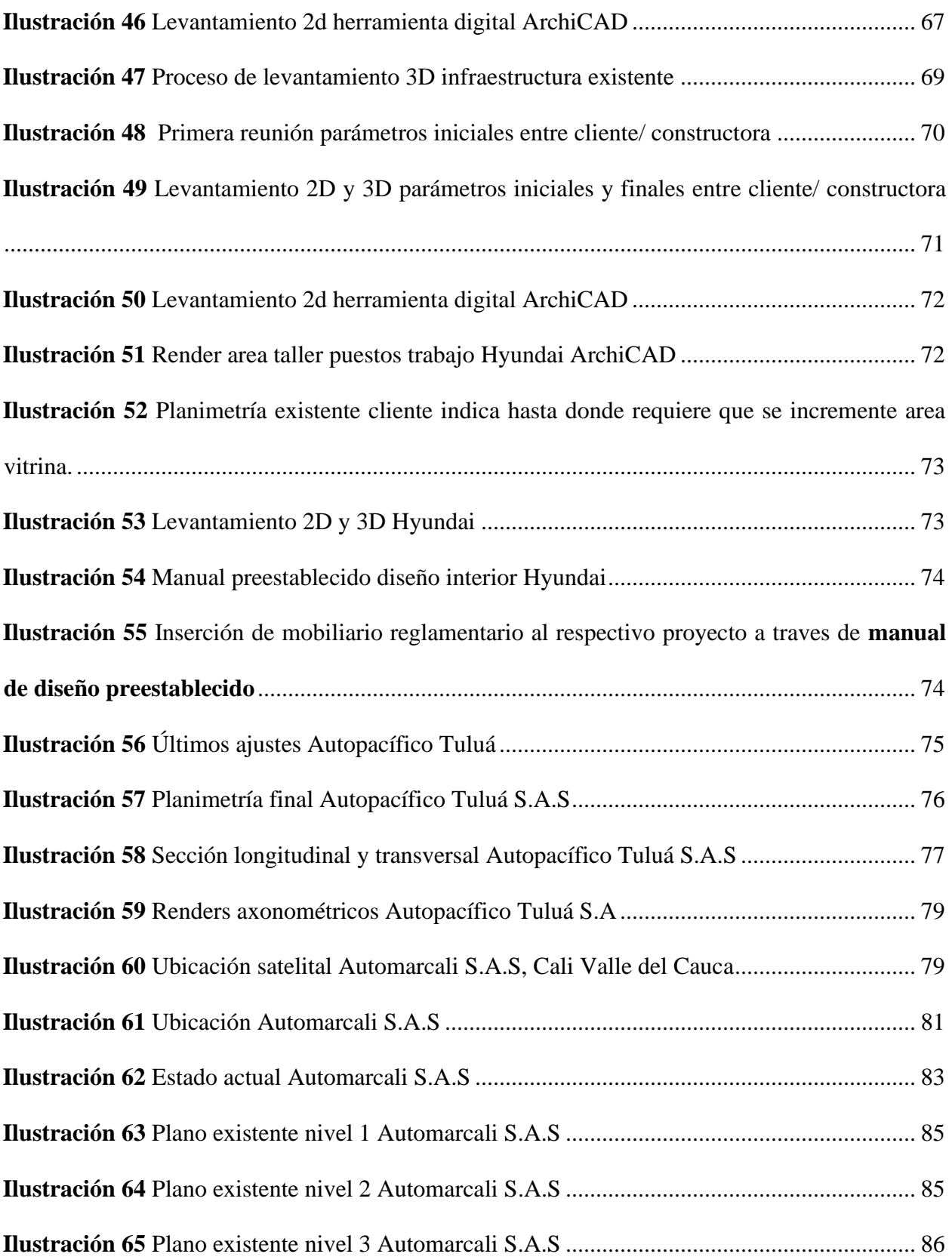

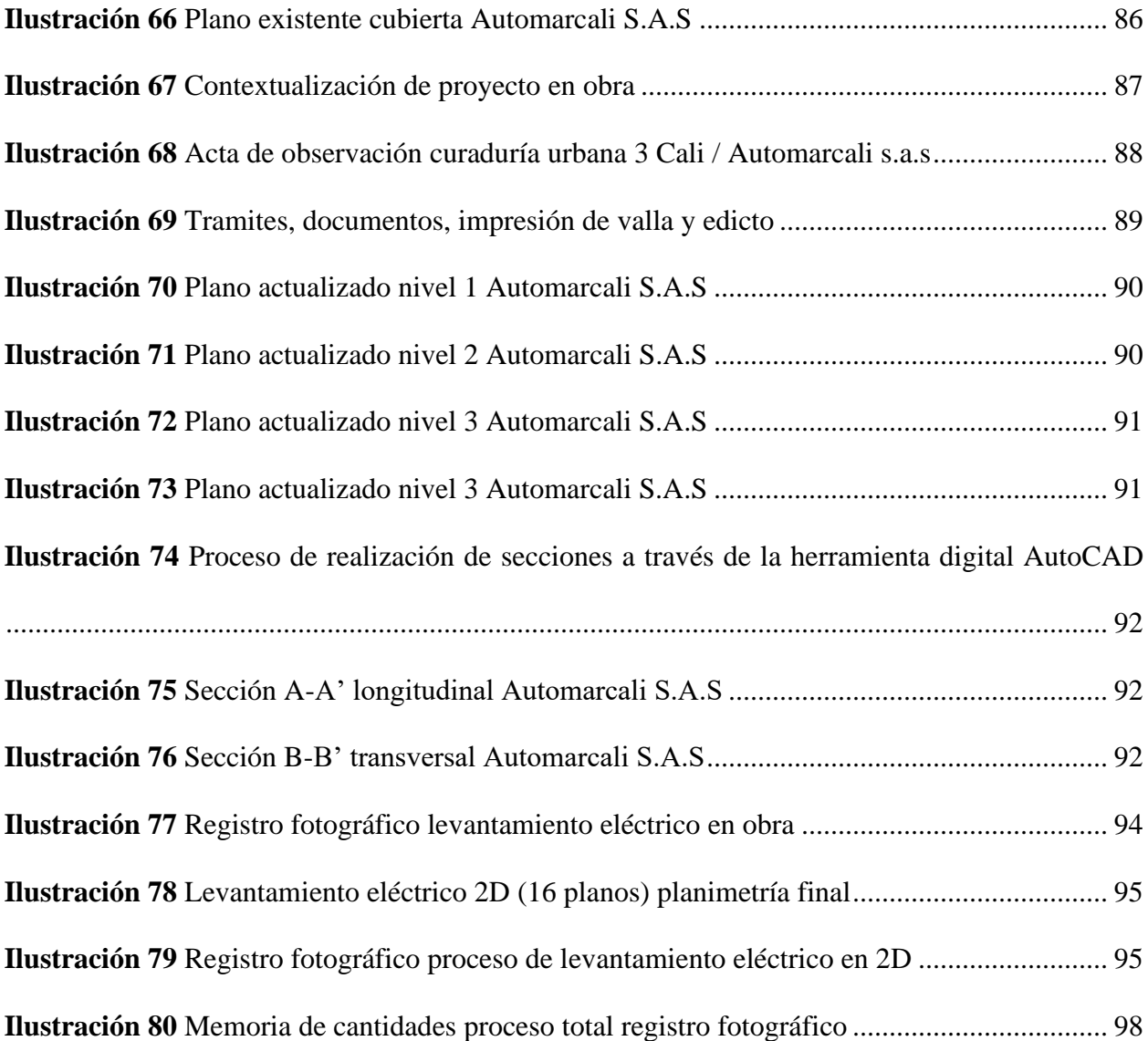

# **Anexos**

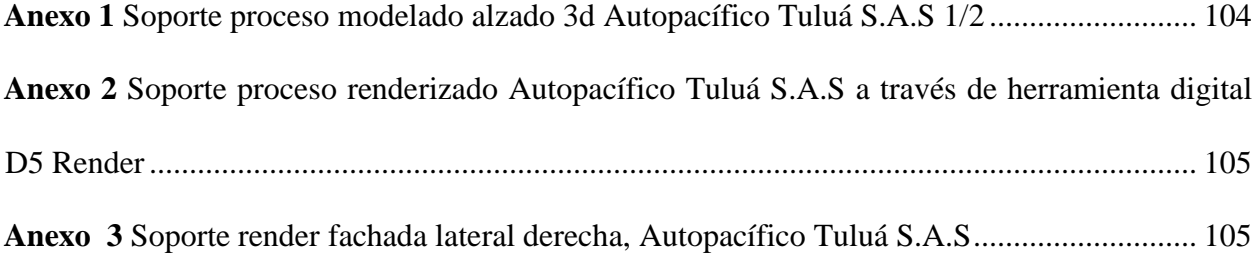

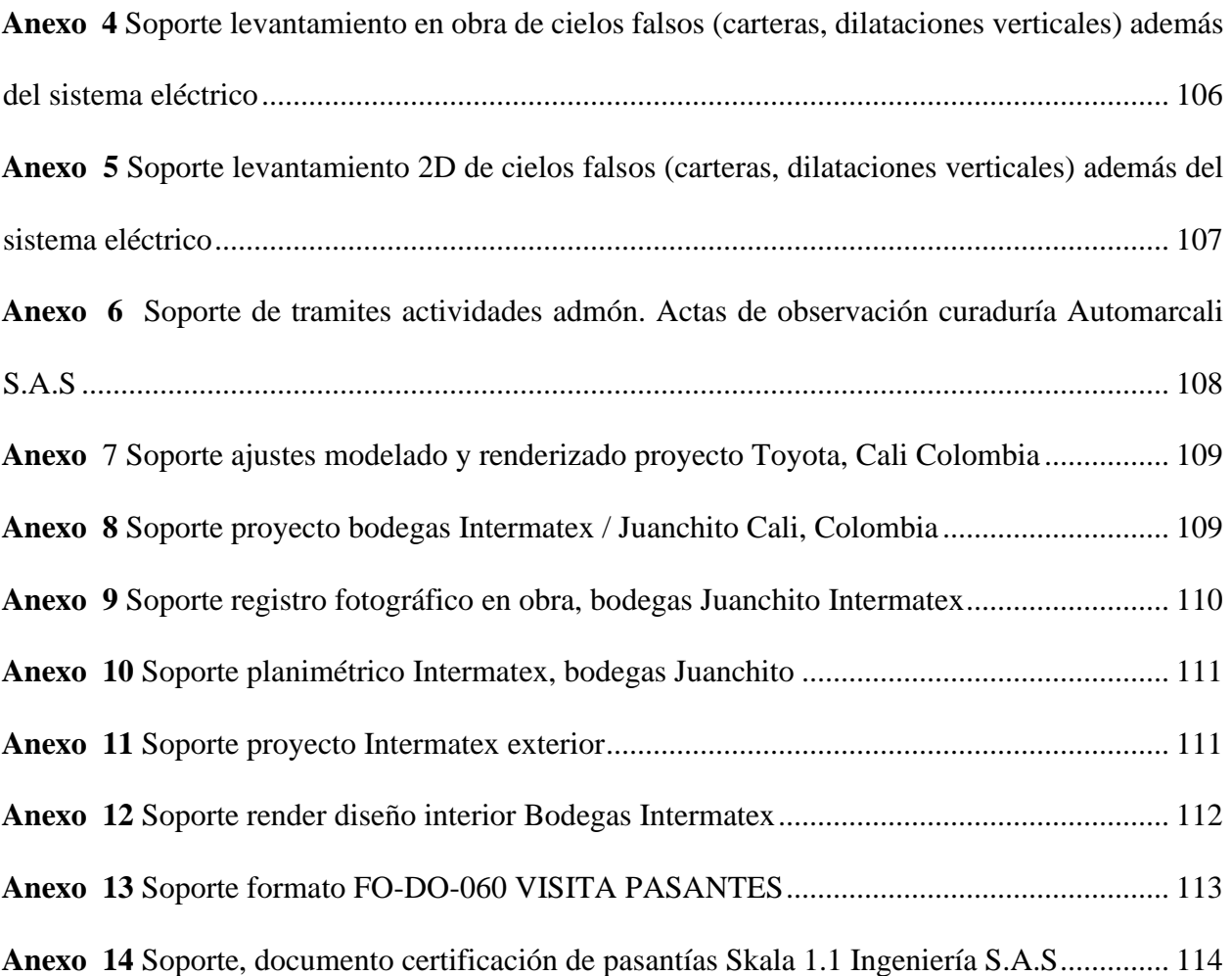

# **1. Resumen**

<span id="page-14-0"></span>La modalidad de trabajo de grado pasantía, se concibe como una práctica profesional que se realiza para poder poner en práctica nuestros conocimientos y facultades. Con el objetivo de obtener una experiencia en el campo, a través de un conjunto de actividades y proceso de formación realizado, es por ello que el presente documento tiene como función proporcionar información referente al periodo de pasantía 2023.1 en la empresa **Skala 1.1 Ingeniería S.A.S.**  con el fin de realizar actividades en función de apoyo al área de diseño, correcciones y proyectos de tipo arquitectónico, eléctrico, hidráulico, etc. Además de esto modelados 3D según en la etapa que se encuentre el proyecto a realizar.

La metodología que se utiliza, es proyectual y descriptiva la cual consiste en una serie de procesos necesarios, puestos en un orden lógico, con el fin de generar un hilo conductor dictado desde la experiencia, con anexos que se presentan como soporte del proceso ya realizado, en la práctica. Todo esto en un lapso de tiempo de 26 semanas.

## **2. Introducción**

<span id="page-15-0"></span>Una pasantía es una oportunidad invaluable para adquirir experiencia práctica en un campo en específico y aplicar los conocimientos adquiridos en el ámbito académico (universia, 2020). Esta modalidad de trabajo presenta un papel importante ya que además de participar en proyectos reales y enfrentar desafíos del mundo laboral, se obtiene la posibilidad de desarrollar habilidades y practicas esenciales que enriquecen a los pasantes de conocimientos teóricos y prácticos. La fundación universitaria de Popayán, dentro de sus requisitos para optar al título de arquitecto (a), tiene entre una de sus modalidades de trabajo de grado la opción de pasantías, las cuales se culminan en un tiempo estimado de veinticuatro semanas y se concretan mediante la realización del informe y presentación del mismo.

Así las cosas, mediante dicho documento se dio a conocer de manera breve el desenvolvimiento de las prácticas profesionales a través del desarrollo de habilidades y destrezas de las actividades realizadas en el campo laboral en materia de Arquitectura. En este sentido, el presente proyecto se enfocó en brindar un apoyo en el diseño arquitectónico, ampliación y remodelación de proyectos comercial y residencial, en el área de oficina de la constructora Skala 1.1 Ingeniería S.A.S de Cali, Colombia.; la cual se realizó en una duración de 6 meses mediante procesos prácticos de oficina y campo.

Este informe está estructurado de la siguiente manera: i.). Breve presentación de la empresa en donde se especifica la información general, misión, visión y política de calidad por la cual se rige, ii.). desarrollo de actividades, a través de un proceso metodológico cualitativodescriptivo realizado mediante la contextualización, reconocimiento y apoyo en el diseño y remodelación arquitectónica; iii.). actualización planimétrica 2D y 3D, iv.). desarrollo

descriptivo del proyecto y v) presentación de conclusiones y recomendaciones derivadas de la pasantía.

# **3. Formulación del Problema**

<span id="page-16-0"></span>En los últimos años el sector de la construcción se ha expandido de forma continua, lo que ha causado una alta demanda en proyectos de uso industrial, comercial institucional y/o residencial. Una situación para la que múltiples constructoras aún no se encuentran preparadas, lo que ha generado un déficit en la gestión de proyectos. En consecuencia, una de las principales problemáticas que enfrenta la industria de la Arquitectura, Ingeniería y Construcción (IAC) es su alta complejidad y fragmentación debido a la gran cantidad de agentes participantes y flujo de información. En razón de lo anterior, a nivel mundial, la IAC presenta bajos índices de productividad en la entrega y desarrollo de proyectos. (C Santelices, R Herrera, F Muñoz, 2019).

El sector de la construcción se ha recuperado parcialmente de los efectos de la pandemia, al punto de haber tenido un crecimiento del 5,3% en el primer trimestre de 2021, impulsado principalmente por la vivienda del interés social (VIS) y otras obras civiles. (Dirección de Investigaciones Económicas, 2023) En el Valle del Cuca, el sector de la construcción es uno de los que más impulsa la economía, la cual tuvo un gran impulso en el 2022. Las recientes cifras del DANE indican que el Producto Interno Bruto (PIB) del departamento vario 8,1% el año pasado, más que el 7,3% que se reportó para Colombia. Púes en 2022 dos variables que impulsaron el crecimiento a través del IMAE fueron: despachos cemento (relacionado con el sector d4e la construcción) y la producción industrial. (País, 2023)

Sin embargo, si bien dentro del sector de la construcción existe una alta demanda de consumo esta no se ha visto relacionada con la oferta laboral, puesto que, el número de empleos profesionales de arquitectura por proyecto es mínimo en relación con la complejidad de los

procesos. Cabe señalar que, en las pequeñas empresas dicha situación se acentúa, dado que, el número de arquitectos e ingenieros contratados por proyecto es mínimo. El promedio de empleados de arquitectura para una empresa en ocasiones para ahorro y beneficio de la misma es de 3 a 4 proyectos por arquitecto. (Ospina, 2023) Esta situación, se genera especialmente porque el costo de contratación de un profesional de la arquitectura es muy elevado, por lo que los empresarios optan por "optimizar" los procesos con el menor número de empleados. (Ospina, 2023) Esto ha generado que dentro de los ambientes laborales se haya consolidado una coyuntura de "explotación laboral".

Frente a lo anterior, algunos departamentos de talento humano han optado por emplear pasantes en lugar de profesionales, lo que, si bien genera un beneficio para empleadores, empleados y pasantes, a la larga perjudica el mundo laboral de los egresados de arquitectura, puesto que, debido a dicho contexto, se limita la oferta laboral del sector de la construcción y se incluye en la posible disminución del pago salarial por empleado. (Serna, 2023) En estas instancias, se expresa que, en el panorama laboral de los arquitectos en el Valle del Cauca, el 79% del total de arquitectos es empleado, mientras que el 19% se encuentra desempleado, un indicador que resulta un 3% más elevado que en el resto del país (CPNAA, 2019).

A nivel local, las empresas constructoras pequeñas presentan del Valle del Cauca presentan problemáticas asociadas a la falta de personal profesional de la arquitectura. (Serna, 2023) De acuerdo con (Ospina, 2023) este escenario trae consigo situaciones como: i.). Sobre carga de trabajo, ii.). bajo desempeño laboral y iii.). falta de motivación personal. Esto no solo afecta el tiempo de entrega y calidad de los proyectos, sino que además pone en riesgo la salud mental y estabilidad emocional del personal. (Benites, 2023) En este sentido, la baja contratación del equipo profesional para las supervisiones y/o desarrollo de proyectos ha

generado que las empresas constructoras o diseñadoras tengan problemáticas en sus procesos internos y externos al punto de afectar su estabilidad financiera. (Serna, 2023)

Frente a lo anterior, el arquitecto (Ospina, 2023) diseñador de proyectos, comenta que los problemas laborales que afronta la empresa, Skala 1.1, Ingeniería SAS, se deben a la baja contratación laboral. Aquí, Ospina recalca que a pesar de que la empresa cuenta con un continuo movimiento en el desarrollo de sus proyectos, la agilidad con la que estos se desarrollan ha disminuido, puesto que solo cuenta con dos arquitectos; uno en residencia de obra y uno en oficina. De hecho, esta constructora presenta de 2 a 3 proyectos por semana a curaduría, en los que se incluye: Memoria de cantidades, levantamientos, modificaciones planimétricas, modelados y demás, una labor que ha logrado culminar con solo 2 profesionales. Dicha situación ha traído consigo efectos negativos para la constructora como lo son, la demora en el tiempo de entrega de los proyectos al cliente, la aparición de sobrecostos tanto para la empresa como para las personas contratantes, la baja productividad del desempeño laboral por falta de apoyo hacia los arquitectos e ingenieros civiles, el constante agotamiento físico de los trabajadores y la disminución del compromiso laboral. (Ospina, 2023)

## **4. Justificación**

<span id="page-18-0"></span>El sector de la construcción es uno de los ejes fundamentales más dinámicos en el país, ya que con este se ha logrado un gran incremento en la economía, y de esta manera contribuir con la riqueza del país. Dentro de este sector y para el desarrollo y ejecución del mismo, se encuentra el campo de la arquitectura, donde cabe resaltar que en esta competen actividades como la presentación de un conjunto de planos, memorias de cantidades, presentación de modelados, documentación administrativa y especificaciones estructurales, por ende resulta indispensable utilizar herramientas o en su defecto la contratación de un amplio personal

profesional o pasante, para potenciar y mejorar los procesos de las diferentes etapas de cada proyecto.

Es importante realizar un óptimo control de los elementos que intervienen en el proceso constructivo de los proyectos arquitectónicos.(Ospina, 2023) De ahí surge la importancia de que las empresas constructoras o diseñadoras, hayan tomado como mecanismo de optimización de sus procesos internos y externos, la contratación de pasantes para el apoyo en el desarrollo de proyectos civiles y arquitectónicos. En este punto se señala que, en el sector de la construcción la utilización de pasantías está enfocadas principalmente hacia el aumento de la calidad de los procesos, la disminución en la carga laboral, el mejoramiento en el flujo de proyectos y la disminución de los costos relacionados con las actividades de diseño y construcción. Elementos que, representan múltiples beneficios tanto para las empresas, como para los empleados y los clientes.

En resumen, se podría decir que el apoyo en el diseño arquitectónico mejora el éxito de los proyectos de construcción, a través de la variedad de habilidades y conocimientos que aporta un diseñador, al punto en que marca la diferencia entre un proyecto promedio y uno excepcional. En efecto, para una constructora contar con un apoyo en diseño arquitectónico es de vital importancia por varias razones, entre ellas: i.). Implementación de una mejor visión integral del proyecto, donde se considera más a detalle no solo el diseño estético sino también la funcionalidad, distribución espacial y todas las necesidades específicas del cliente, ii.). optimización de recursos, esto implica aprovechar el máximo de área construible y minimizar los costos de construcción, iii.). cumplimiento de normativas y regulaciones, estar familiarizado con las normativas y regulaciones locales, regionales e internacionales en relación con la construcción.

Otro de los beneficios que representan las pasantías dentro del sector de la construcción, es la posibilidad que tienen los estudiantes o pasantes de aplicar los conocimientos adquiridos en la academia dentro de un contexto laboral real. En el caso puntual de la pasantía desarrollada en la constructora Skala 1.1 Ingenierías SAS de la ciudad de Cali, Colombia, la práctica desarrollada en proyectos comerciales y residenciales permitió a la pasante conocer las actividades, y procesos administrativos, constructivos, técnicos y legales ejecutados dentro del mundo laboral real. Puesto que, todas las labores se realizaron mediante procedimientos de oficina y de campo, tales como: i.). La radicación de documentos a curaduría, ii.). dibujos 2D y iii.). modelado de los proyectos. Actividades que le permitieron a la pasante poner en práctica los conocimientos adquiridos en la academia, ganar confianza en el ambiente laboral, aprender nuevos conocimientos e incluso desaprender conocimientos obsoletos.

En conclusión, se podría decir que, la experiencia de una práctica profesional es una actividad enriquecedora y gratificante no solo para el practicante sino también para la empresa contratante, puesto que, durante este proceso, el pasante: i.). Aplica conocimientos obtenidos a través de la academia, ii.). actualiza, aprende y desaprende conocimientos, dado que la arquitectura es una profesión en constante aprendizaje y renovación, y iii.). aumento de motivación en el campo laboral, mientras que la empresa contratante como beneficio recibe una contraprestación de servicios, donde se logró una mayor productividad y agilidad del desarrollo de proyectos, a través de la delegación de funciones potenciales.

# **5. Objetivos**

#### <span id="page-21-1"></span><span id="page-21-0"></span>**5.1 Objetivo General**

<span id="page-21-2"></span>Apoyar en el diseño arquitectónico, ampliación y remodelación de proyectos comerciales y residenciales, en el área de oficina de la constructora Skala 1.1 Ingeniería S.A.S de Cali, Colombia.

### <span id="page-21-3"></span>**5.2 Objetivos Específicos**

- o Reconocer el estado previo de los proyectos arquitectónicos o estructuras físicas pre existentes a cargo de la empresa Skala 1.1 Ingeniería S.A.S.
- o Digitalizar el proceso de diseño arquitectónico del proyecto Condominio el bosque y ampliación/ remodelación del proyecto Autopacífico Tuluá, de la empresa Skala 1.1 Ingeniería S.A.S
- o Ejecutar labores administrativas en el área de memoria de cantidades y entrega de proyectos a curaduría del proyecto Automarcali S.A.S de la empresa Skala 1.1 Ingeniería S.A.S.

# **6. Marco Técnico y Normativo**

<span id="page-21-4"></span>La normativa correspondiente a la práctica profesional que se tiene en cuenta dentro del desarrollo de los proyectos es la siguiente:

### <span id="page-21-5"></span>**6.1 Normas Técnicas**

**Norma de Sismo Resistencia Colombiana NSR-10:** La norma NSR-10 es el reglamento encargado de regular las condiciones con la que deben contar las construcciones con el fin de que la respuesta estructural a un sismo sea favorable. Se aplica con el objetivo de garantizar estabilidad, calidad, bienestar y seguridad de construcciones en Colombia, para poder

salvaguardar la vida del ser humano, teniendo en cuenta que nuestro país se encuentra ubicado en una zona de alto grado sísmico. (S.A.S, 2022)

**Norma de Estructuras Metálicas en Colombia NTC 5832:** Establece los requisitos técnicos los cuales deben cumplirse durante la fabricación y construcción de estructuras metálicas ligeras, incluyendo las dimensiones, la calidad de los materiales, los procedimientos de soldadura y los métodos de inspección. Tiene como objetivo garantizar la seguridad y el desempeño adecuado de las estructuras metálicas ante los efectos de los sismos y otras cargas. (Autor, 2023)

**Titulo D de la NSR-10 Mamposteria Estructural:** Establece los requisitos minimos para el diseño y la construccion de las estructuras de mamposteria, asi como los tipos de mortero, unidades, refuerzo y confinamiento que se deben usar. El diseño de las estructuras de mamposteria se puede hacer por el metodo de los esfuerzos de trabajo admisibles, según se especifica en el capitulo D.1.6. (generales, s.f.)

La relacion de normas estructurales previamemente mencionadas se tuvieron en cuenta y se siguieron de forma exacta por el Ingeniero Antonio Molano, esto para el debido proceso de diseño y seguido a ello ejecucion en proyectos como: (Condominio El Bosque **Titulo D de la NSR- 10 Mamposteria Estructural** enfocado en su totalidad en su sistema estructural y Automarcali S.A aquí la norma hace enfasis en el sistema estrctural mixto para el diseño el mezzanine y refuerzo de algunas columnas, Autopacifico Tulua S.A culmina en la estructura de la nueva area de taller de repuestos para Hyundai, la cual sera ubicada en la fachada lateral izquierda **Norma de Estructura Metalica en Colombia NTC 5832** ) y finalmente la presencia de la **Norma de Sismo Resistencia Colombiana NSR-10** la cual se tuvo en cuenta para la

ejecución de los 3 proyectos con el fin de salvaguardar la vida del ser humano teniendo en cuenta que Colombia es un país altamente sísmico, todo esto avalado por Curaduría.

#### <span id="page-23-0"></span>**6.2 Norma Legal Urbana y/o Arquitectónica**

# **Normativa para estacionamientos según Concepto 2202310695 de 2023 secretaria**

**Distrital de Planeación** Esta norma se tuvo en cuenta para el proyecto de apoyo condominio el bosque, el cual se enmarca dentro de esta normativa, dentro del desarrollo de diseño de bahía de parqueo en el cual se tuvo en cuenta que para el diseño de la misma, la medida mínima para carro según normativa es de un ancho mínimo de 2.5m x 5m de largo libre y para moto un ancho de 1.5m x 2.5m de largo.

## **7. Metodología**

<span id="page-23-1"></span>Para el desarrollo de la práctica profesional se emplea una metodología cualitativa/ descriptiva. En esta se tiene en cuenta la metodología de observación la cual es participante fundamental desde el análisis de datos planimétricos y normativos de orden urbanístico, arquitectónico y constructivo, hasta resultados obtenidos a través de la misma, en donde se hace uso de herramientas tanto en físico como digitales entre las cuales están ( reuniones, archivos planimétricos, documentos técnicos y normativos, metro laser, teléfono y cámara, Excel, Word, ArchiCAD, AutoCAD, D5 Render, registro fotográfico) el fin de obtener un buen resultado en apoyo al diseño arquitectónico y remodelación de proyectos comerciales y residenciales, en el área de oficina de la constructora Skala 1.1 Ingeniería S.A.S. El trabajo de investigación que involucra la pasantía, se concentra en las siguientes fases:

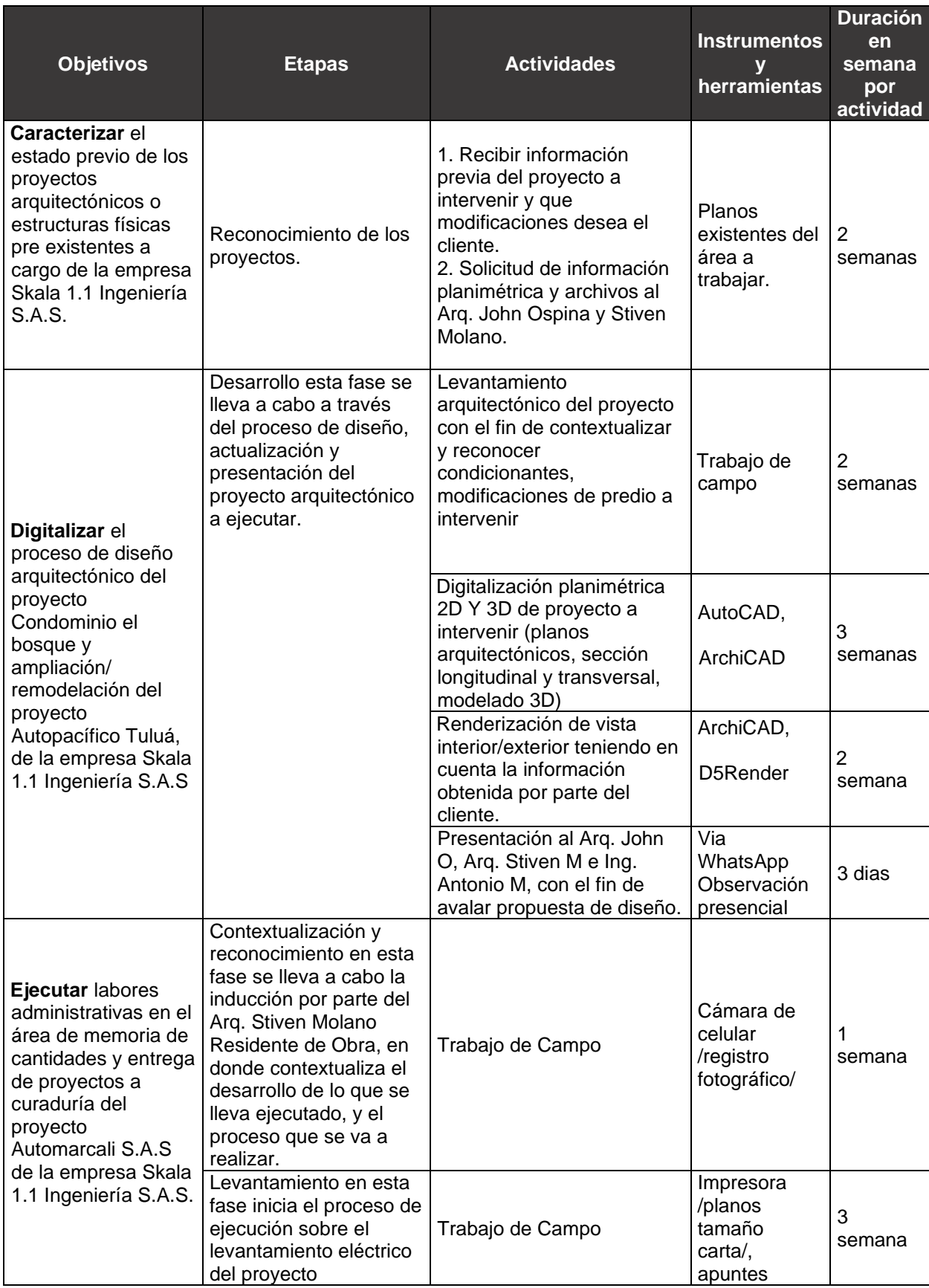

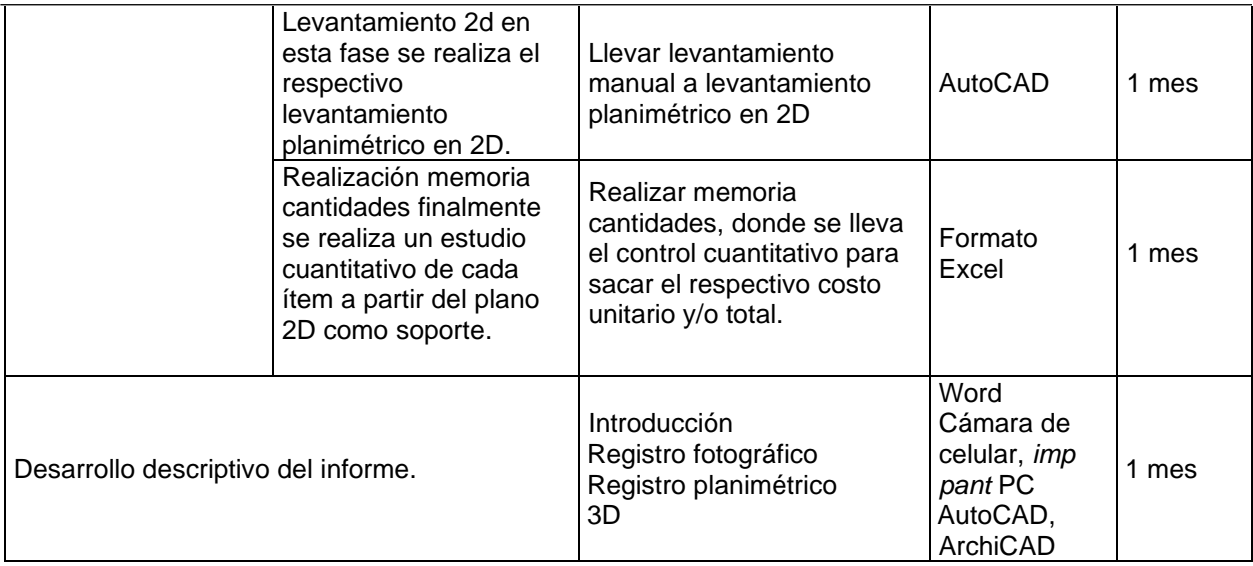

<span id="page-25-0"></span>*Tabla 1 Estructuración metodológica*

Nota: *Elaboración propia*

### **8. Presentación de la Empresa o sitio de Practica**

### <span id="page-26-1"></span><span id="page-26-0"></span>**8.1 Información General**

- Nombre de la empresa: Skala 1.1 Ingeniería S.A.S
- Nit: 9007404041
- Dirección: Cra  $8 \# 52 34$  l La Base, Cali Valle del cauca.
- Oficina: 2 piso Cerámicas Italia
- Correo: [recursoshumanos@skalaingenieria.com](mailto:recursoshumanos@skalaingenieria.com)
- Tel: 514 56 07 Ext 122
- Cel: 300 575 82 29
- SECTOR AL QUE PERTENECE: Diseño y Construcción de Obra Civil
- NUMERO DE TRABAJADORES: 2º
- AREAS CON QUE CUENTA LA EMPRESA: Departamento de contabilidad (tesorería, jefe contable, auxiliar contable) recursos humanos, departamento de Arquitectura (diseñador, residentes de obra. SISO), Almacenistas, Gerencia contable, Sala de Ventas.

### <span id="page-26-2"></span>**8.2 Reseña Histórica de la Constructora**

Skala 1.1 Ingeniería S.A.S es una firma Valle Caucana, ubicada en la ciudad de Cali que cuenta con más de 10 años de experiencia, la cual cuenta con la capacidad de diseñar y ejecutar cualquier tipo de edificación urbana, rural de forma habitacional, comercial, institucional y/o industrial, brindando seguridad en el cumplimiento de los plazos y presupuestos establecidos utilizando los mejores procesos constructivos y de calidad. Como actividades secundarias son comerciantes de materiales y suministros para la construcción, arrendadores de bienes inmuebles como también alquiler y arrendamiento de maquinaria y equipo comercial e industrial.

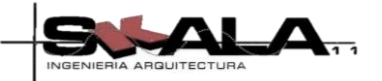

#### <span id="page-27-0"></span>**8.3 Misión**

Mantener un alto nivel de calidad en el desarrollo de proyectos, ofreciendo servicios de Ingeniería, a precios competitivos, contando con la excelencia de nuestro talento humano que, a través de un continuo desarrollo y crecimiento, trabaja rentablemente y contribuye con el bienestar de la comunidad.

#### <span id="page-27-1"></span>**8.4 Visión**

Para el año 2025 será una empresa representativa en el sector de la construcción, con una reconocida imagen ética y un liderazgo sostenido en la calidad del servicio y capacidad superior para satisfacer las expectativas del cliente. Para lograrlo desarrollaremos proyectos estratégicos que nos permitan dirigir nuestros esfuerzos para alcanzar nuestra visión propuesta.

#### <span id="page-27-2"></span>**8.5 Política de Calidad**

Nos comprometemos a planificar, controlar, ejecutar y mejorar continuamente todos los procesos de calidad, con el fin de garantizar el cumplimiento de los compromisos pactados con los clientes y proveedores, especialmente en calidad y tiempo de entrega, logrando un alto grado de satisfacción.

#### <span id="page-27-3"></span>**8.6 Actividad la cual se dedica la Organización**

- Construcción
- Diseño arquitectónico y estructural
- Alquiler y arrendamiento de maquinaria y equipo comercial e industrial
- Comerciantes de materiales y suministros para la construcción
- Arrendadores de bienes inmuebles

#### **9. DESARROLLO DE LA PRACTICA PROFESIONAL**

#### **10. CAPITULO I** CONDOMINIO EL BOSQUE

#### <span id="page-28-2"></span><span id="page-28-1"></span><span id="page-28-0"></span>**10.1 Localización y descripción del área de estudio**

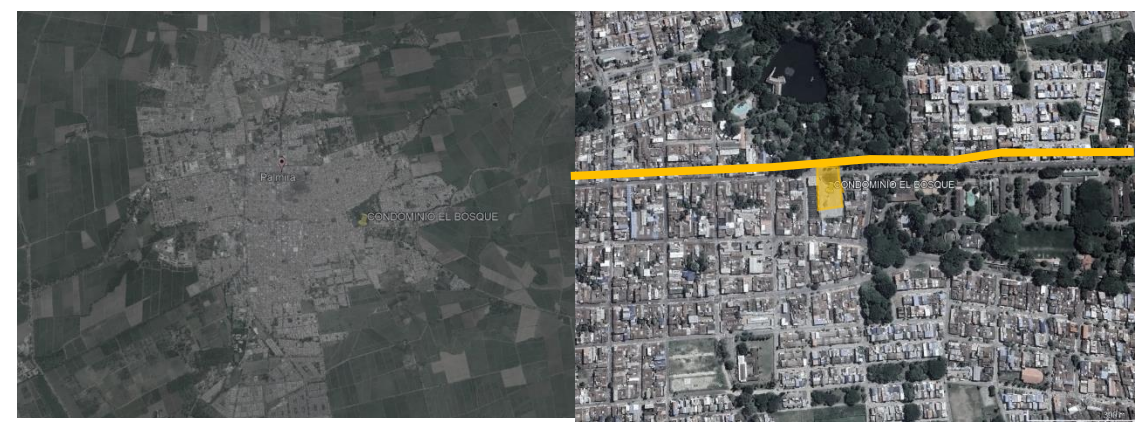

*Ilustración 1 Ubicación satelital Condominio el bosque, Palmira Valle del Cauca*

El proyecto Condominio El Bosque, se encontrará ubicado en el departamento del Valle del Cauca en el municipio de Palmira, al occidente del territorio nacional con coordenadas geográficas 3°31'33.60"N 76°17'12.58"O. Específicamente en el oriente de la ciudad, sobre la calle 31 # 3-41, frente al Bosque Municipal.

### <span id="page-28-3"></span>**10.1.2 Información y descripción del proyecto arquitectónico**

Este proyecto es un condominio residencial que será construido en el año 2024 y constara de 22 lotes, de los cuales, 20 de ellos se establecieron para un uso netamente residencial, y el lote 2/3 para uso comercial. La propuesta del loteo y distribución del condominio, fue diseñada por el Arq. **John Ospina Silva**; se estima que se iniciaran obras a finales de enero.

Inicialmente el lote era de netamente de propiedad del **Grupo Empresarial** 

**Inmobiliario Capital S.A.S**, para disponer de el en su totalidad, sin embargo, **Skala 1.1** 

**Ingeniera S.A.S** adquirió la mitad de este, predio el cual tiene un área 3.394m2 para finalmente entre las dos sociedades realizar un proyecto de vivienda.

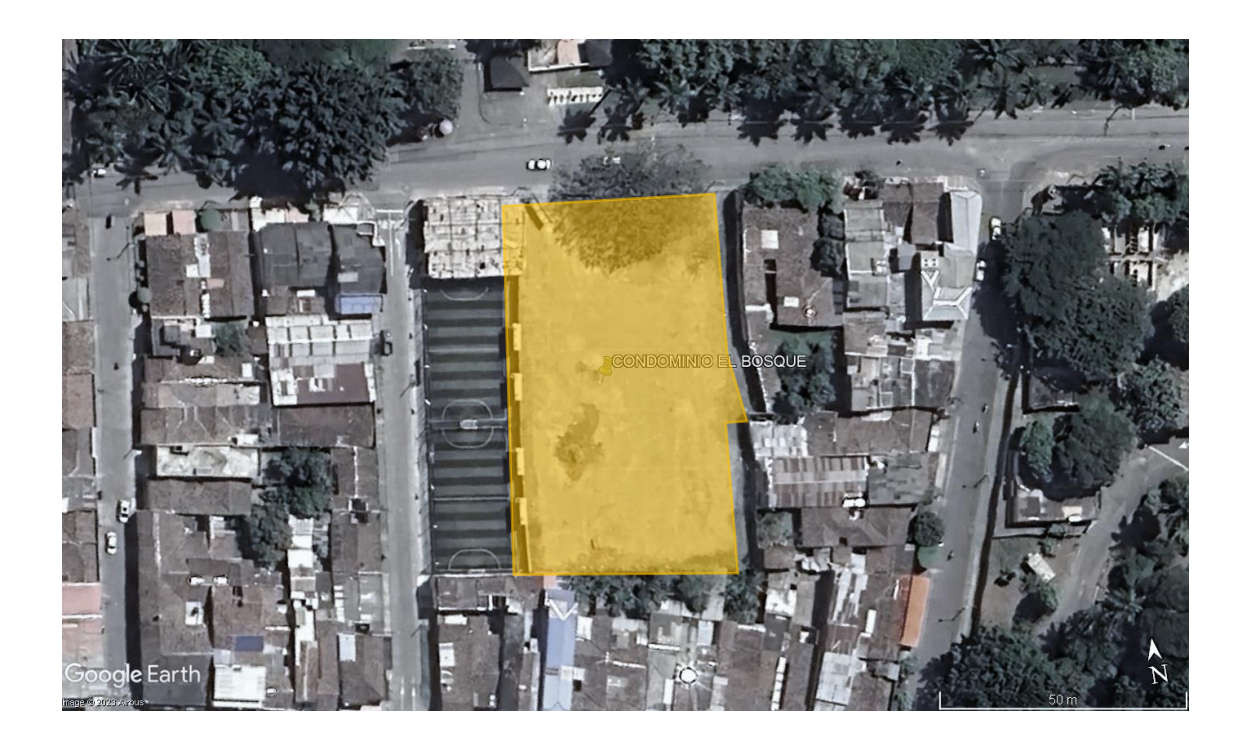

*Ilustración 2 Ubicación condominio el bosque*

## <span id="page-29-2"></span><span id="page-29-0"></span>**10.1.3 Grupo Empresarial Inmobiliario Capital**

La empresa Grupo Empresarial Inmobiliario Capital S.A.S se encuentra situada en el departamento del Valle, en la localidad de Palmira. Está constituida como una sociedad por acciones simplificadas, la actividad a la que se dedica la empresa es a la construcción de edificios no residenciales.

## <span id="page-29-1"></span>**10.1.4 Finalidad y características del proyecto arquitectónico**

La proyección urbanística tiene como finalidad, brindar un excelente plan de vivienda horizontal para la población valle caucana, donde tengan la posibilidad de adquirir una residencia en un lugar seguro e idóneo con acceso a zonas comunes dentro del mismo.

El proyecto se ubicara en un área privilegiada de la ciudad, frente del Bosque Municipal, el cual es el pulmón verde del municipio de Palmira, se tendrá la posibilidad de tener accesibilidad a este con el fin de brindar un ambiente sano y de interacción para la comunidad, además de que actualmente la Alcaldía municipal, tiene en transcurso un proyecto con el mismo, denominado "Corazón del Bosque" el cual busca mejorar varios espacios del Bosque Municipal para transformarlo en un Centro de Ciencia, Tecnología e Innovación. Priorizar los diseños a detalle de cuatro espacios: restaurante, adecuación de las actuales piscinas en unos estanque4s vivos, un sendero de indagación ecológica y una zona de aventura, potencializando el turismo y la conservación ambiental. Condominio el Bosque contara con 20 lotes desde 77m2, listos para construir viviendas de dos pisos, esto como zona individual, en cuanto a sus áreas comunes contara con:

- o Portería
- o Bahía parqueo
- o Local Comercial
- o Vías internas

#### <span id="page-30-0"></span>**10.1.5 Sistema constructivo**

Con respecto al método constructivo; Condominio el Bosque será construido por un sistema de pórtico en concreto, donde se sabe que en este sistema las estructuras planas son montadas combinando elementos verticales como columnas y horizontales vigas unidos a través de nudos rígidos. Ya que este sistema se basa en la solidez y durabilidad del mismo, reduciendo así la deformación.

Como también mampostería confinada, en donde los muros cumplen como función principal no solo dividir ambientes sino también formar una estructura sismorresistente,

generando confort y seguridad a sus residentes, este consiste en generar un paño de mampostería rodeado en todo el perímetro, por esbeltos de concreto reforzado vaciado en sitio, luego de la construcción del mismo. Ambos métodos para el cerramiento del condominio como también para el método constructivo de la vivienda, contando con una cubierta liviana a 2 aguas en tipo sándwich.

### <span id="page-31-0"></span>**10.1.6 Estado actual**

A continuación, a través de imágenes se presenta actualmente el estado del predio, el cual se encuentra baldío, se cuenta con un cerramiento abandonado, y en su interior vegetación, lista para ser removida e iniciar con obras, espacio que será destinado para el proyecto Condominio El Bosque.

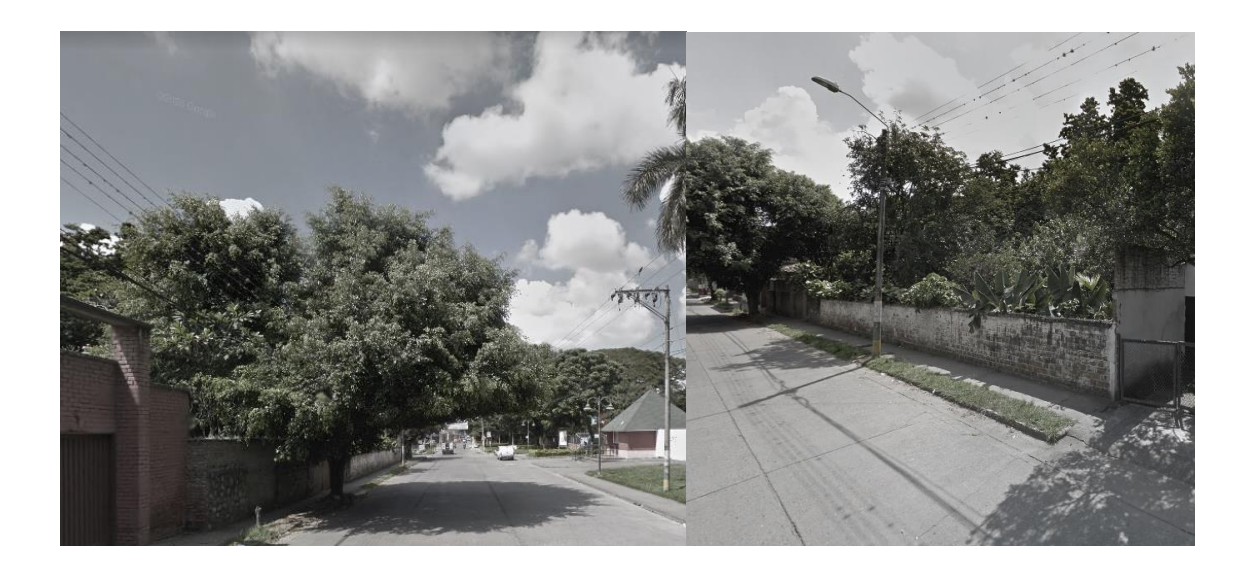

<span id="page-31-1"></span>*Ilustración 3 Estado actual predio a intervenir*

*Nota:* Fuente *elaboración propia*

### <span id="page-32-0"></span>**10.1.7 Contextualización y reconocimiento**

Esta fase se enfoca en la contextualización y reconocimiento del proyecto por parte del Arq. John Ospina, planos entregados por la constructora hasta el momento del inicio del desarrollo de la pasantía.

# **FASE 1**

- Inicio de actividades el día martes 31 de enero del año 2023.
- Se firmó el acta de inicio, (constructora pesante auxiliar en el área de oficina), la cual tuvo como fecha el día Lunes 6 de febrero del año 2023.
- Se recibió el proceso de inducción en el área de oficina, del departamento de arquitectura; manejo de nuevos programas, información y línea por la cual se rige la constructora.
- Presentación de personal en la constructora y previo conocimiento de labores que realiza cada uno dentro de la misma.
- Asignación de módulo (equipo) de trabajo en el cual se desarrollarán las practicas.
- Se recibió inducción a programas digitales, de los cuales no se tenía conocimiento como, ArchiCAD y D5render.
- Contextualización y reconocimiento del proyecto a intervenir (ubicación, finalidad, áreas a intervenir, limitantes).
- Se obtuvo conocimiento de la relación entre constructora/ contratista.
- Se obtuvo conocimiento de evaluación propuestas de diseño, los filtros para ser avalados.
- Se realizó la solitud de planos ejecutados hasta el momento de ingreso por parte de la constructora, para realizar un estudio previo a los planos existentes.
- Se obtuvo conocimiento de las actividades que se debe realizar en el proyecto a intervenir en este caso Condominio El Bosque.
- Se realizó actualización de planos de diseño urbanístico con apoyo de la herramienta AutoCAD.
- Se realizó ejecución de diseño planos de vivienda modelo con apoyo de la herramienta ArchiCAD.
- Se realizó modelado en 3D con herramientas como ArchiCAD de la vivienda modelo, teniendo en cuenta que este es un software de dibujo el cual permite un diseño basado en objetos inteligentes y en tercera dimensión, facilitando el trabajo en 2D y 2D a su vez.
- Se realizó diseño de valla publicitaria para ubicarla sobre la fachada del predio, la cual es ejecutada.
- Se diseñó brochures publicitarios con herramientas digital CANVA.

#### <span id="page-33-0"></span>**10.1.8 Registro fotográfico**

A continuación, se evidencian actividades realizadas en el área departamento de arquitectura en base a la primera fase.

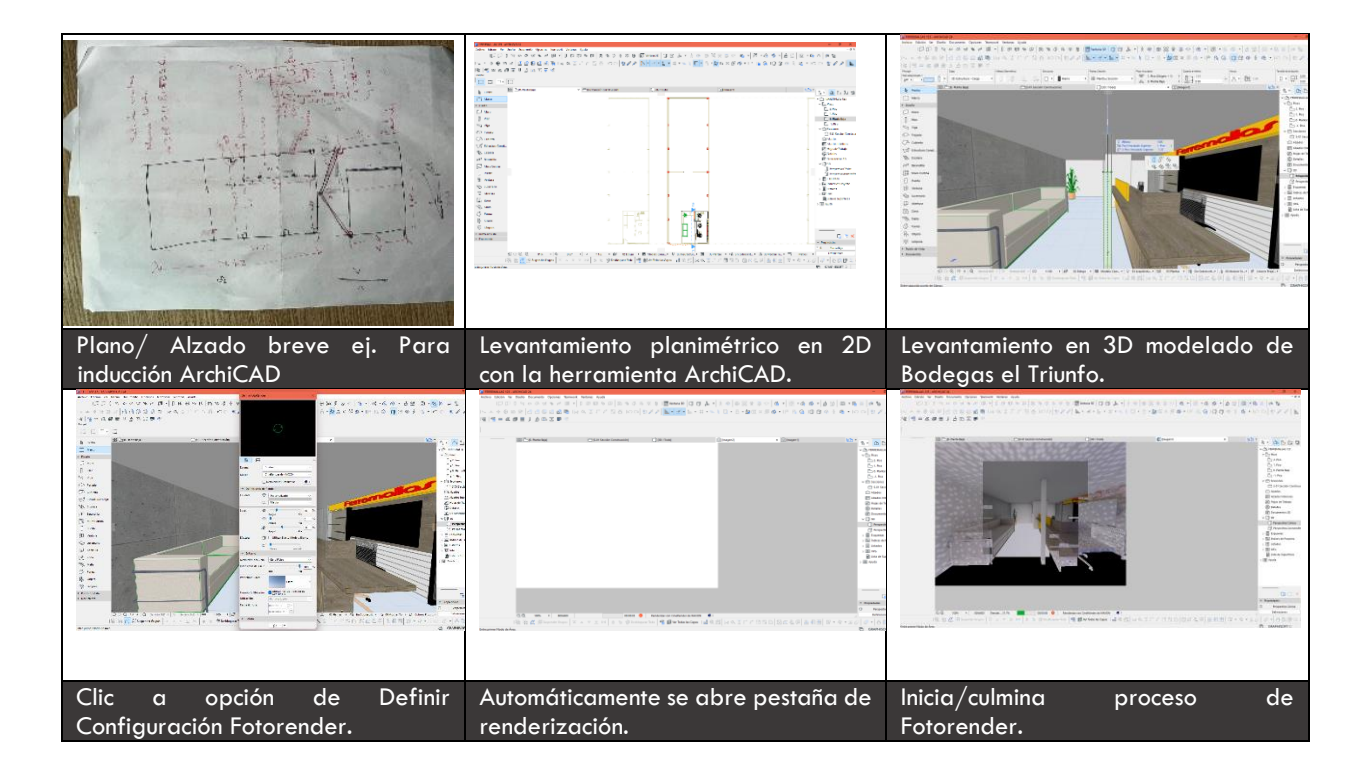

<span id="page-34-1"></span>*Ilustración 4 Inicio actividades pasantía Nota:* Fuente *elaboración propia*

# <span id="page-34-0"></span>**10.1.9 Solicitud planimétrica Condominio El Bosque**

Se realiza la respectiva entrega de planimetría ejecutada hasta el momento por parte de la constructora Skala 1.1 Ingeniería S.A.S, a través del tutor Arq. John Ospina donde se contextualiza que hasta el momento se ha realizado un levantamiento topográfico por parte del topógrafo John Tabares al predio a intervenir, ubicado en la Calle 31 # 13 -45, esto con el fin de determinar la posición más exacta del predio a través de puntos cardinales.

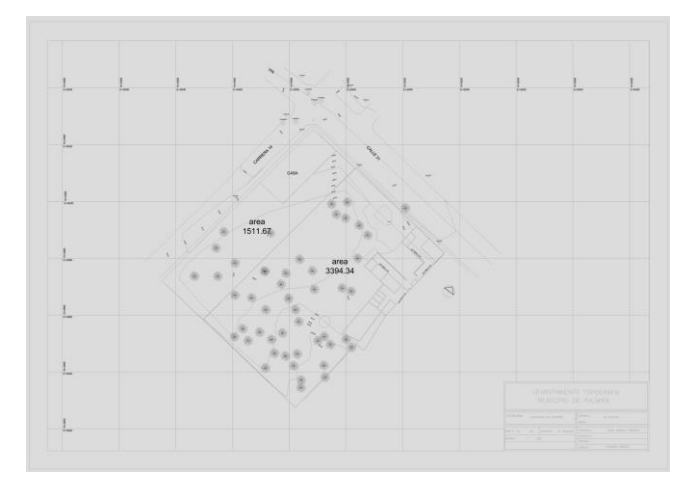

<span id="page-35-0"></span>*Ilustración 5 Plano levantamiento topográfico condominio el bosque PDF*

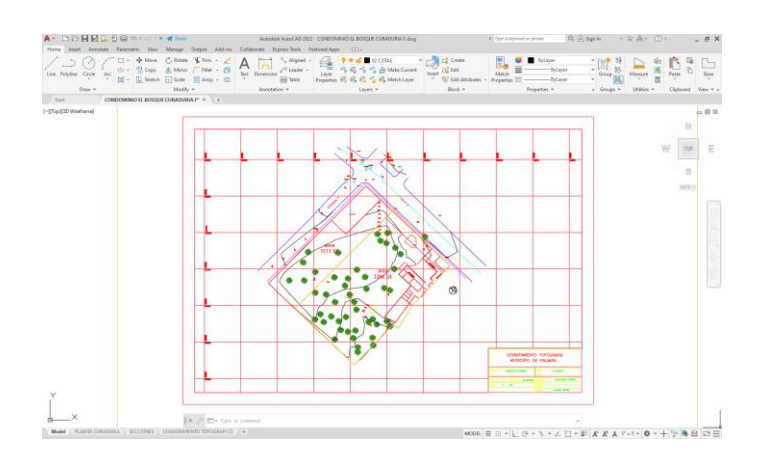

*Nota*: Fuente proporcionada por *Skala 1.1 Ingeniería S.A.S*

*Ilustración 6 Plano levantamiento topográfico condominio el bosque archivo DWG Nota:* Fuente proporcionada *por Skala 1.1 Ingeniería S.A.S*

<span id="page-35-1"></span>Se obtuvo la entrega de planimetría de Condominio el Bosque, diseñada por el Arq. John Ospina Silva, la cual cuenta con sus respectivos puntos cardinales sobre el perímetro del mismo, distribución de posibles lotes residenciales, vías internas, anden y lote destinado para uso comercial, portería.
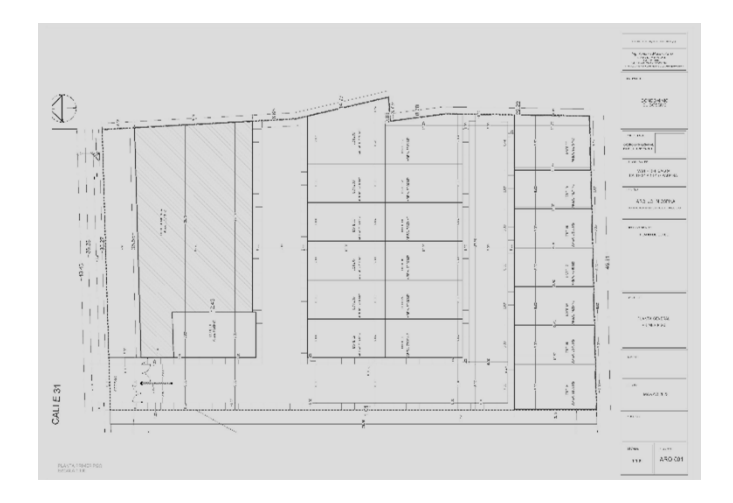

*Ilustración 7 Plano general condominio el bosque PDF Nota:* Fuente proporcionada por *Skala 1.1 Ingeniería S.A.S*

## **10.2 Actualización planimétrica y alzado en modelado 3D**

### **10.2.1 Diseño de bahía**

En base a la entrega de documentos adquiridos por parte de la constructora, fue posible apreciar que los planos se encontraban en propuesta esquemática, donde el Arq. refiere que el siguiente paso a seguir es realizar el diseño de bahía de parqueo del condominio el cual se encuentra en la parte superior del predio, sobre la calle 31, con el respectivo cuadro de áreas. Par así desenvolver el proyecto desde una escala macro a micro.

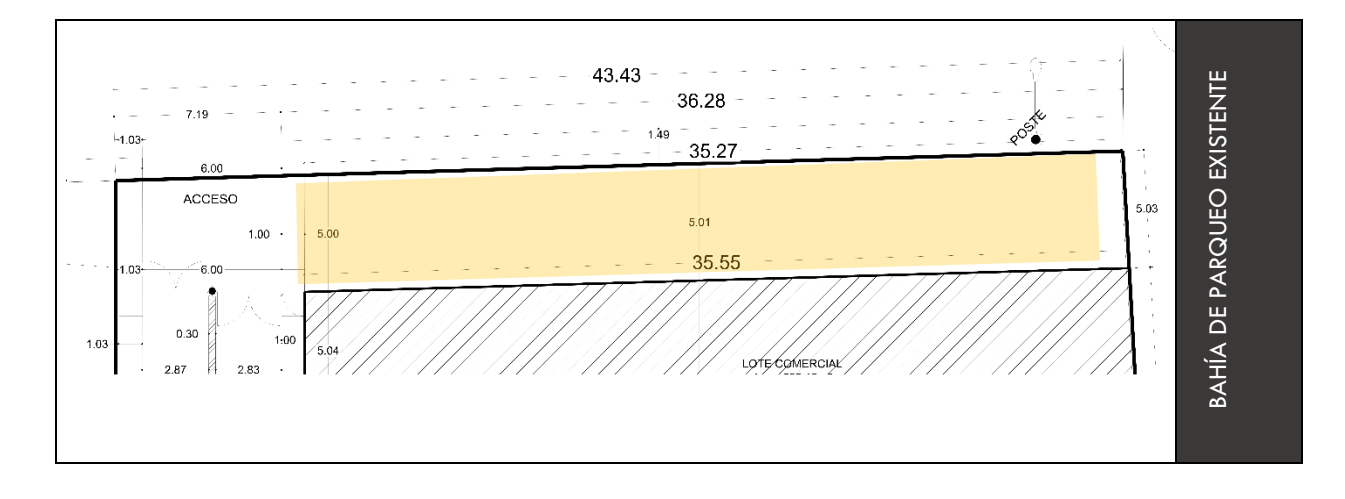

*Ilustración 8 Plano existente condominio el bosque zona bahía de parqueo*

*Nota:* Fuente proporcionada por *Skala 1.1 Ingeniería S.A.S*

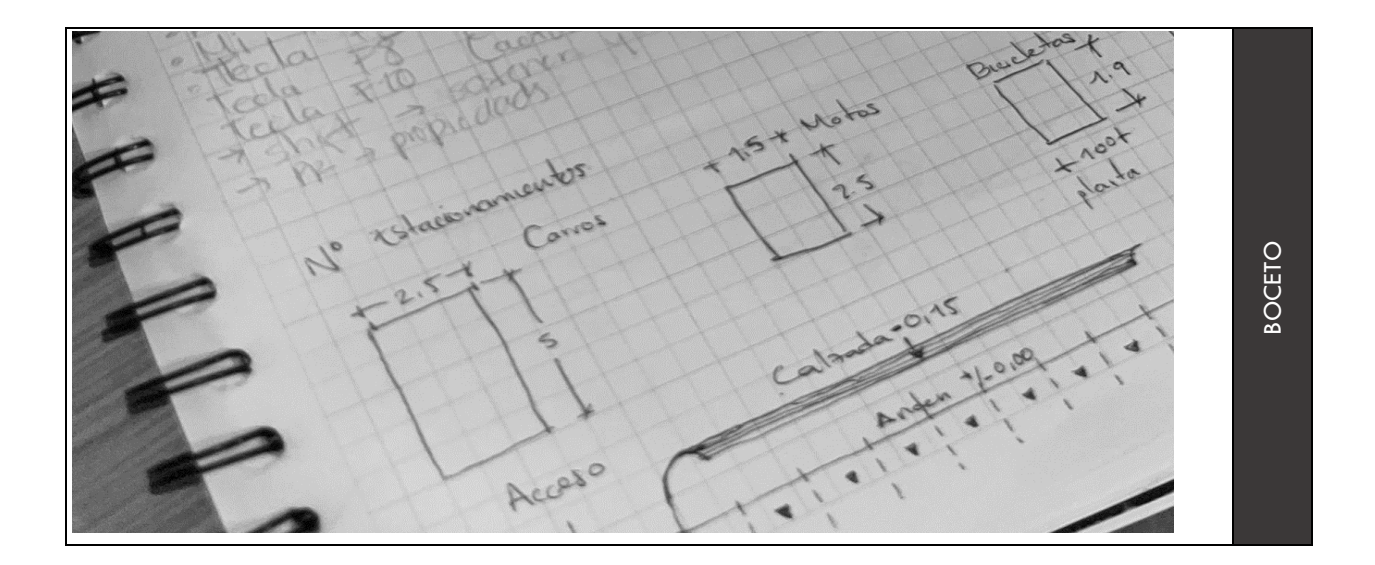

*Ilustración 9 Diseño de bahía de parqueo en boceto*

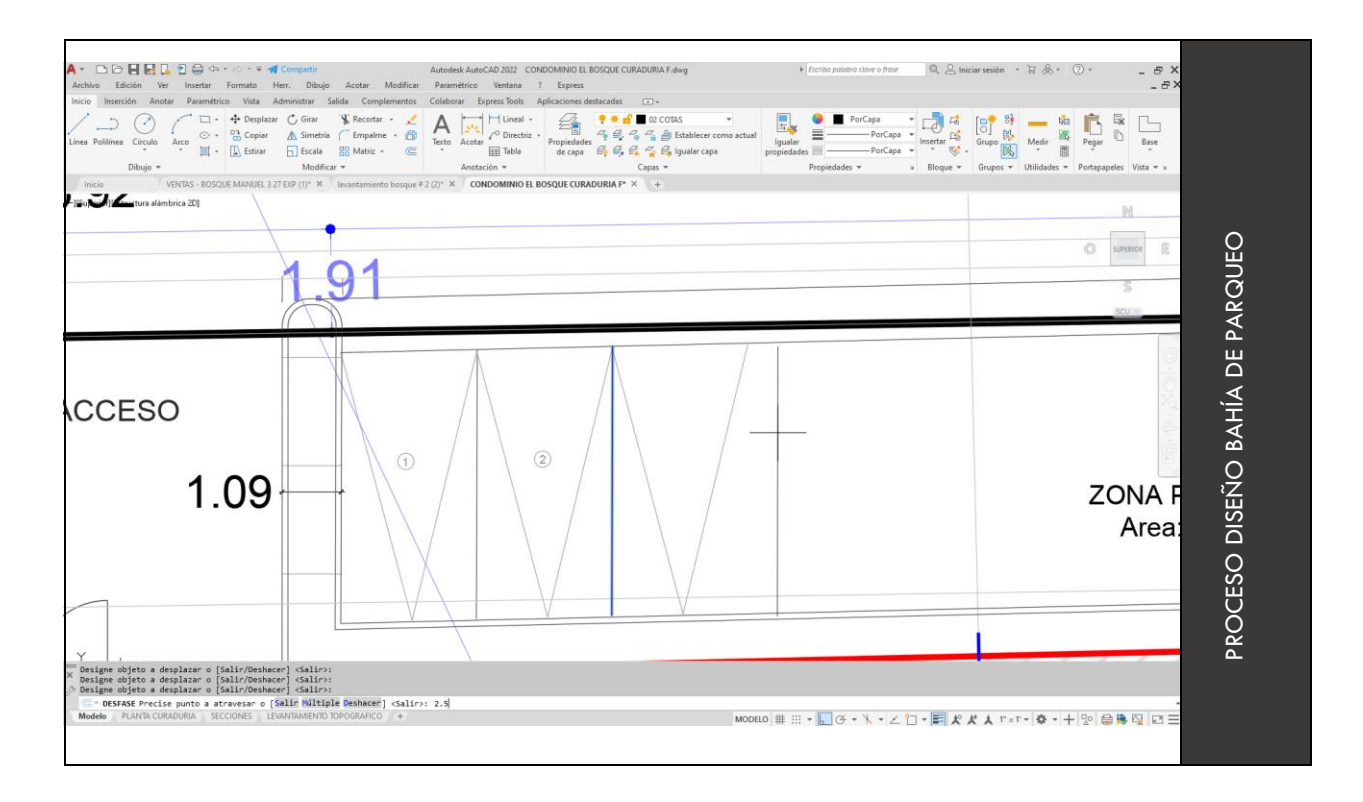

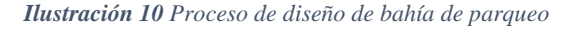

En el desarrollo de este diseño se tuvo una cuenta la medida normativa para estacionamientos según Concepto 2202310695 de 2023 Secretaria Distrital de Planeación. (Jurídicos., 2023) Se realizó la primera actualización del plano general de condominio el bosque, en el cual se propone un diseño de bahía de 12 parqueaderos para carro según normativa con un ancho mínimo de 2.5m x 5m de largo libre y 3 parqueaderos para moto con un ancho de 1.5m x 2.5m de largo.

| Tipo<br>estacionamiento                                  | de                | libre   | Ancho     | mínimo Largo mínimo libre en metros |
|----------------------------------------------------------|-------------------|---------|-----------|-------------------------------------|
|                                                          |                   |         | en metros |                                     |
| Para<br>camionetas<br>camperos                           | automóviles, 2.40 |         |           | 5.00                                |
| Para<br>personas<br>condición<br>discapacidad (movilidad | de                | en 3.70 |           | 5.00                                |
| Para motocicletas                                        |                   | 1.00    |           | 2.50                                |

 *Tabla 2 Tabla Dimensiones estacionamiento de vehículos motorizados*

*Nota:* Fuente *concepto 2202310695 de 2023 Secretaria Distrital de Planeación* 

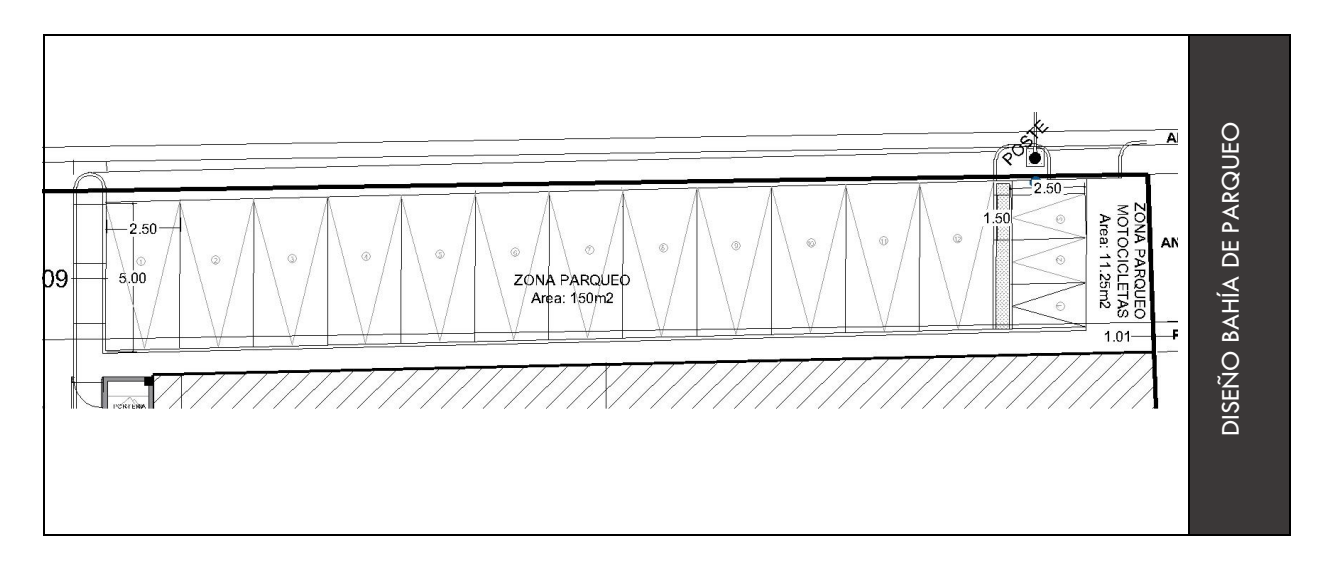

*Ilustración 11 Diseño de bahía de parqueo condominio el bosque*

# **10.2.2 Cuadro de áreas plano general Condominio el Bosque**

Se realizo la respectiva tabla e impresión del cuadro de áreas en dos etapas, para ser

anexado y entregado a curaduría.

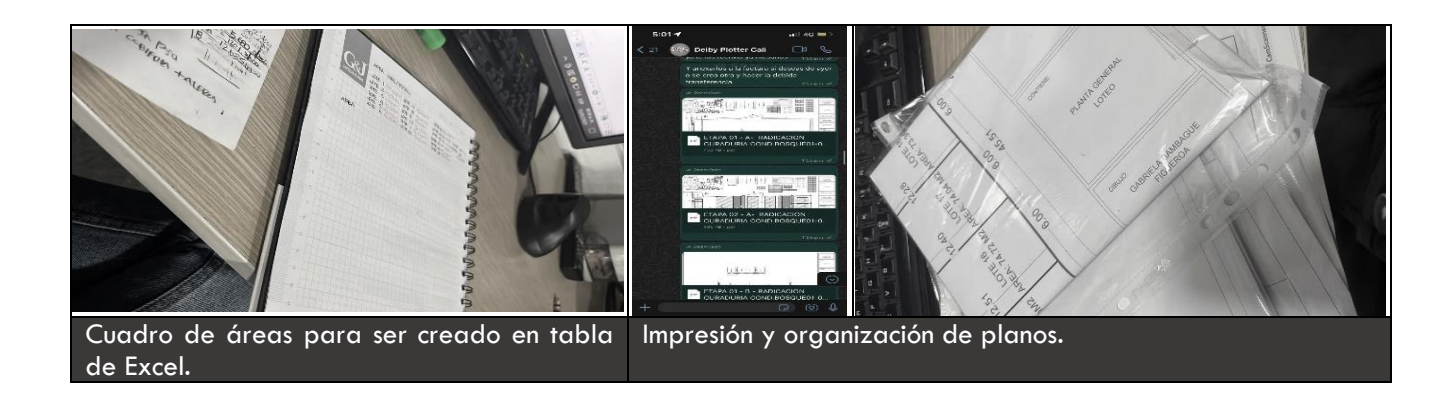

*Ilustración 12 Proceso de realización e impresión cuadro de áreas para curaduría*

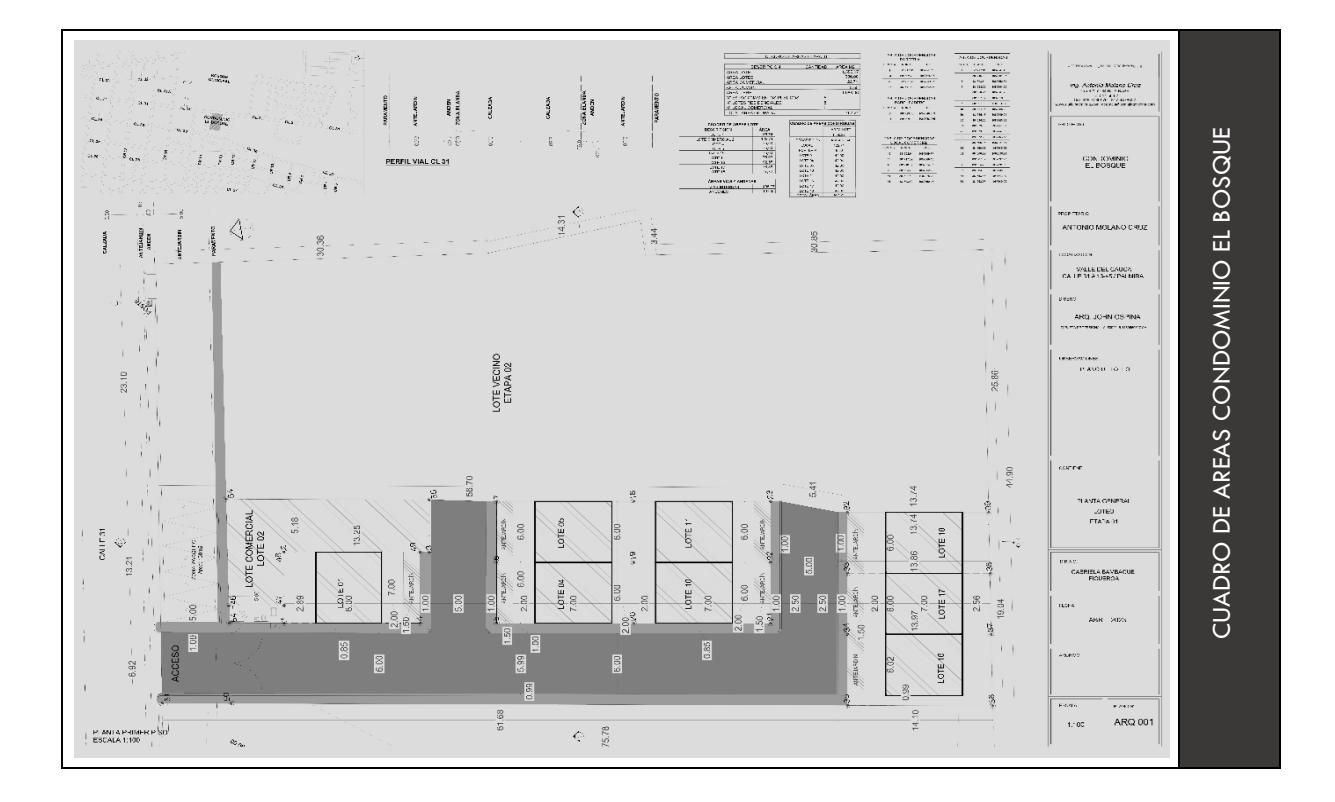

*Ilustración 13 Plano general condominio el bosque, cuadro de áreas para curaduría / etapa 1*

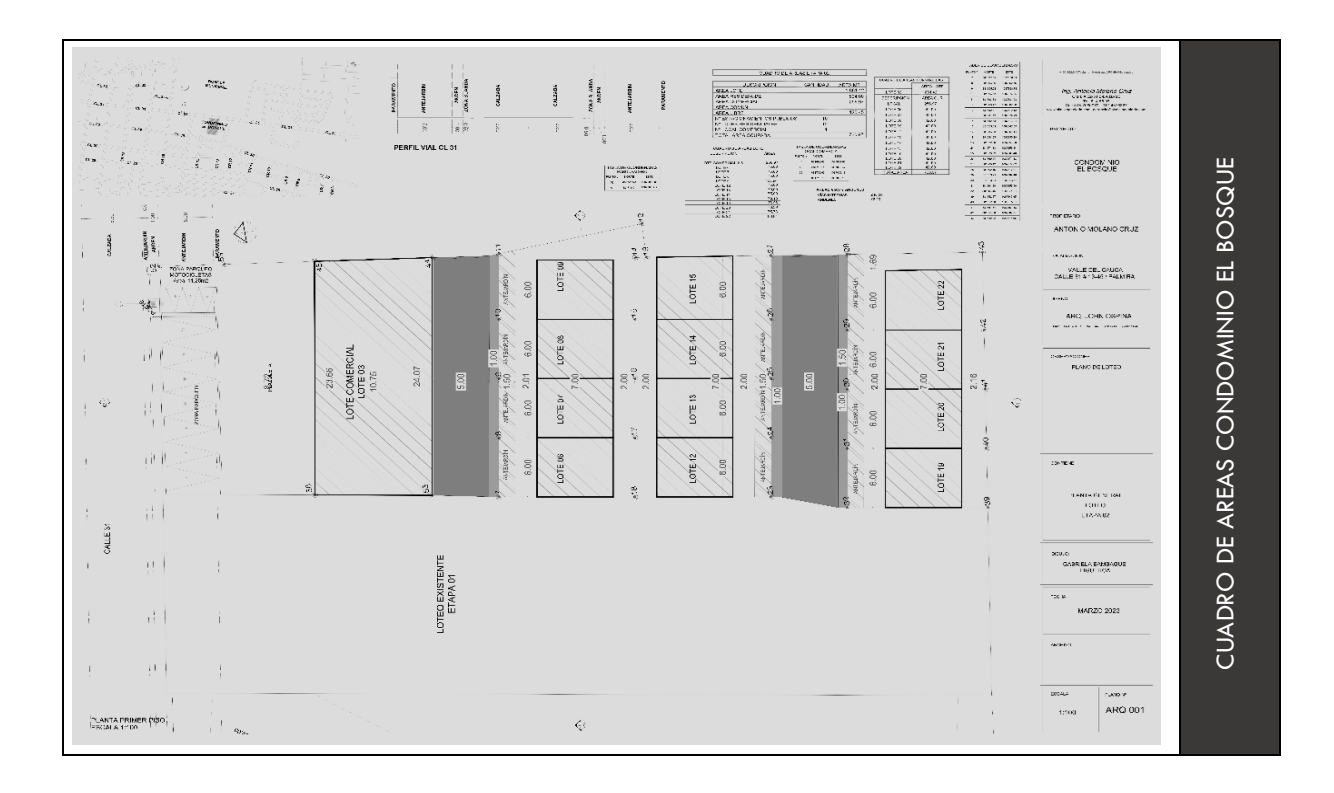

*Ilustración 14 Plano general condominio el bosque, cuadro de áreas para curaduría / etapa 2*

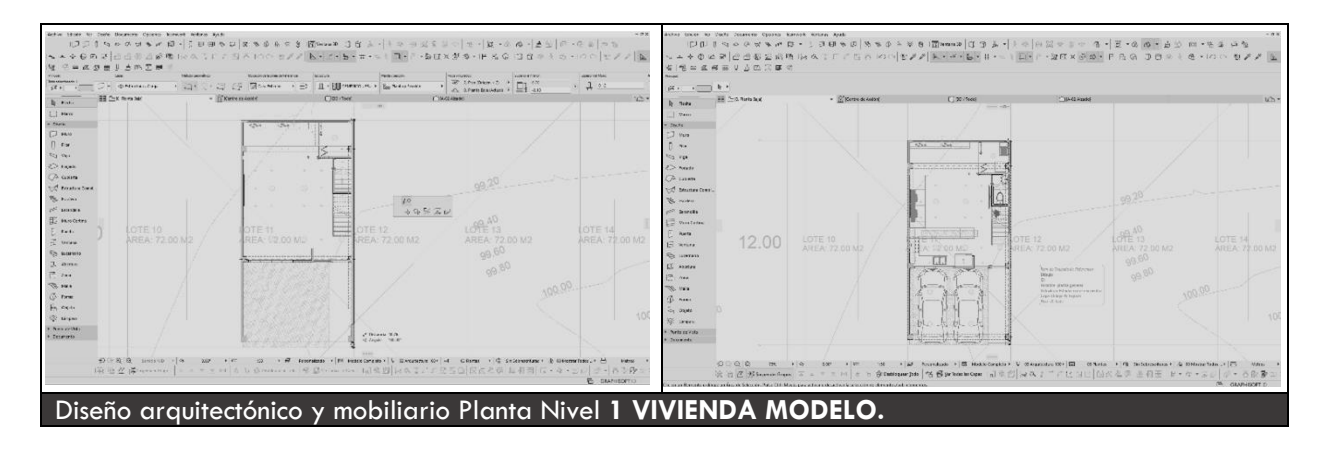

# **10.2.3 Diseño arquitectónico vivienda modelo**

*Ilustración 15 Diseño arquitectónico y mobiliario planta nivel 1 vivienda modelo en ArchiCAD*

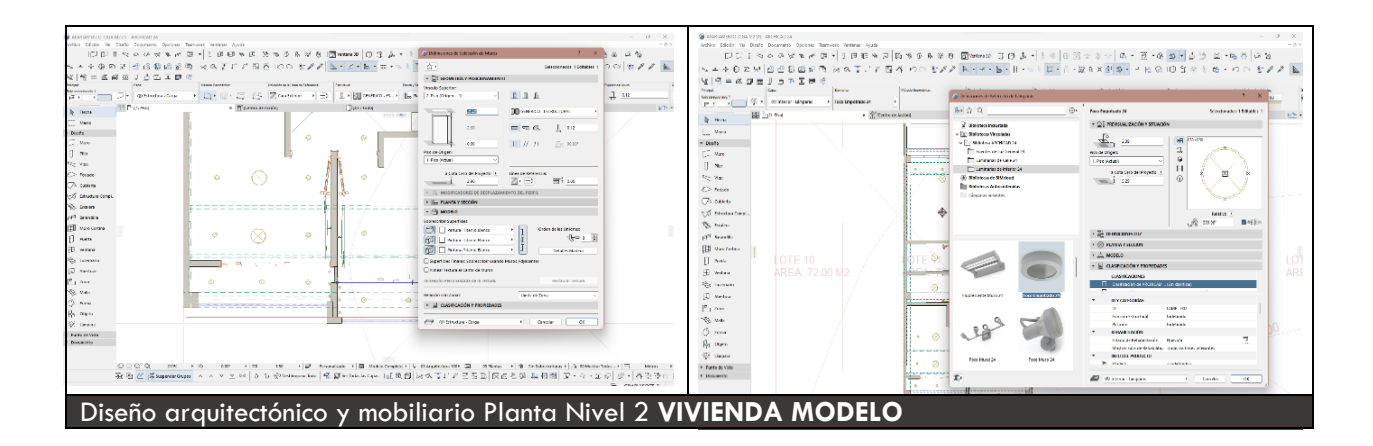

*Ilustración 16 Diseño arquitectónico y mobiliario planta nivel 2 vivienda modelo en ArchiCAD*

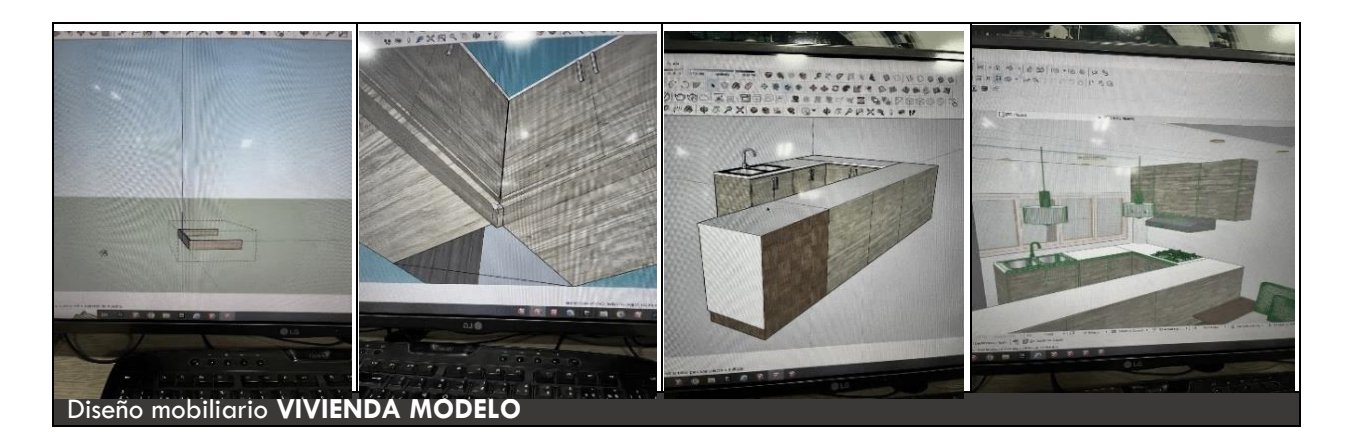

*Ilustración 17 Diseño mobiliario vivienda modelo en Sketchup*

*Nota:* Fuente *elaboración propia* 

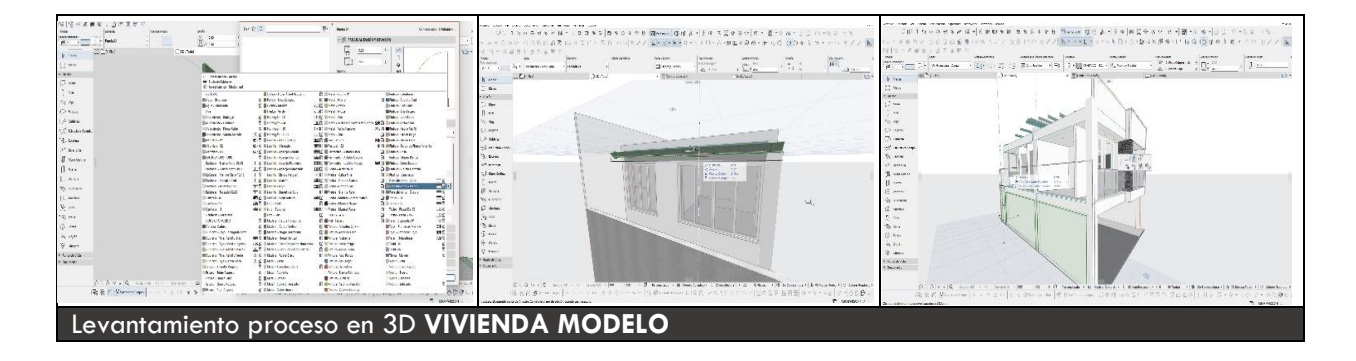

*Ilustración 18 Levantamiento proceso en 3d vivienda modelo en ArchiCAD*

Para el diseño de tipología de vivienda modelo, se tiene en cuenta las necesidades básicas del ser humano y presentado así, como propuesta de diseño libre. La planta baja cuenta con su respectivo acceso del cual tiene 1m de ancho, parqueadero externo para dos carros de 18.39m2, cocina de 8.7m2, sala/comedor de 12.37m2, patio de 7m2, área ropas 3m2, W/C social de 1.8m2.

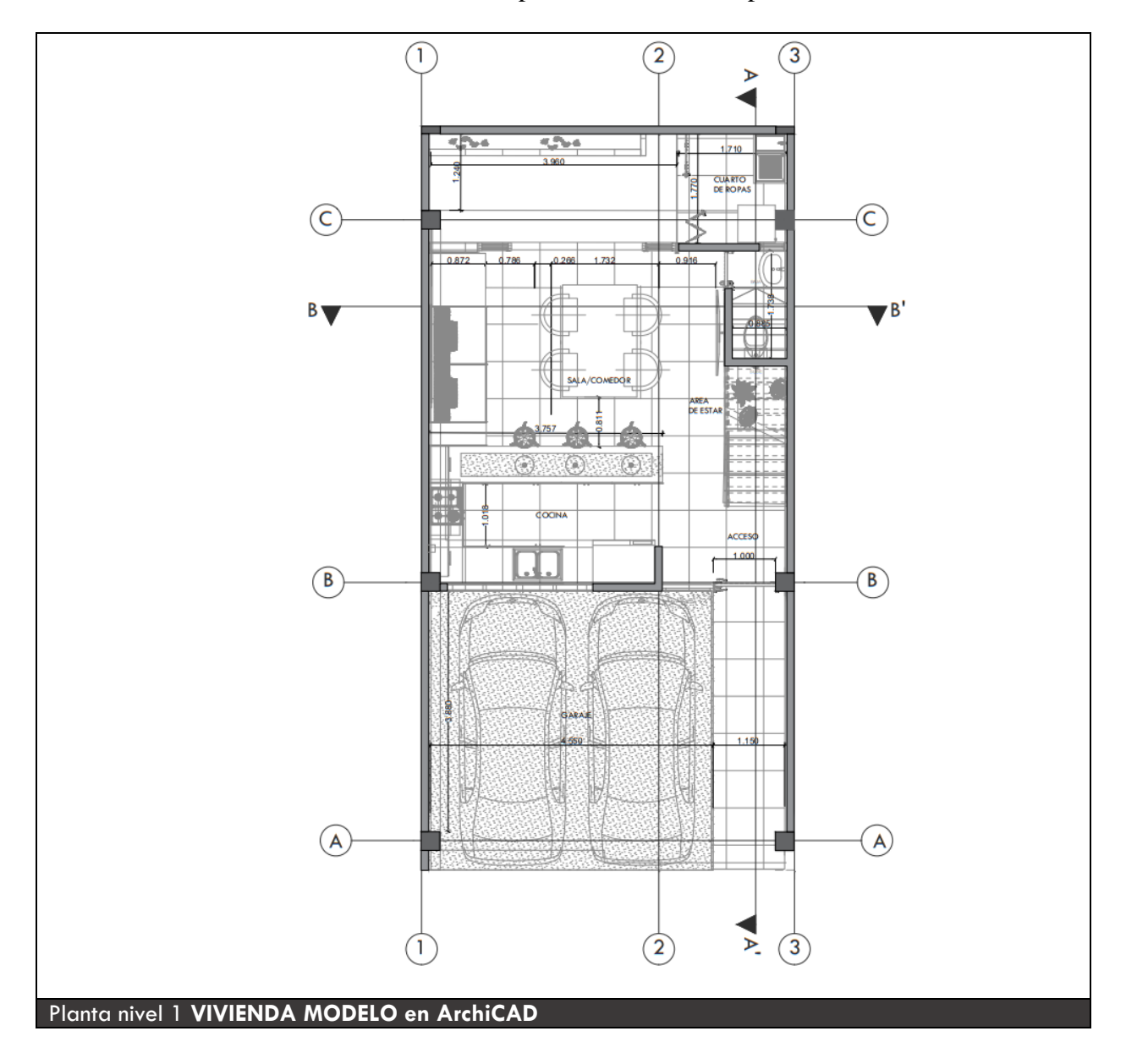

*Ilustración 19 Planta nivel 1 vivienda modelo en ArchiCAD*

La planta superior de la vivienda se distribuye a través de un estudio de 3.6m2, habitación principal de 14.34m2 con su respectivo baño privado el cual tiene un área de 2.9m2, W/C social de 2.9m2, habitación 1con balcón incluido de 9.8m2 y habitación 2 con balcón incluido de 9.7m2.

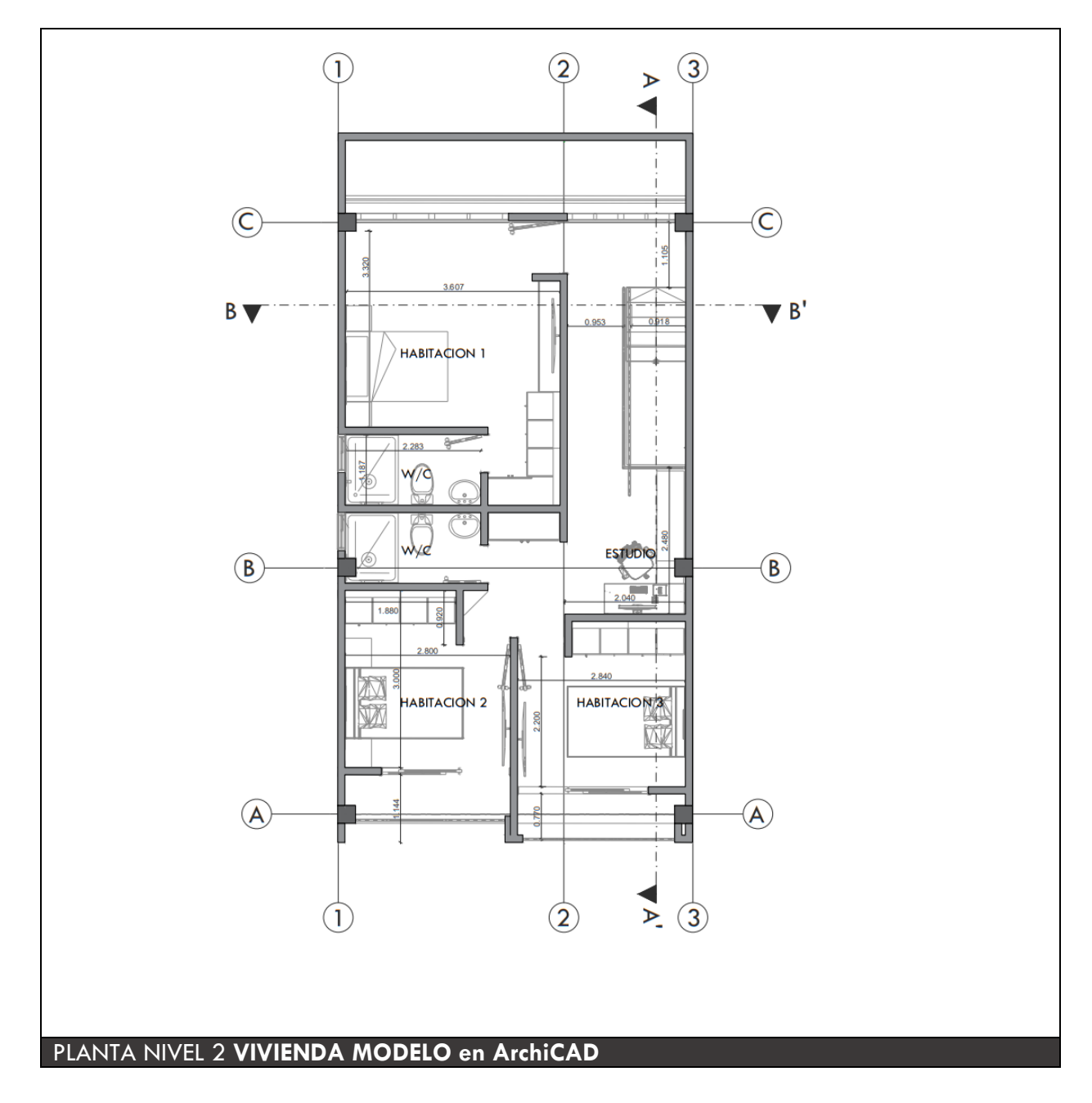

*Ilustración 20 Planta nivel 2 vivienda modelo en ArchiCAD*

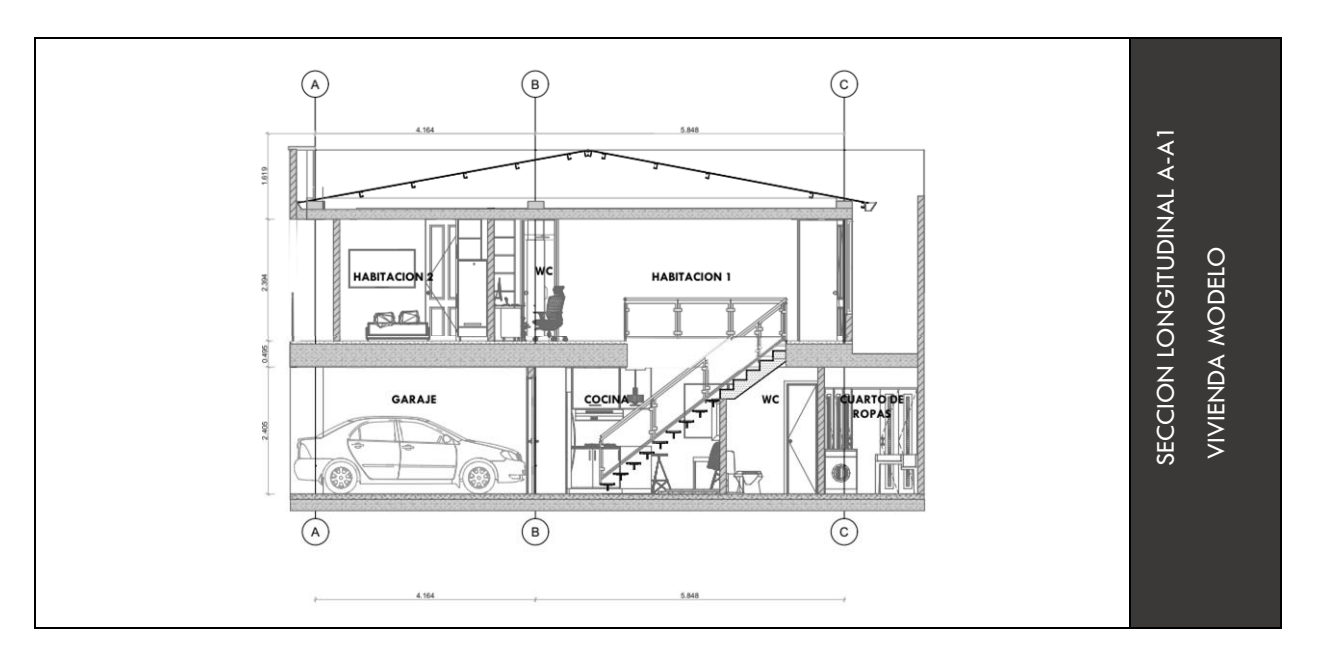

# **10.2.4 Sección longitudinal y transversal** *vivienda modelo*

*Ilustración 21 Sección longitudinal A-A1 vivienda modelo*

#### *Nota:* Fuente *elaboración propia*

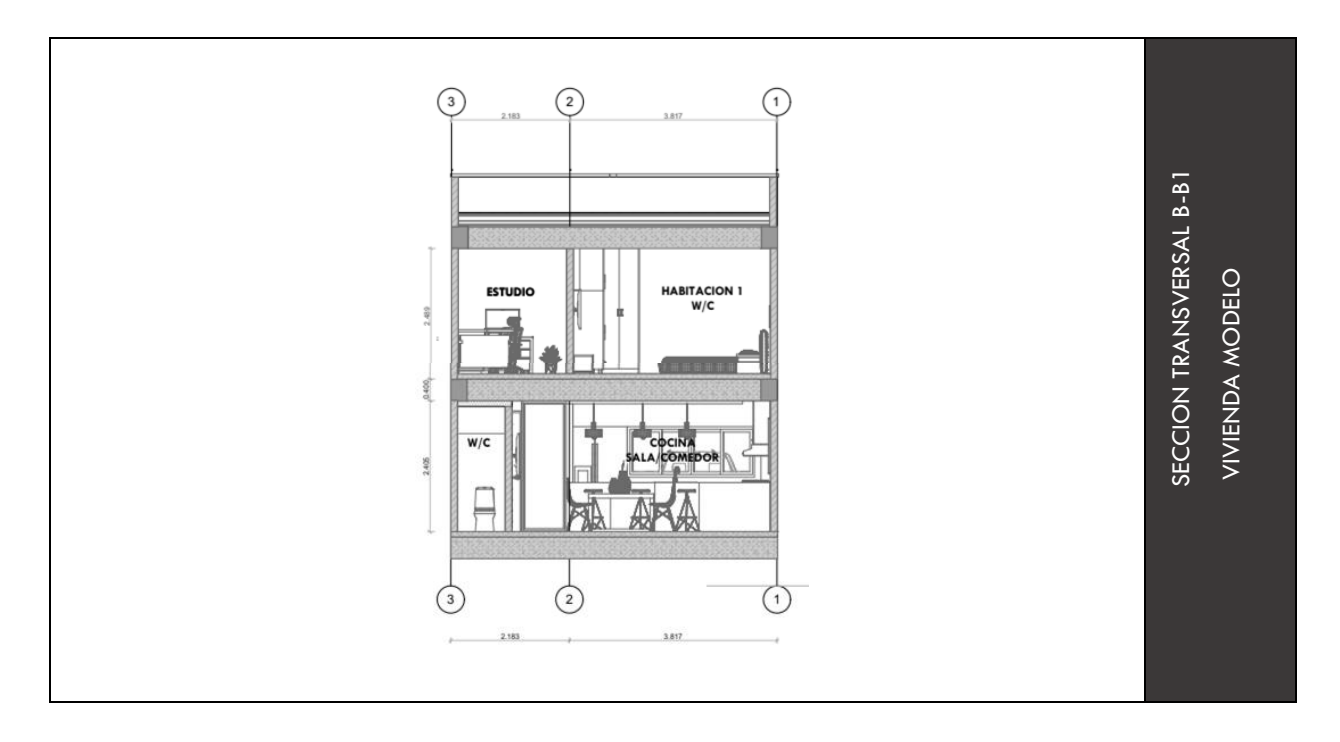

*Ilustración 22 Sección transversal B-B1 vivienda modelo*

### **10.2.5 Proceso de renderización** *vivienda modelo*

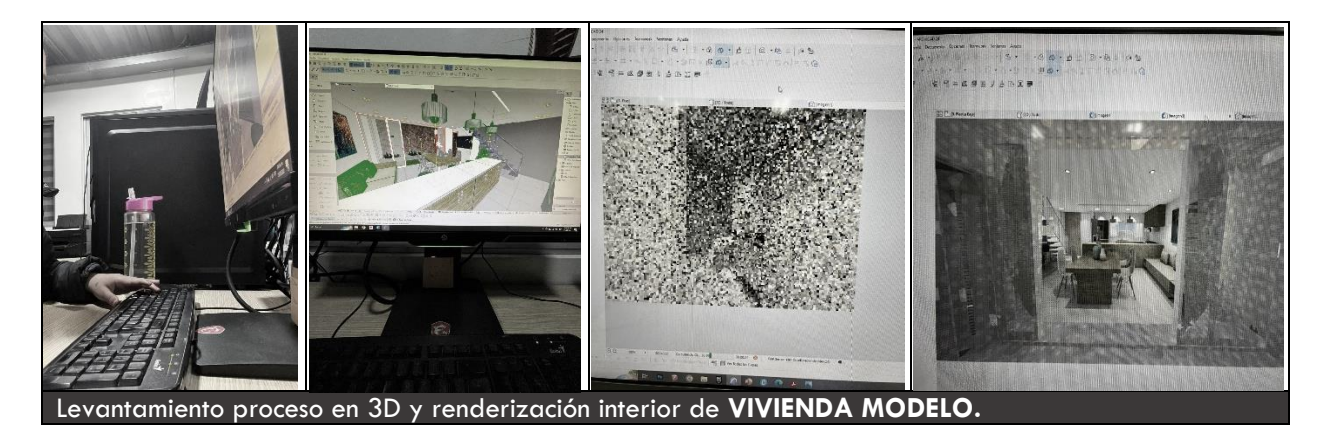

*Ilustración 23 Levantamiento proceso en 3d y renderización interior de vivienda modelo en ArchiCAD.*

*Nota:* Fuente *elaboración propia* 

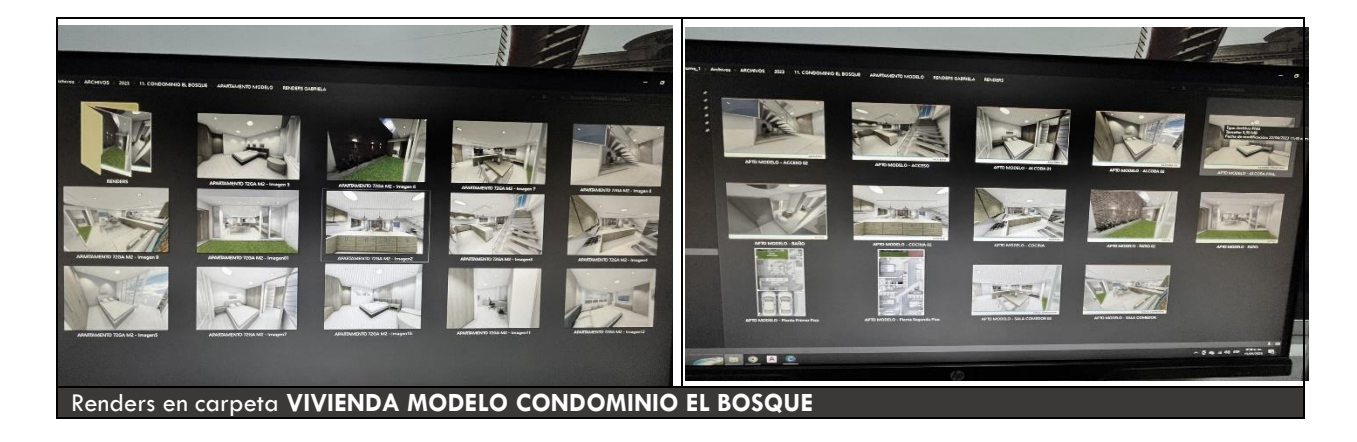

*Ilustración 24 Renders en carpeta vivienda modelo condominio el bosque en ArchiCAD*

*Nota:* Fuente *elaboración propia* 

Luego de haber culminado con el proceso de renderización se procede a ser corroborados por el Arquitecto. John Ospina (tutor 1 directo) para ser enviados al Ingeniero Antonio Molano, donde da el aval del diseño propuesto, realizo la respectiva selección para proseguir a ser rotulados, y ser presentados al Grupo Inmobiliario Capital.

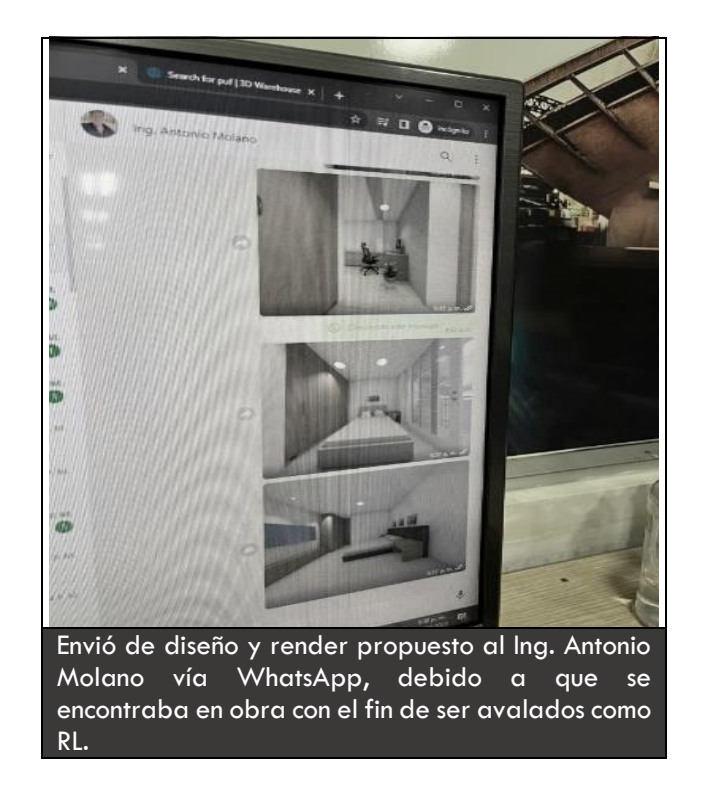

 *Ilustración 25 Envió diseño propuesta al representante legal para su aval*

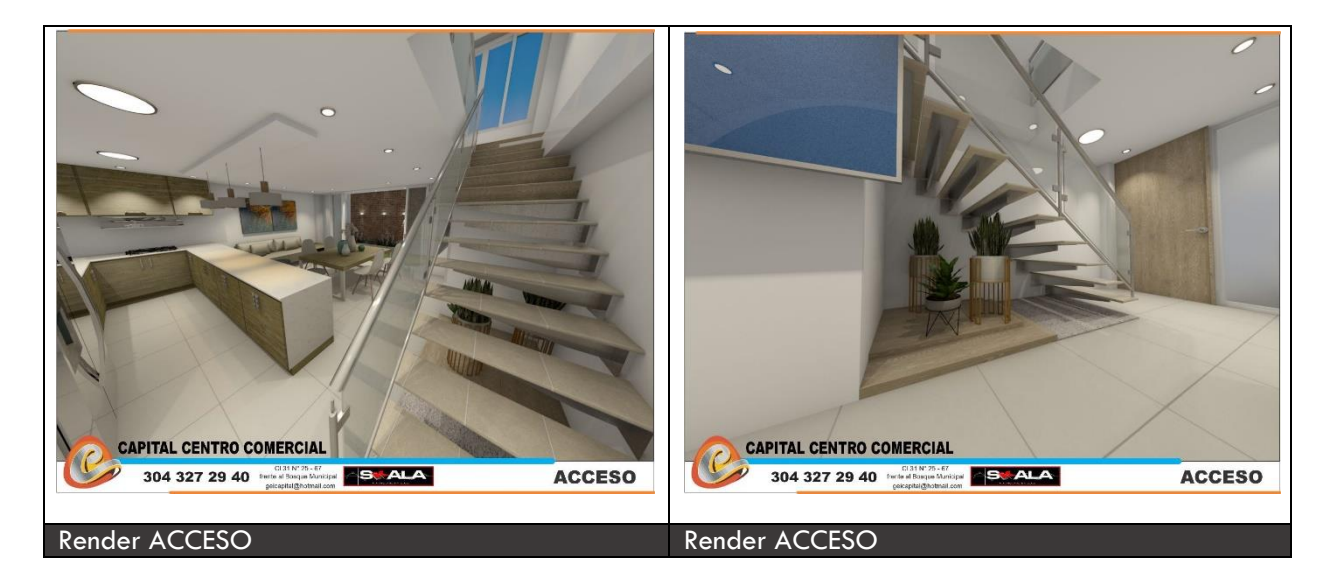

# **10.2.6 Diseño interior de vivienda modelo**

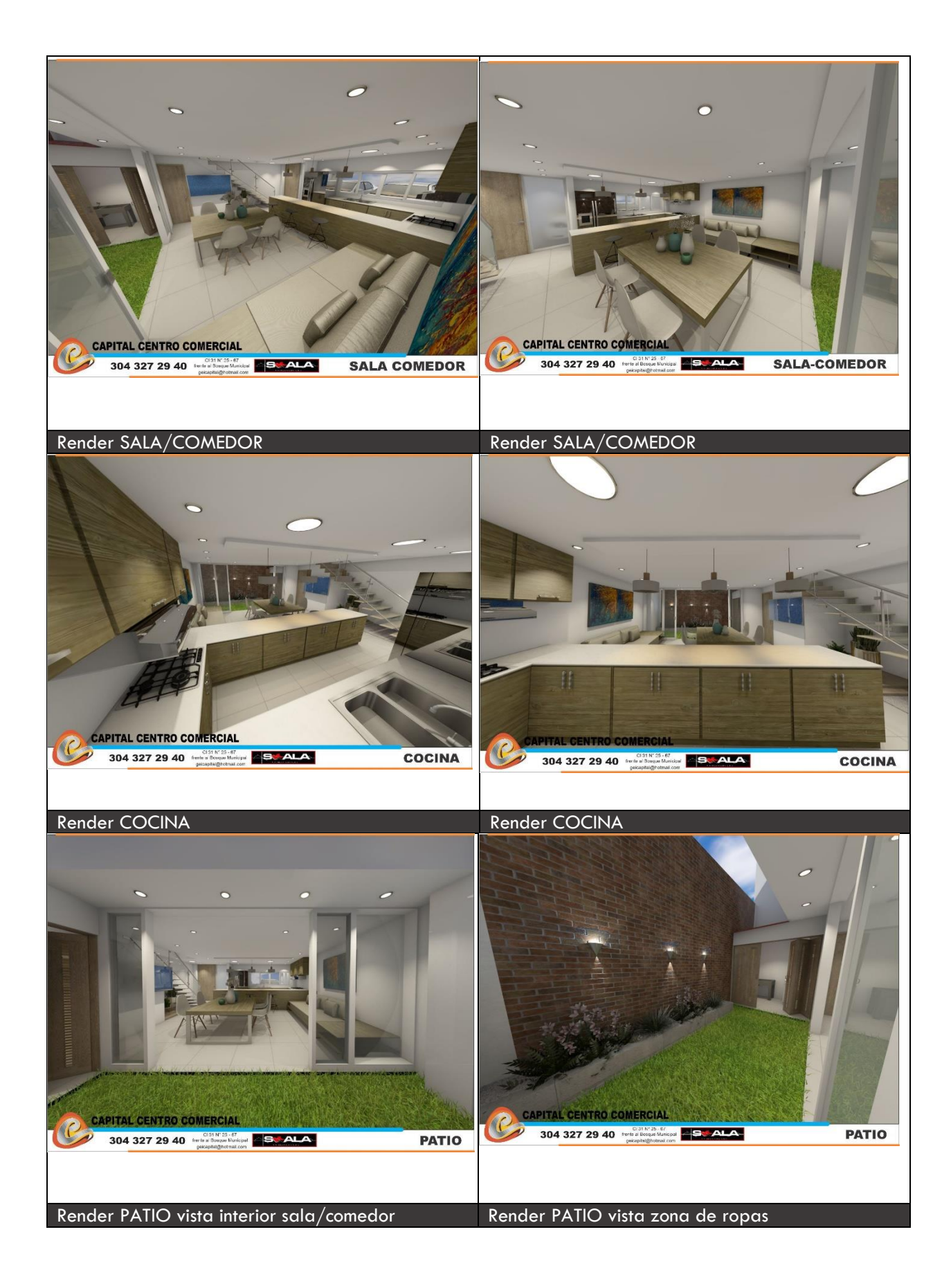

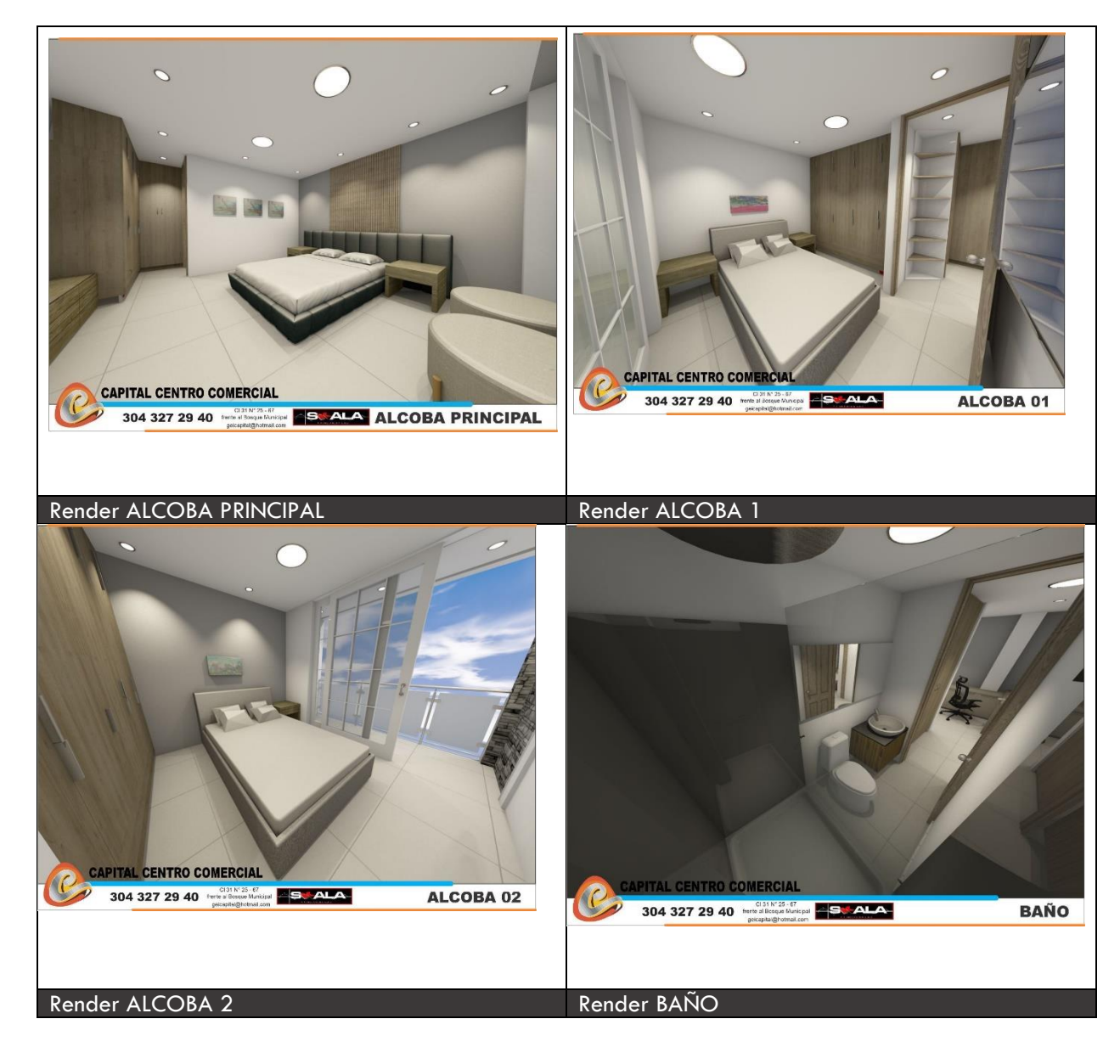

*Ilustración 26 Diseño interior vivienda modelo*

# **10.2.7 Planimetría vivienda modelo**

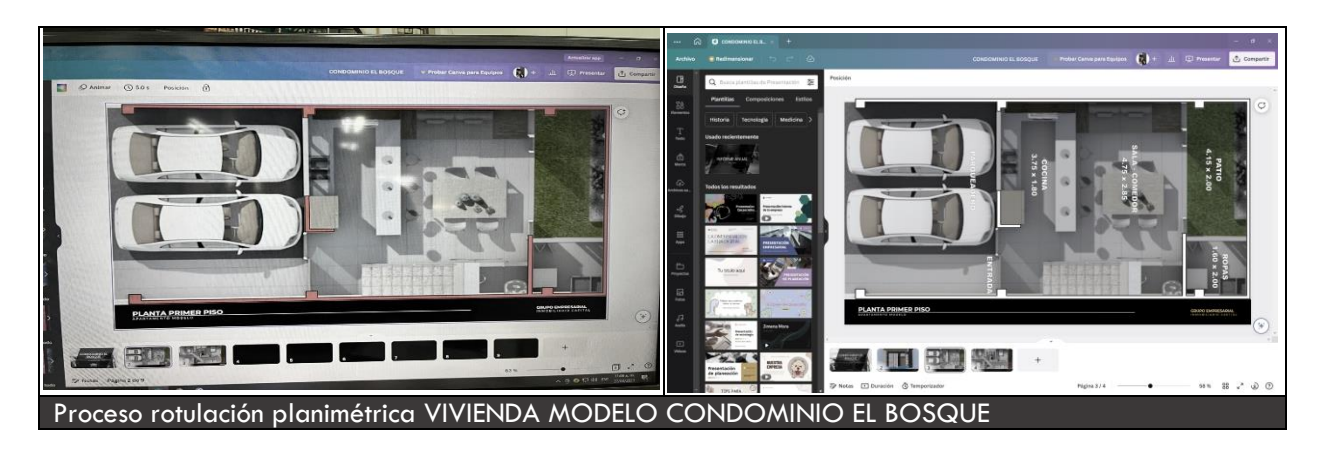

*Ilustración 27 Proceso rotulación planimétrica vivienda modelo condominio el bosque en canva*

*Nota:* Fuente *elaboración propia*

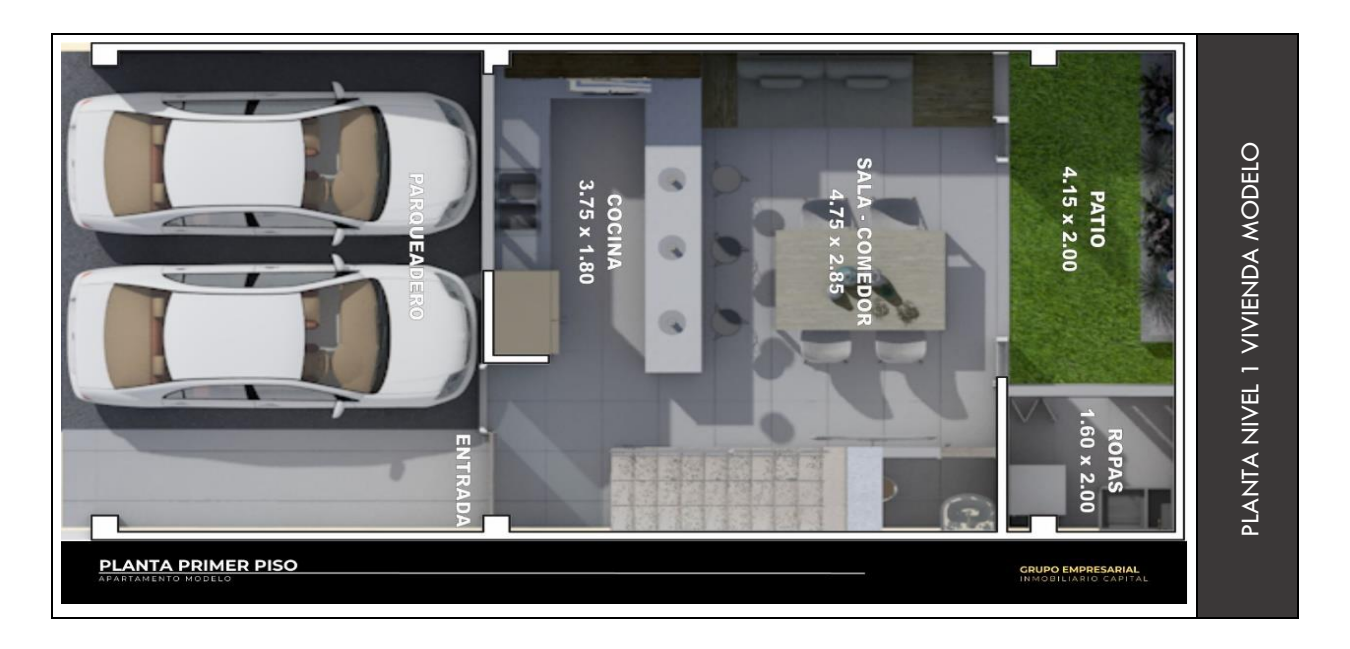

*Ilustración 28 Planta nivel 1 vivienda modelo en ArchiCAD*

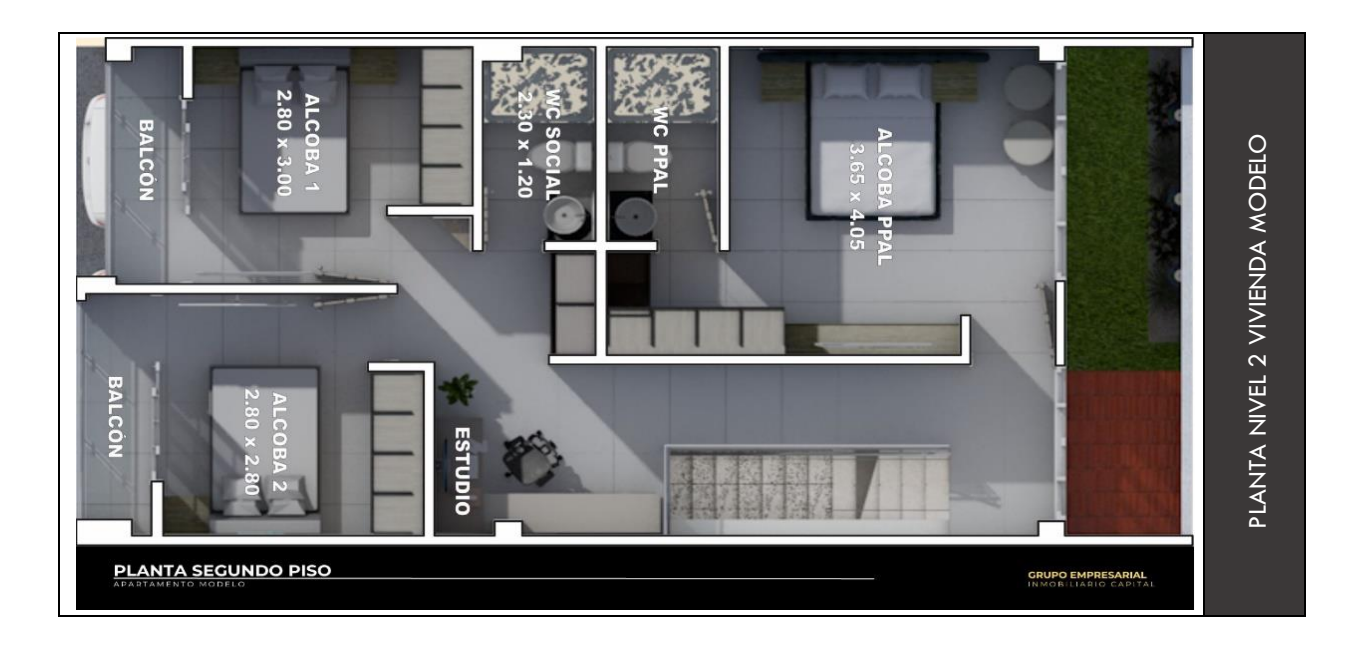

*Ilustración 29 Planta nivel 2 vivienda modelo en ArchiCAD*

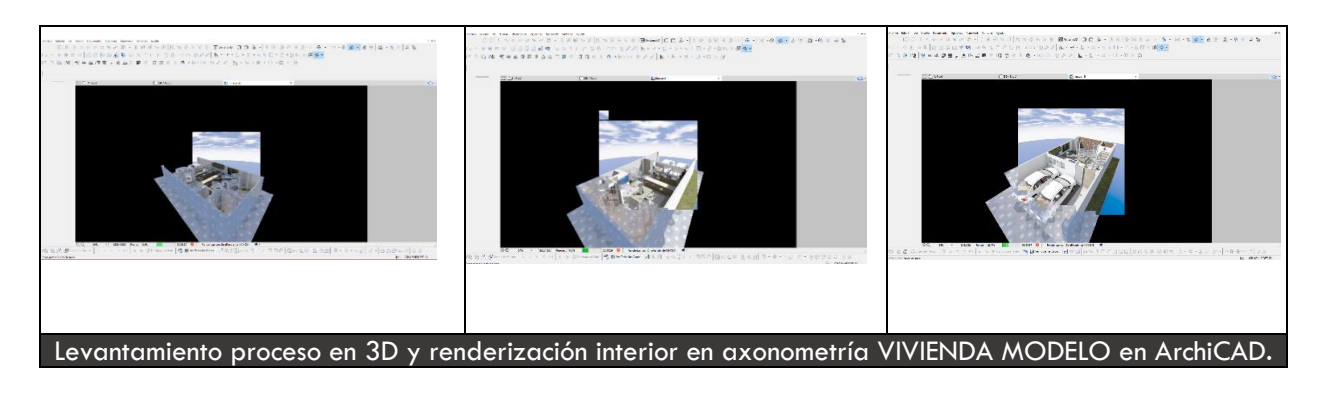

## **10.2.8 Renders axonométricos vivienda modelo**

*Ilustración 30 Levantamiento proceso en 3d y renderización interior en axonometría vivienda modelo en ArchiCAD.*

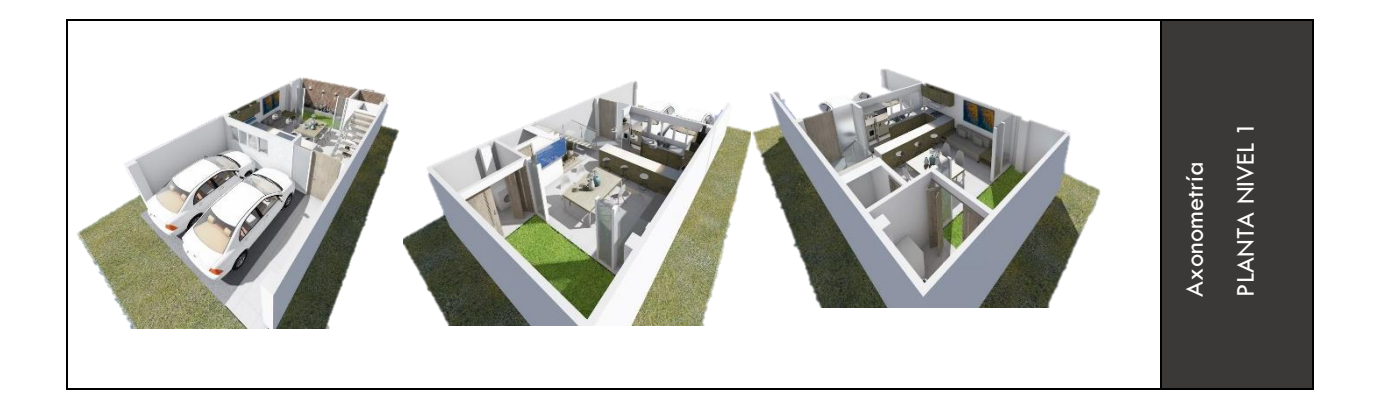

*Ilustración 31 Axonometría planta nivel 1*

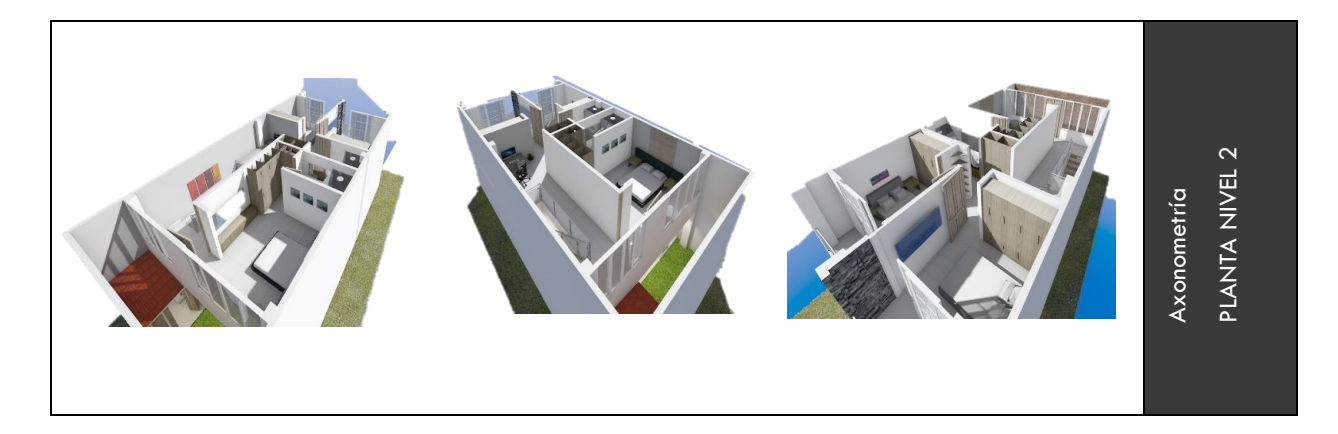

#### *Ilustración 32 Axonometría planta nivel 2*

*Nota:* Fuente *elaboración propia*

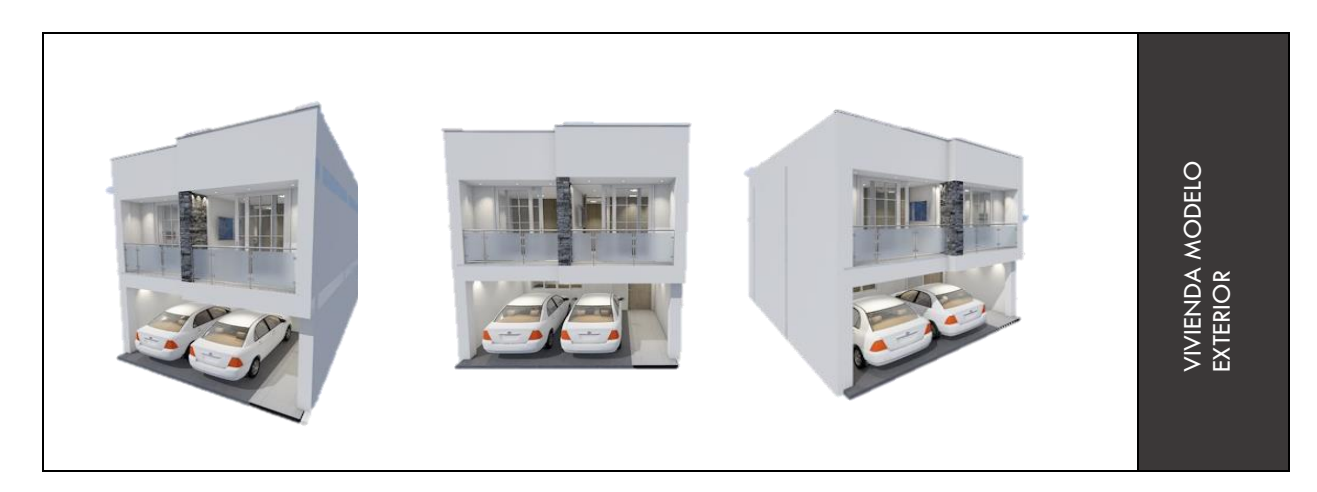

*Ilustración 33 Vivienda modelo exterior*

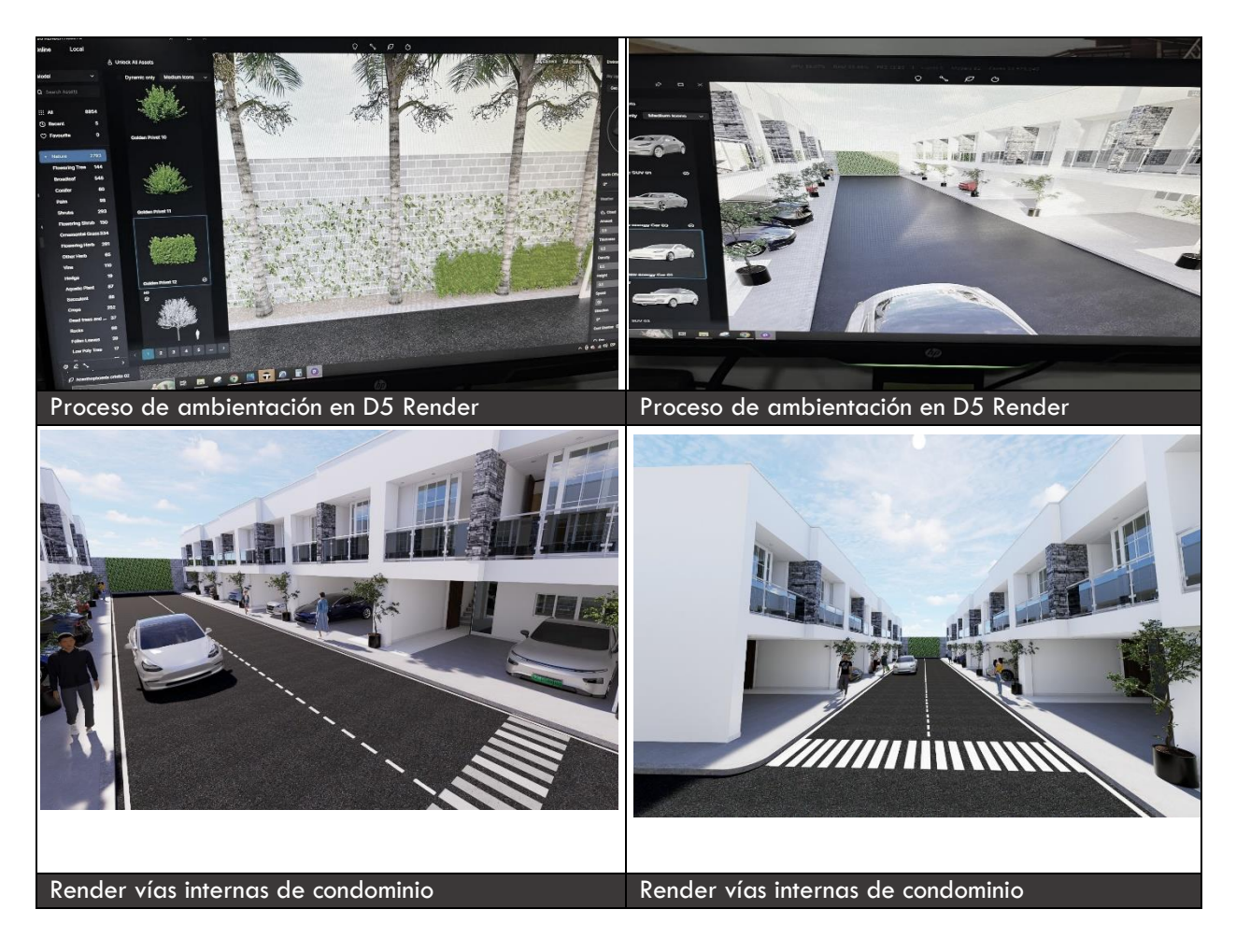

# **10.2.9 Renders axonométricos vías internas/ vivienda modelo**

*Ilustración 34 Renders axonométricos vías internas/ vivienda modelo*

*Nota:* Fuente *elaboración propia*

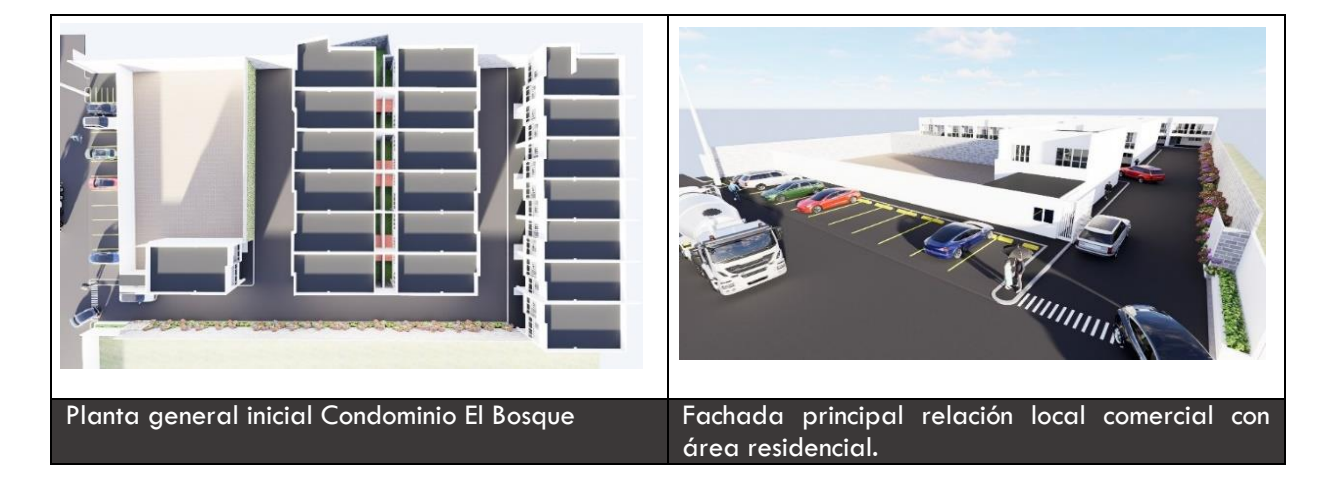

# **10.3 Renders axonométricos Condominio el Bosque**

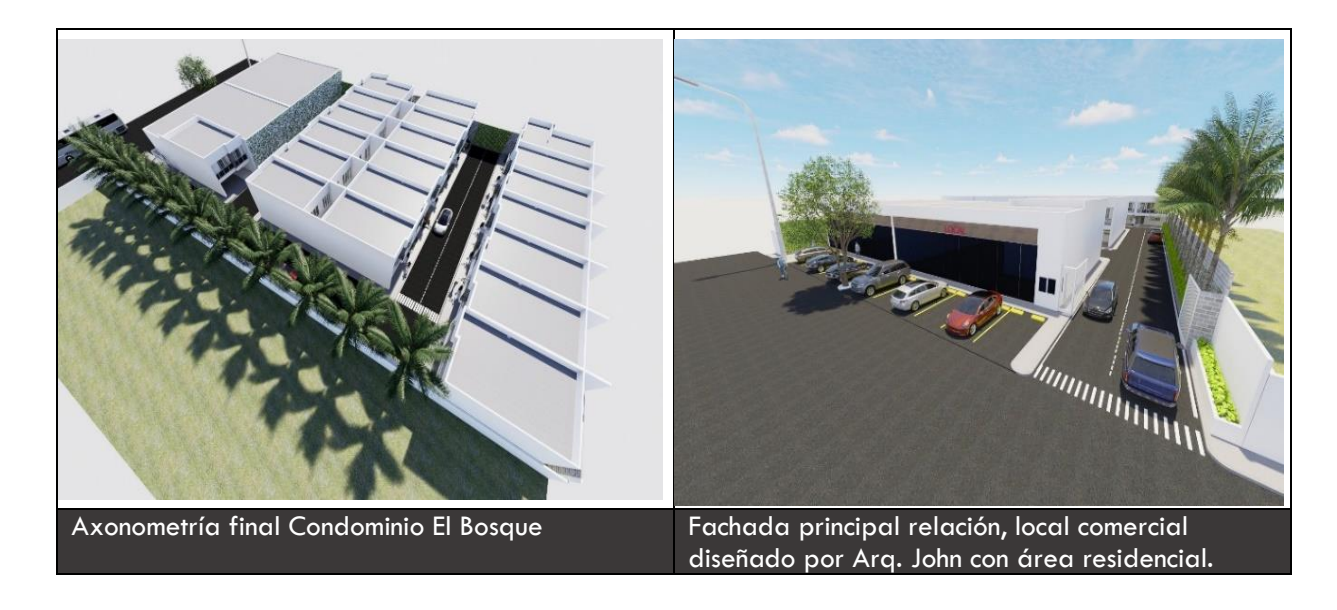

*Ilustración 35 Renders axonométricos condominio el bosque*

## **10.3.1 Diseño de valla publicitaria/brochures**

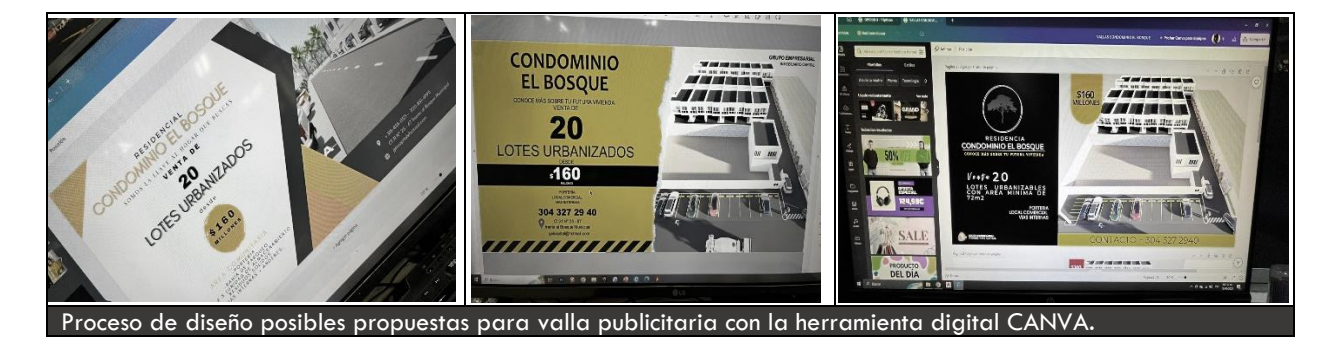

*Ilustración 36 Proceso de diseño posibles propuestas para valla publicitaria con la herramienta digital CANVA.*

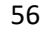

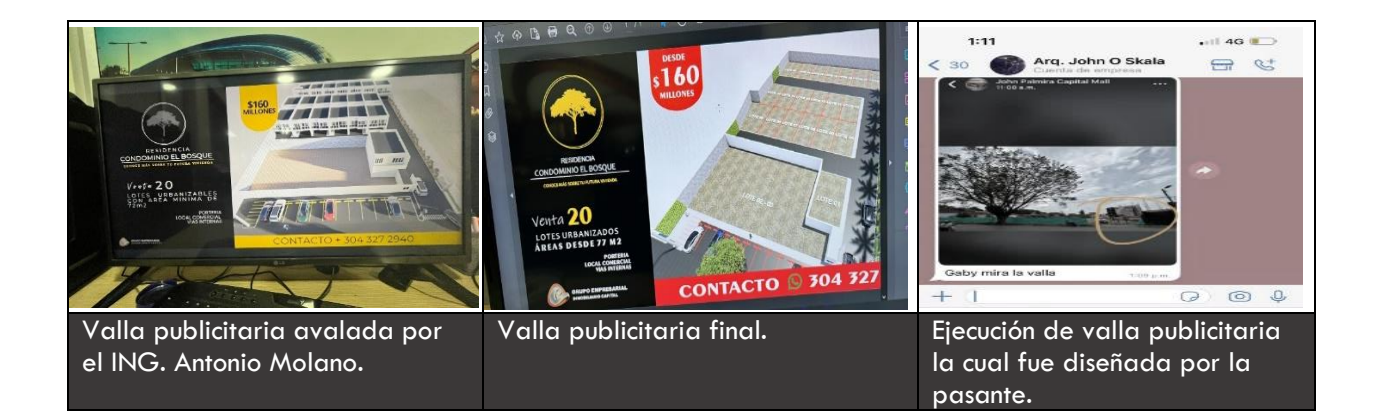

*Ilustración 37 Valla publicitaria diseño final*

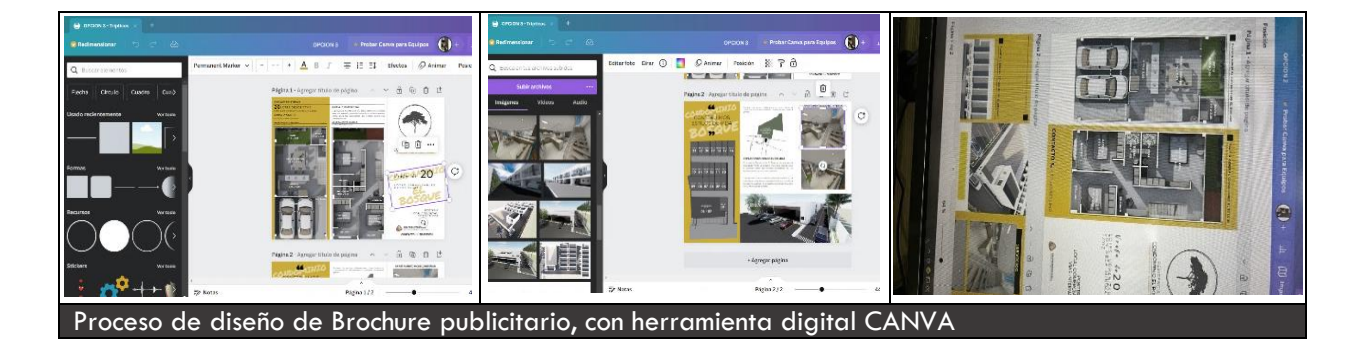

*Ilustración 38 Proceso de diseño de brochure publicitario, con herramienta digital canva*

*Nota:* Fuente *elaboración propia*

Se realizo un diseño de brochure el cual fue exigido por el ingeniero, con el fin de posibilitar el aumento de publicidad. Donde se seleccionaron los mejores renders, y se describió el proyecto de tal manera que fuera breve y concisa, esto con el propósito de resaltar los puntos más importantes, sin saturar el diseño de texto. El diseño fue aprobado, para así finalmente ser enviado a orden de impresión. (se generaron 300 copias)

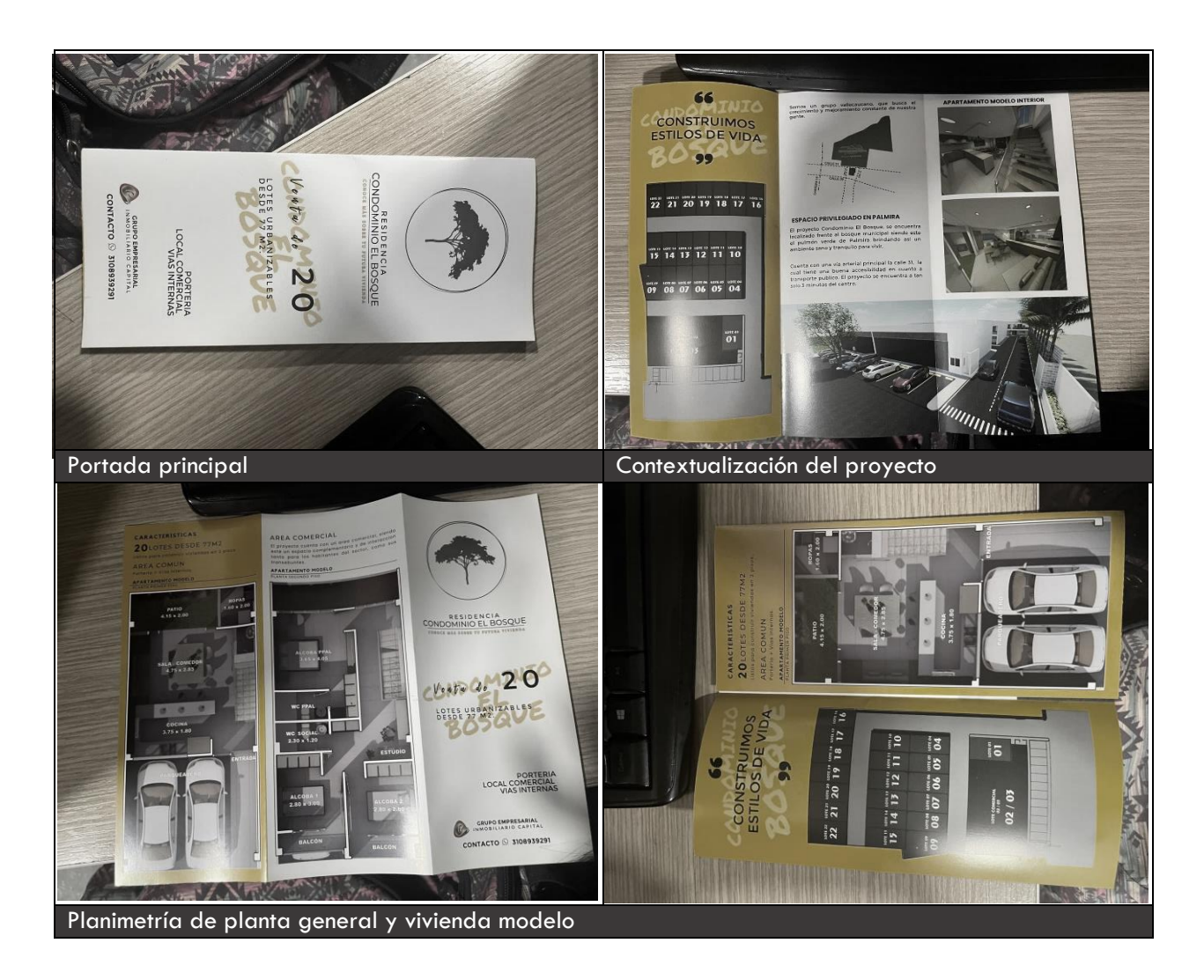

*Ilustración 39 Impresión 300 copias brochure final condominio el bosque*

# **11. CAPITULO II AUTOPACIFICO TULUÁ**

### **11.1 Localización y descripción del área de estudio**

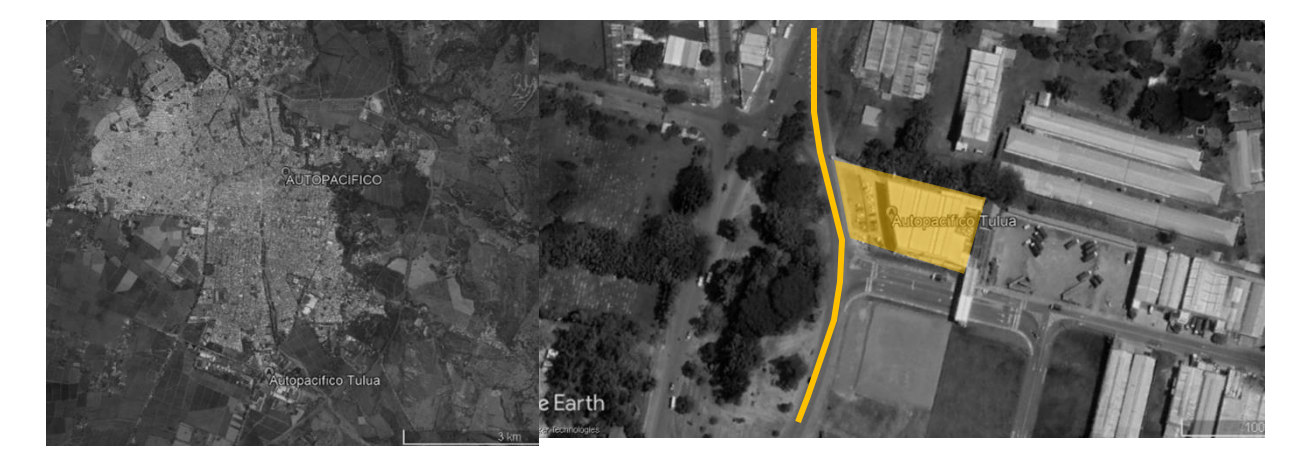

*Ilustración 40 Ubicación satelital Autopacífico Tuluá, Tuluá Valle del Cauca*

El proyecto Autopacífico Tuluá, se encuentra ubicado en el departamento del Valle del Cauca en el municipio de Tuluá, al occidente del territorio nacional con coordenadas geográficas 4° 3'49.35"N 76°11'47.31"O. Específicamente al sur-oriente de la ciudad, sobre la Calle 50 # 40-15, contiguo al parque Industrial Jakob Olivier.

#### **11.1.2 Información y descripción del proyecto arquitectónico**

Autopacífico es un concesionario automotriz el cual busca exceder las necesidades y expectativas de clientes internos, externos y accionistas a través de la comercialización de vehículos nuevos y usados, repuestos, accesorios, seguros y servicios de taller, generando así valor para todos. Cuenta con 6 vitrinas comerciales y 7 de taller, sedes ubicadas en las ciudades de Cali, Palmira, Tuluá, Buga, Popayán y Pasto. Siendo así el concesionario de mayor cobertura en el suroccidente del país.

Teniendo en cuenta lo anterior, el cliente en este caso **Autopacífico** quiere realizar una remodelación y ampliación en 3 de sus sedes como lo son: Palmira, Tuluá y Pasto, sobre las cuales nos correspondió ofrecer un apoyo de levantamiento, diseño y ampliación como propuesta de diseño en la sede de **Tuluá**, todo esto con base en las necesidades que requiere el cliente, previamente se tenía ya una planimetría diseñada del año 2015 por el Arq. Luis Bonilla, sin un previo levantamiento en 3D partiendo de ahí, se acogió a este diseño y se realizaron las respectivas modificaciones. Estas sedes son propiedad de **Autopacífico S.A**.

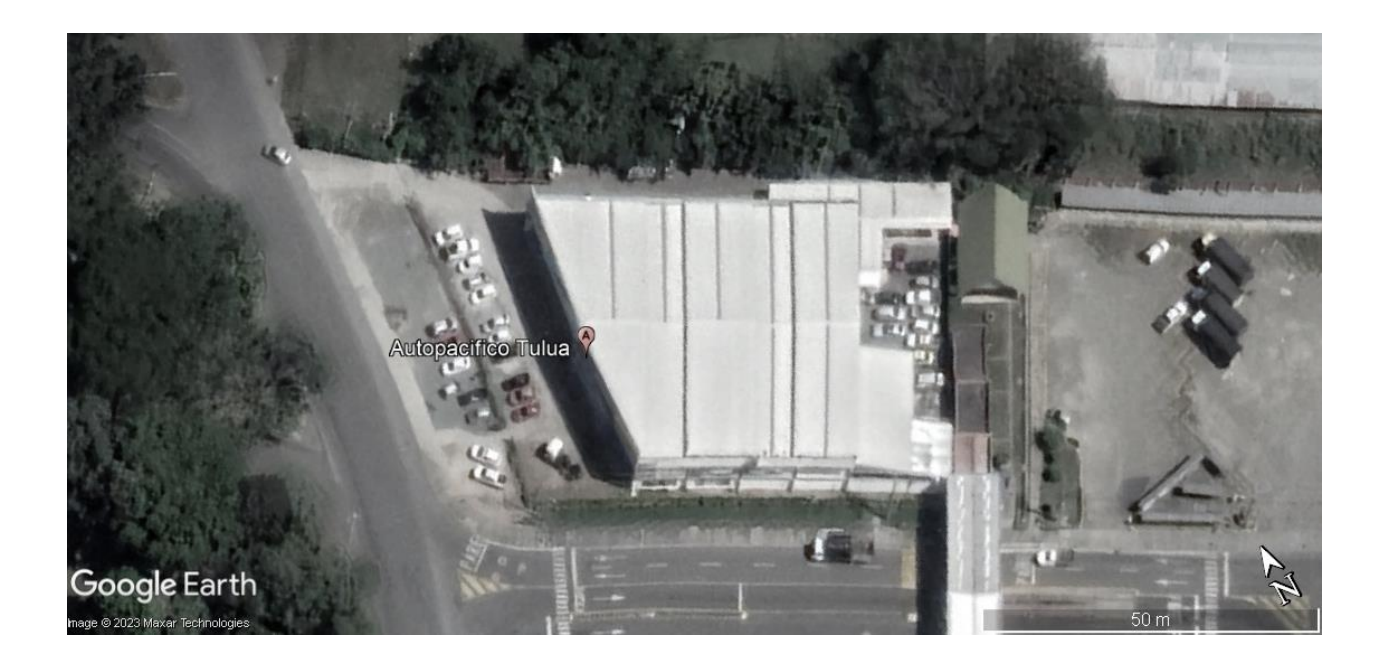

*Ilustración 41 Ubicación Autopacífico Tuluá S.A*

### **11.1.3 Autopacífico S.A**

Empresa fundada el 4 de diciembre de 1984 ario operaciones con solo 28 colaboradores en las instalaciones que fueron en su momento **Automotores San José.** Con el respaldo de **GM Colmotores – Chevrolet** se dio inicio a la construcción de una marca que con **34 años** en el

mercado se ha posicionado como líder por su seriedad, transparencia y servicio.

**Autopacífico S.A** cuenta hoy con más de **300 trabajadores** altamente calificados, con orientación al servicio, que desempeñan su labor a lo largo de los 20.000mts en los que se distribuyen los servicios de venta de vehículos nuevos y usados, los servicios de mecánica rápida, especializada, colisión, diesel, pintuexpress y lubriexpress entre otros.

#### **11.1.4 Finalidad y características del proyecto arquitectónico**

La finalidad de este proyecto es realizar una respectiva ampliación y remodelación en la sede de Autopacífico Tuluá S.A.S infraestructura ya existente, sobre sus tres fachadas, enfocada en el área vitrina de (Hyundai, Chevrolet) exposición de vehículos, como también en la implementación de taller de mecánica para la marca Hyundai en estructura metálica, y así brindar una mejor infraestructura para el área de servicios mecánicos y especializadas, a sus clientes. Todo a través de un levantamiento 2D y modelo 3D.

#### **11.1.5 Sistema constructivo**

Con respecto al método constructivo; la zona de taller de mecánica de Hyundai (fachada lateral izquierda) será construido por un sistema mixto de estructura metálica cada 6mts y una cubierta a un agua, anclada desde la estructura existente y hormigón trabajando así de forma solidaria. Para la zona de vitrinas, se realizará una división a través del sistema en seco drywall (panel yeso) para separar las vitrinas, en cuanto a la fachada principal para el letrero de Hyundai, se hace una estructura metálica y una parrilla superior para sostener la franja de lámina de Alucobond, esto tiene una altura de 2,44mt. Hormigón para la implementación de andenes y pavimento para la zona de los 3 puestos de trabajo asignados para Hyundai y división de la recepción en sistema en seco drywall (panel yeso) ubicada en la fachada lateral izquierda.

Finalmente, para la fachada lateral derecha, se implementará un cambio de material de hormigón armado a vidrio templado color azul entre la primera y segunda columna a petición del cliente.

### **11.1.6 Estado actual**

A continuación, a través de imágenes se presenta actualmente el estado de la infraestructura ya existente, la cual se encuentra en buen estado, con espacios reducidos en el área a intervenir como lo es vitrinas (exposición de vehículos) y Hyundai carece de taller de mecánica en comparación a Chevrolet.

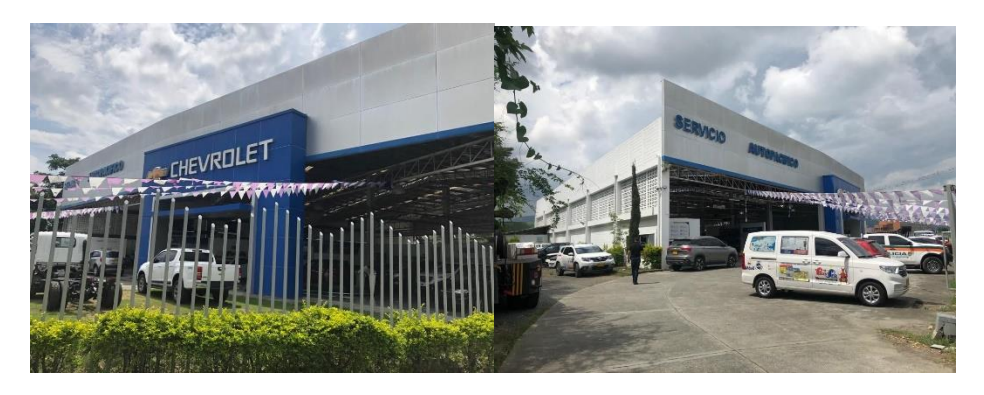

*Ilustración 42 Estado actual predio a intervenir Nota:* Fuente *elaboración propia*

#### **11.1.7 Contextualización y reconocimiento**

Esta fase se enfoca en la contextualización y reconocimiento del proyecto por parte del

Arq. John Ospina, planos entregados por la constructora.

# **FASE 2**

- Contextualización y reconocimiento del proyecto a intervenir (ubicación,

finalidad, áreas a intervenir, limitantes).

- Se realizó la solitud de planos ejecutados hasta el momento de ingreso por parte de la constructora, para realizar un estudio previo a los planos existentes.
- Se obtuvo conocimiento de las actividades que se debe realizar en el proyecto a intervenir en este caso Autopacífico Tuluá S.A.S.
- Se realizó actualización de planos de diseño infraestructura existente con apoyo de la herramienta ArchiCAD
- Se realizó modelado en 3D con herramientas como ArchiCAD, teniendo en cuenta que este es un software de dibujo el cual permite un diseño basado en objetos inteligentes y la tercera dimensión, facilitando el trabajo en 2D y 3D a su vez.
- Se realizó ejecución de diseño planimétrico con apoyo de la herramienta ArchiCAD, implementación de modificaciones.

#### **11.1.8 Registro fotográfico**

A continuación, se evidencian actividades realizadas en el área departamento de arquitectura en base a la segunda fase.

#### **11.1.9 Solicitud planimétrica Autopacífico Tuluá**

Se realizó la respectiva entrega de planimetría ejecutada por parte de la constructora Skala 1.1 Ingeniería S.A.S, a través del tutor Arq. John Ospina donde se contextualiza que hasta el momento se ha realizado un levantamiento 2D por parte del Arq. Luis Bonilla al proyecto a intervenir, ubicado en la Calle 50 #40-15, Tuluá, Valle del Cauca, se evidencia una propuesta antigua realizada en el año 2015, entregada en archivo digital AutoCAD y físico.

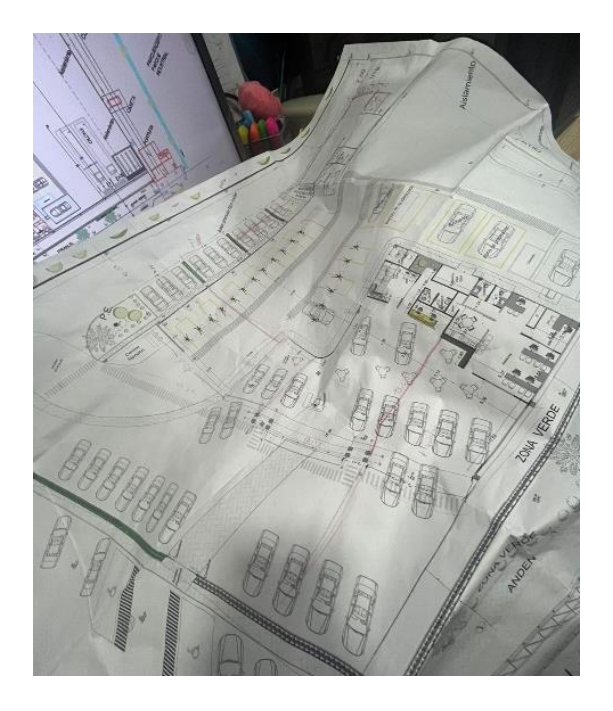

*Ilustración 43 Planimetría física existente Autopacífico Tuluá S.A*

Además de ello, se recibieron 2 manuales de diseño de interior preestablecido ya por la marca de fabricantes surcoreano automóviles Hyundai Motor Company, para tenerlo en cuenta al momento de entregar la propuesta arquitectónica. En este se evidencian (gama de colores, mobiliario.

*Nota:* Fuente planimetría proporcionada por *Skala 1.1 Ingeniería S.A.S*

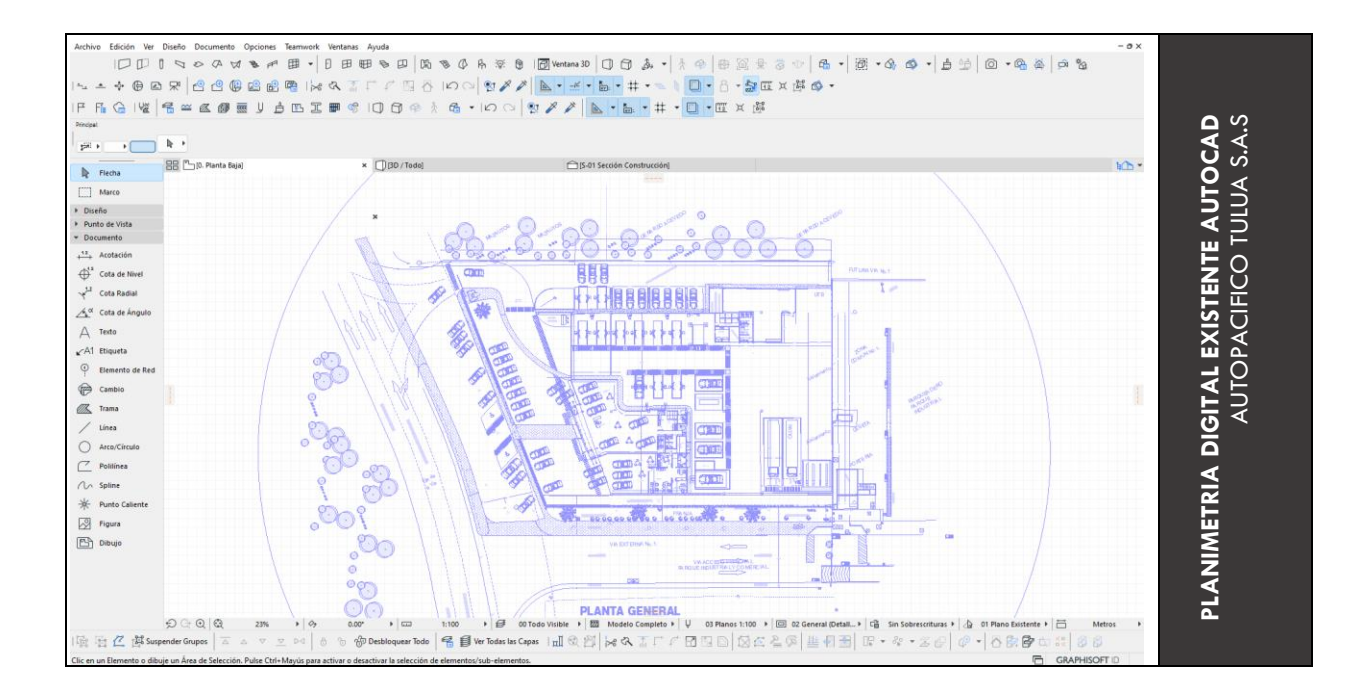

*Ilustración 44 Planimetría digital existente AutoCAD Autopacífico Tuluá S.A.S*

*Nota:* Fuente proporcionada por *Skala 1.1 Ingeniería S.A.S*

# **11.2 Contextualización de proyecto en obra**

Se realizo la debida contextualización y reconocimiento de la infraestructura a intervenir,

donde se logró evidenciar el estado actual del mismo, para así identificar también las zonas las

cuales se iban a ampliar y remodelar.

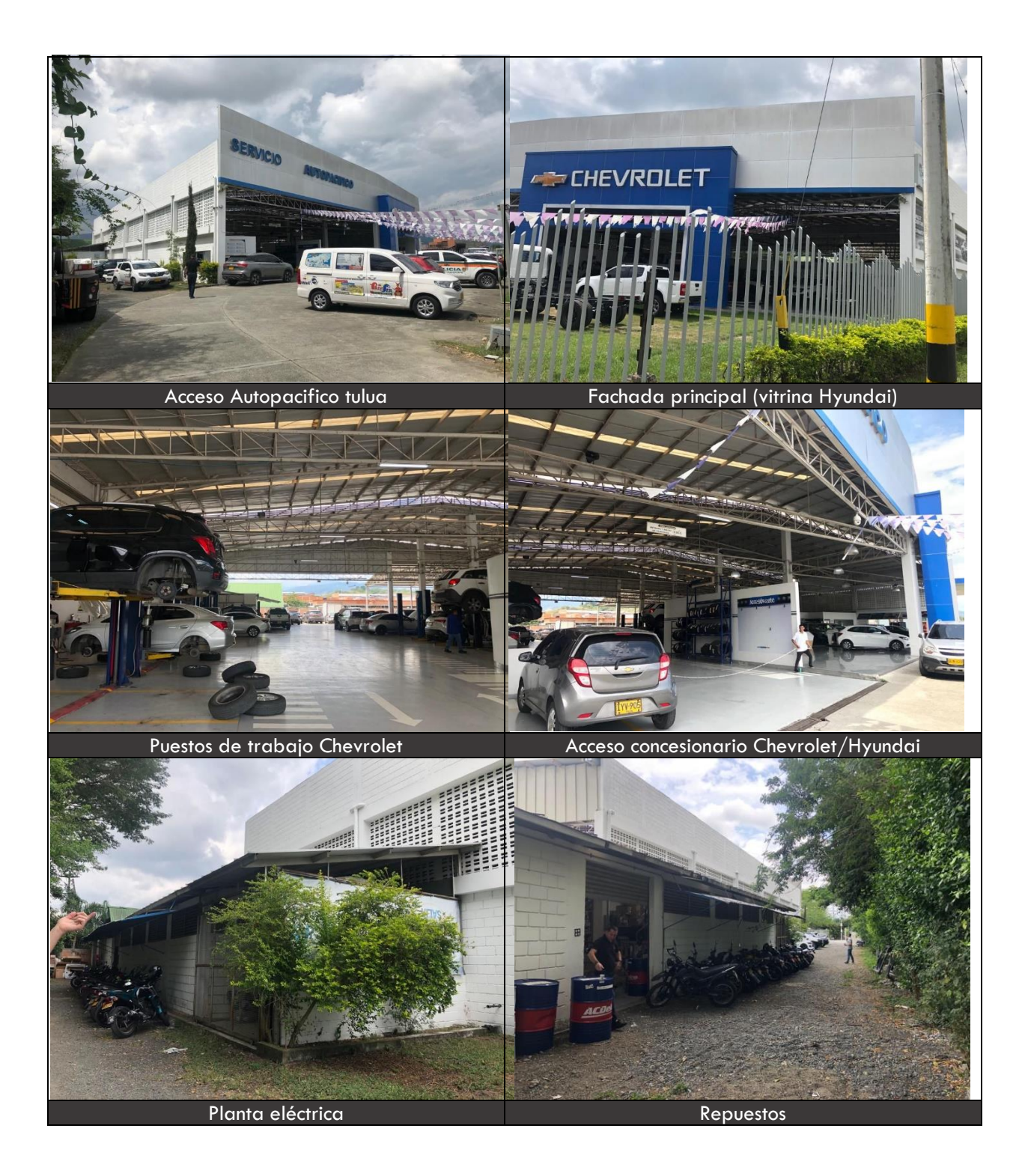

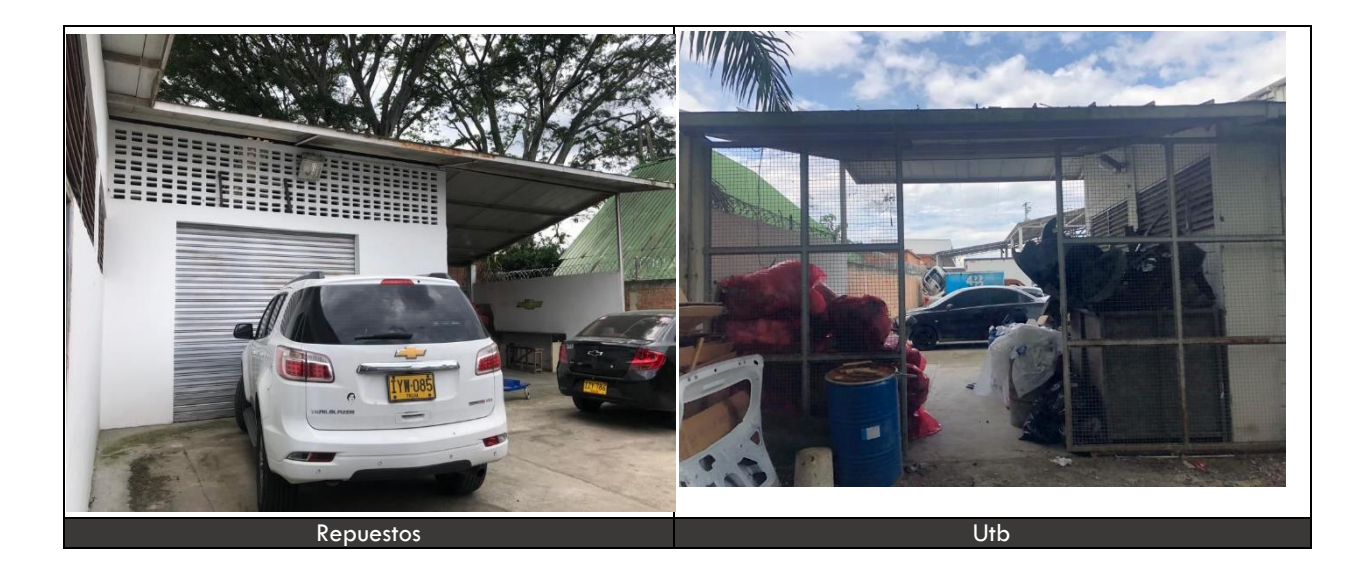

*Ilustración 45 Contextualización de proyecto en obra, estado actual Autopacífico Tuluá Nota:* Fuente *elaboración propia*

#### **11.2.1 Levantamiento 2D infraestructura existente**

Inicialmente se realizó el respectivo levantamiento en 2D y 3D de la infraestructura existente, a través de herramientas digitales como (software) ArchiCAD y D5 Render, todo esto con el fin de tener un soporte o archivo de fácil acceso para así realizar la debida ampliación y/o modificación solicitada por el cliente.

El proyecto se encuentra distribuido en 3 áreas, área administrativa, área de talleres y área de mantenimiento. Su zona administrativa está dividida en dos espacios, una de ellas establecida para la marca Chevrolet donde cuenta con: una vitrina de exposición de vehículos cubierta y descubierta, sala VIP, oficina jefe de ventas, recepción, W/C mujer y W/C hombre y un cuarto eléctrico rack de datos; el segundo espacio se encuentra establecido para la marca Hyundai, el cual cuenta también con una vitrina de exposición de vehículos cubierta y descubierta , un cafetín, asesores de venta y 4 puestos asesores de ventas VIP, W/C mujer y W/C hombre, jefe de ventas y 1 oficina. En cuanto al área de talleres cuenta con 10 puestos de trabajo con elevador columna los cuales se encuentran asignados únicamente para la marca Chevrolet,

puesto de armado, puesto de desarmado, banco de enderezado, zona de preparación, colorimetría, 2 puestos de trabajo para vehículos de carga pesada, y 2 puestos de aislamiento.

Finalmente se encuentra el área de mantenimiento, esta cuenta con un espacio de motores el cual esta subdividido para la ubicación de tanques de gasolina y herramientas especializadas, un espacio con 3 tanques donde se encuentran clasificados los aceites según su grado de viscosidad a ciertas temperaturas 10w, y 15w como también el aceite quemado, un espacio para el compresor, una batería de baños con sus respectivos lockers y lavamanos, asignado para los trabajadores del lugar, una planta eléctrica de emergencia en su exterior, la UTB, acceso posterior hacia el interior del lugar y como ultimo cuenta con una amplia bodega de repuestos y su respectiva recepción y control de ingreso y salida de los mismos. Además de contar con una zona común en la cual se encuentra una bahía de parqueo ubicada en su fachada lateral izquierda.

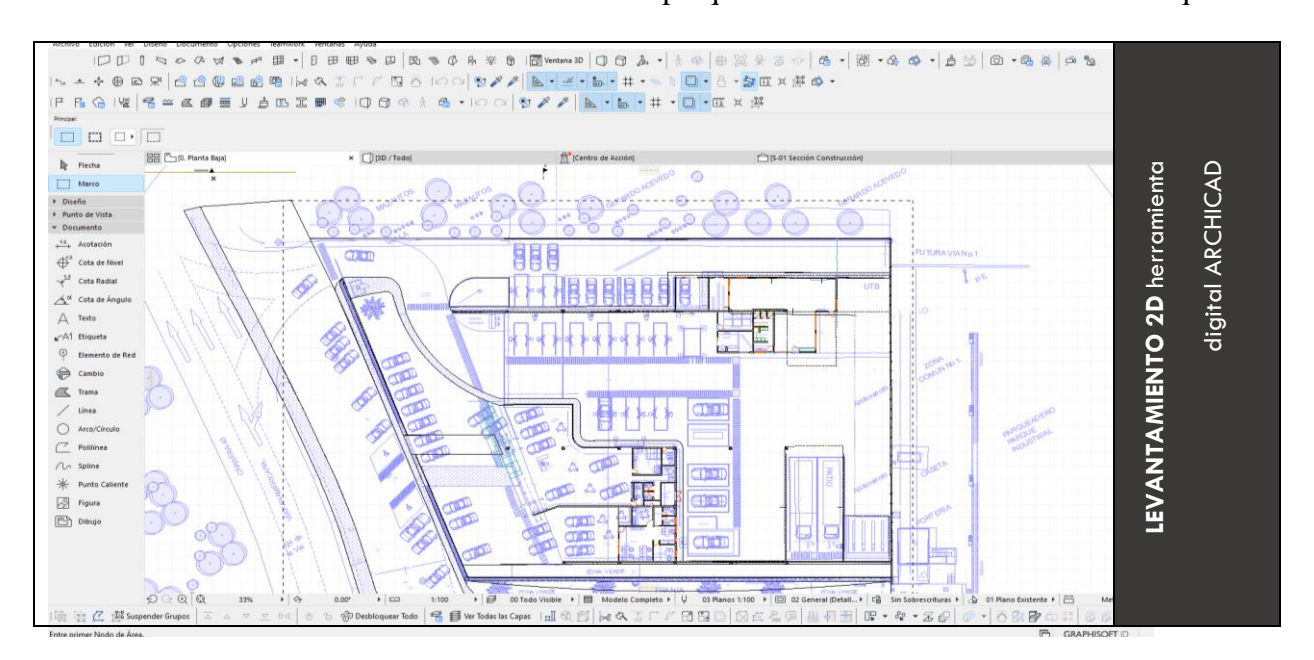

*Ilustración 46 Levantamiento 2d herramienta digital ArchiCAD*

## **11.2.2 Levantamiento 3D infraestructura existente**

Teniendo en cuenta que la herramienta digital ArchiCAD es un programa con el cual se puede trabajar en 2D y 3D a su vez, se realizó el respectivo modelado de la infraestructura existente, donde se anexo un registro fotográfico a través del método impr pet sis en 6 imágenes con el fin de evidenciar su proceso. Esto se realizó con el fin de tener un modelado y así tener la posibilidad de diseñar con más facilidad, solo se contaba con una planimetría antigua en AutoCAD.

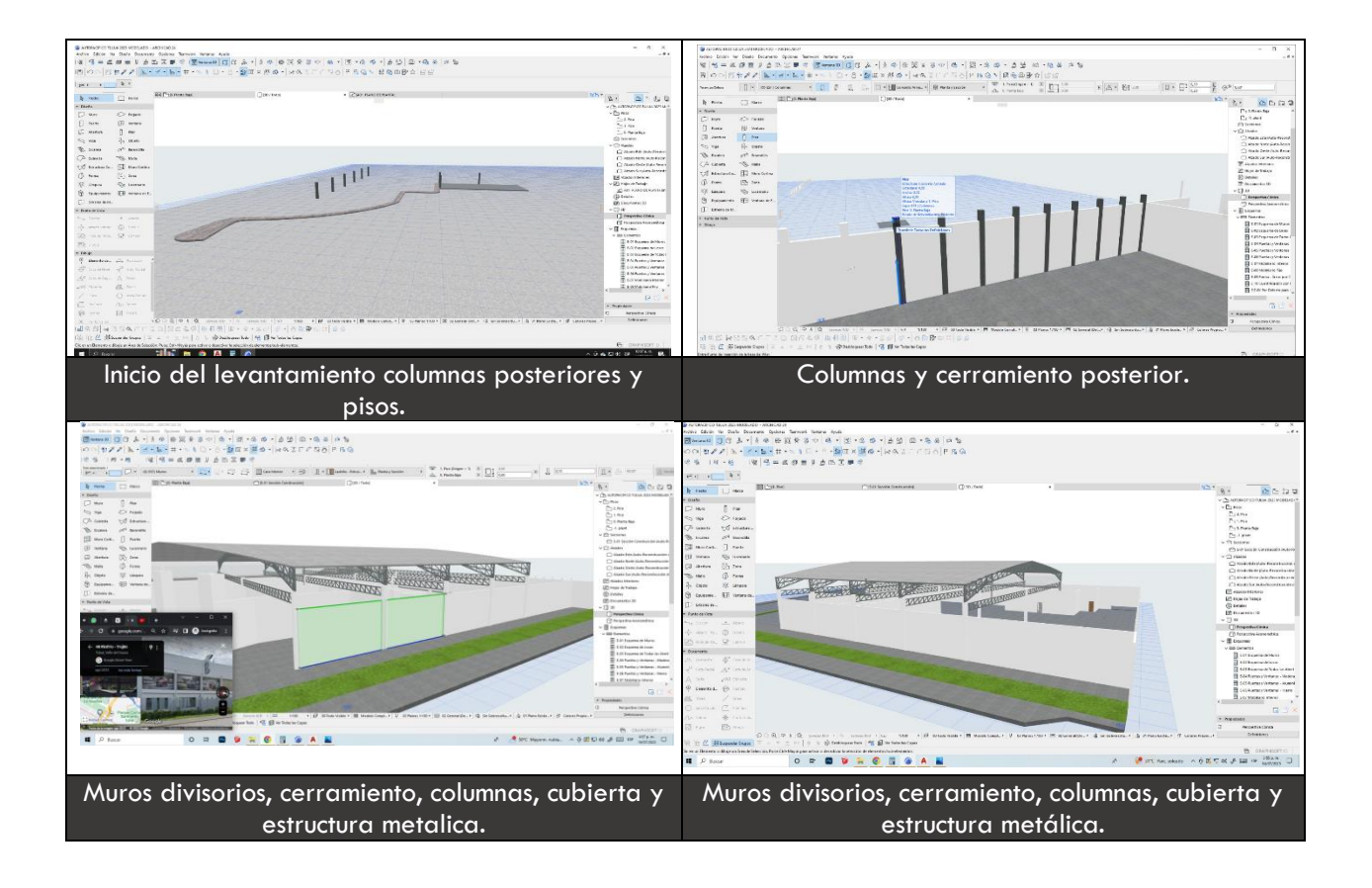

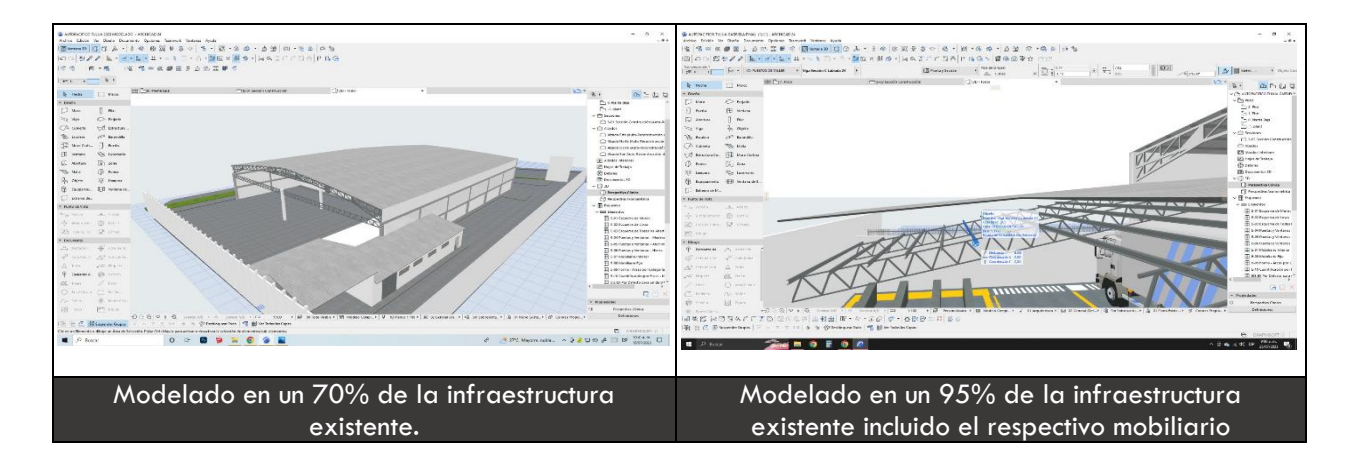

*Ilustración 47 Proceso de levantamiento 3D infraestructura existente*

### **11.2.3 Primera reunión parámetros iniciales entre cliente/ constructora**

Luego de realizar el levantamiento previamente existente del proyecto, se realizó una reunión con el cliente, donde este procedió a comunicar y sugerir sus respectivas ideas con el fin de consolidar decisiones iniciales, esto de manera paralela entre la diseñadora y el cliente. Donde se propuso implementar:

- Establecer 2 puestos de trabajo (elevador columna) asignados únicamente para la marca Hyundai, con su respectiva recepción, sobre la fachada lateral izquierda del proyecto, teniendo en cuenta que los puestos de trabajo existentes se encuentran asignados para uso netamente de clientes Chevrolet. Se manejará con una estructura metálica cada 6m y una cubierta a 1 agua anclada desde la estructura existente.
- Generar una división en sistema drywall (panel yeso) con el fin de generar dos vitrinas de exposición de vehículos, una designada para la marca Chevrolet y otra para Hyundai.
- Diseño de mobiliario ya preestablecido por Manual Hyundai
- Realizar una estructura metálica y una parrilla superior, sobre la fachada principal y lateral derecha, con el fin de sostener e implementar una nueva franja de lámina de alucobond, para la marca Hyundai con una altura de 2.44m.
- En la parte interna posterior área de mantenimiento y repuestos, implementar una recepción exclusivamente para taller de camiones, contiguo a la recepción de repuestos.

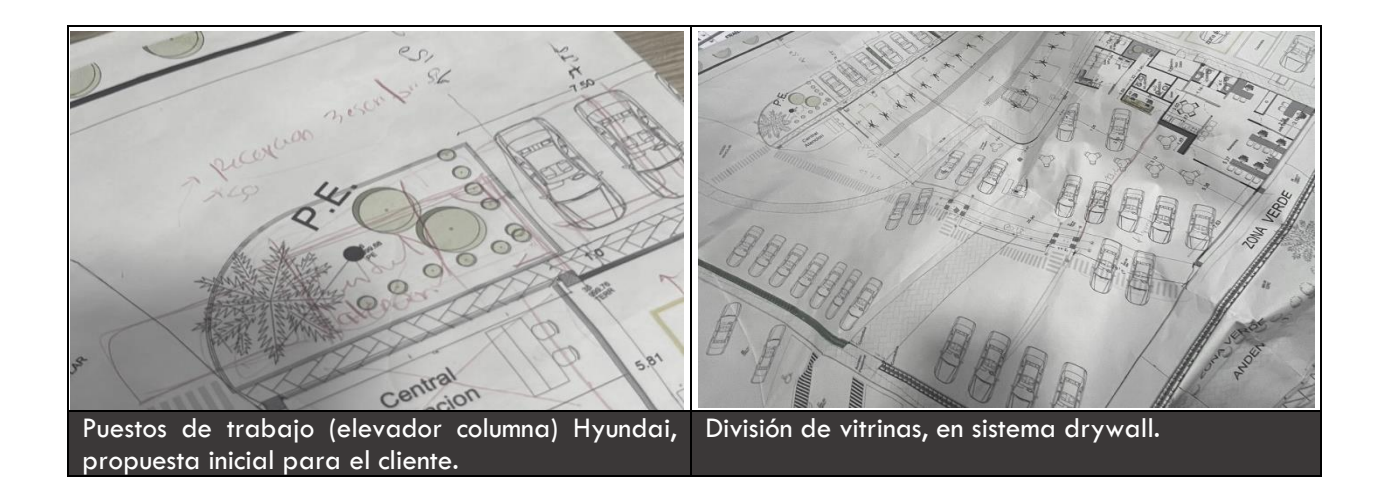

*Ilustración 48 Primera reunión parámetros iniciales entre cliente/ constructora*

*Nota:* Fuente elaboración *propia/cliente*

### **11.2.4 Levantamiento 2D y 3D parámetros iniciales y finales entre cliente/ constructora**

*Establecer 2 puestos de trabajo (elevador columna) asignados únicamente para la marca Hyundai, con su respectiva recepción, sobre la fachada lateral izquierda del proyecto, teniendo en cuenta que los puestos de trabajo existentes se encuentran asignados para uso netamente de clientes Chevrolet. Se manejará con una estructura metálica cada 6m y una cubierta a 1 agua anclada desde la estructura existente.*

Inicialmente como se puede observar en la anterior ilustración se puede evidenciar que la propuesta realizada (sobre dibujo a lápiz) para el cliente se planteó inicialmente de forma

paralela a la central de atención, por dos motivos, aprovechar la recepción como puesto de control general de acceso hacia el área lateral posterior del proyecto, sino también para generar una zona de transición a través de una bahía de parqueo, esto con el fin de demarcar una diferencia casi imperceptible entre un espacio público y privado como lo es el área de taller mecánica de Hyundai y el área de repuestos.

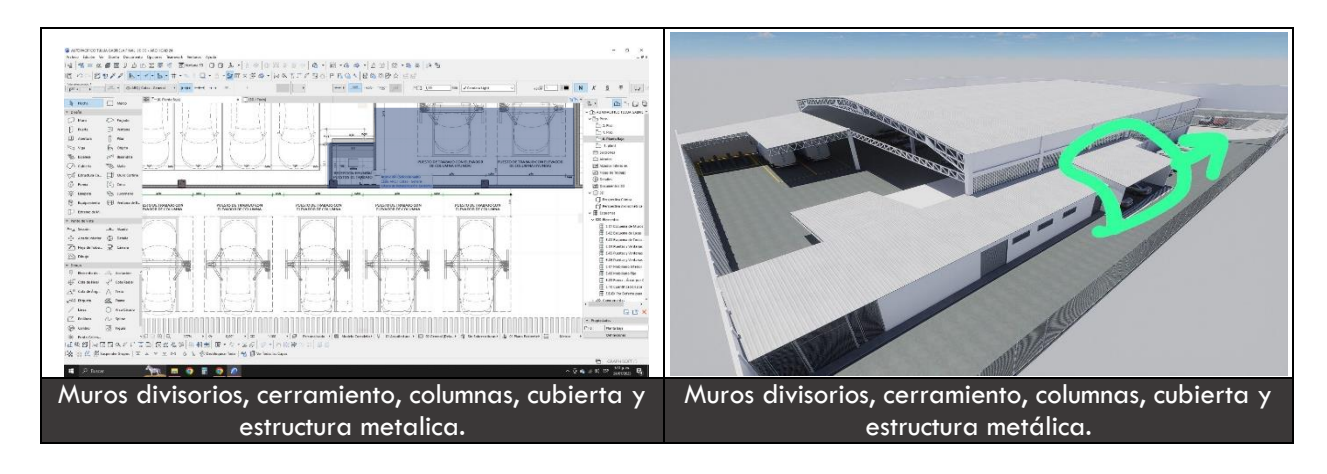

*Ilustración 49 Levantamiento 2D y 3D parámetros iniciales y finales entre cliente/ constructora Nota:* Fuente *elaboración propia*

A último momento el cliente decidió que se ubicara contiguo a la planta eléctrica de emergencia con un argumento de que la bahía tuviera un acceso directo. Pero luego retorno a la propuesta inicial al visualizarlo en modelado 3D, donde además de ello, añadió que quería agregar un puesto más de trabajo para un total de 3.

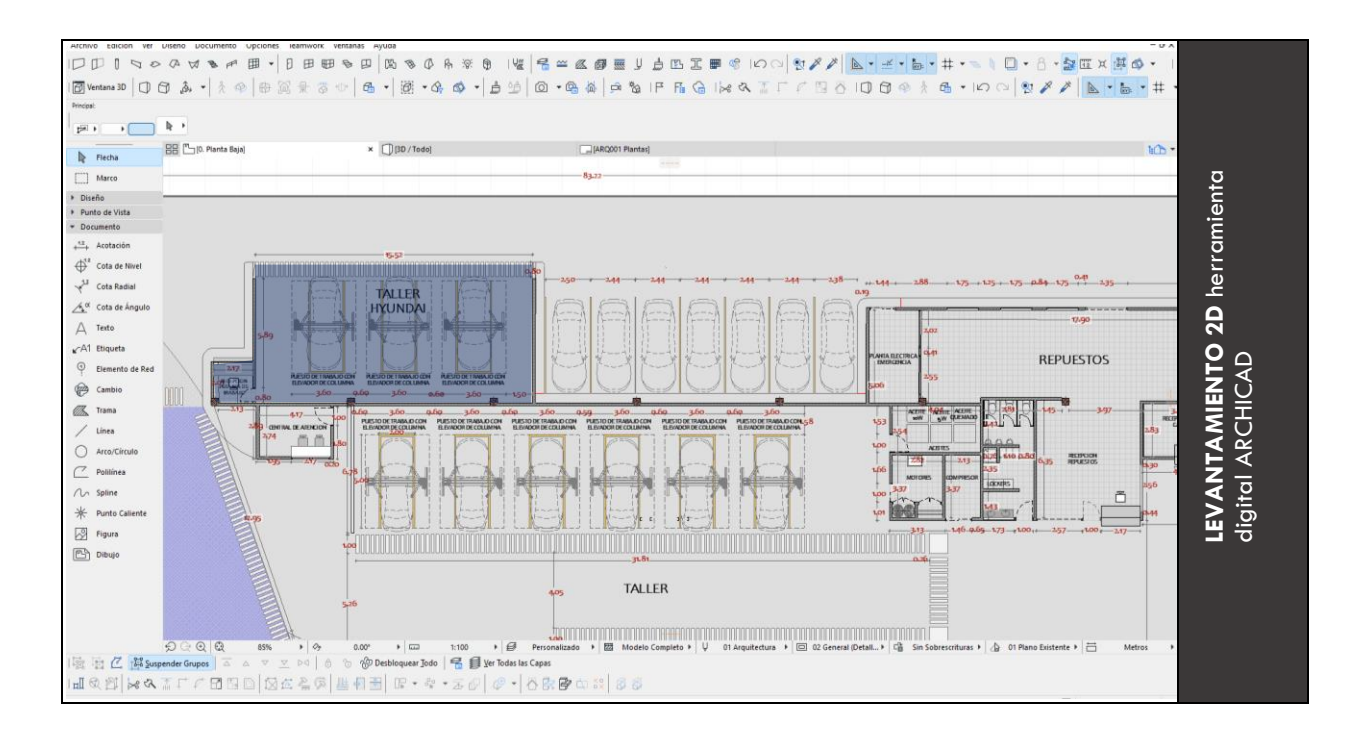

*Ilustración 50 Levantamiento 2d herramienta digital ArchiCAD*

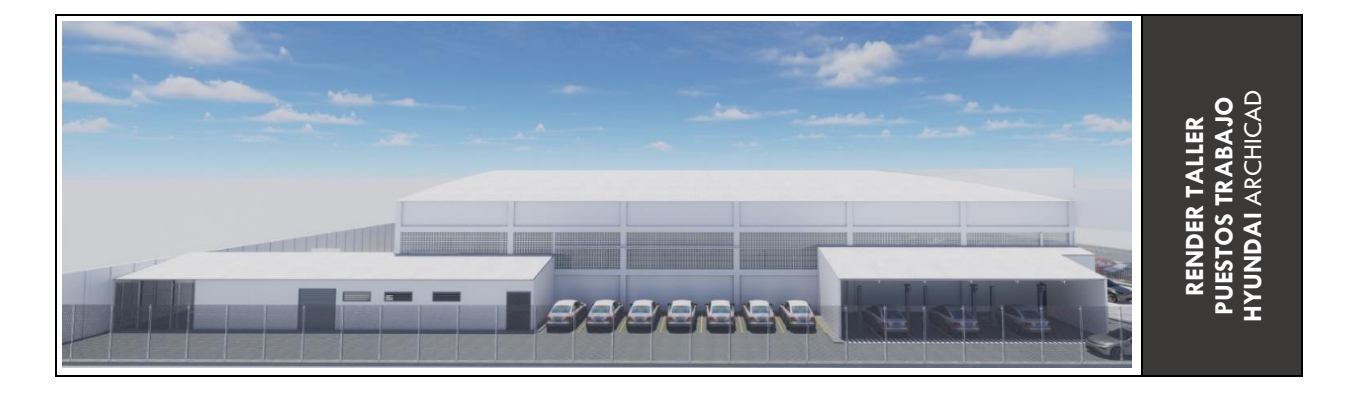

*Ilustración 51 Render área taller puestos trabajo Hyundai ArchiCAD*

*Nota:* Fuente *elaboración propia*

Reducción de área en m2 para los puestos de asesores de ventas, con el fin de generar una mejor circulación (medida prestablecida según **manual de diseño interior Hyundai**) e incremento de área y cantidad de vehículos en la vitrina de Hyundai. Ya que al cliente le interesa tener la posibilidad de poder exhibir un número determinado de vehículos.
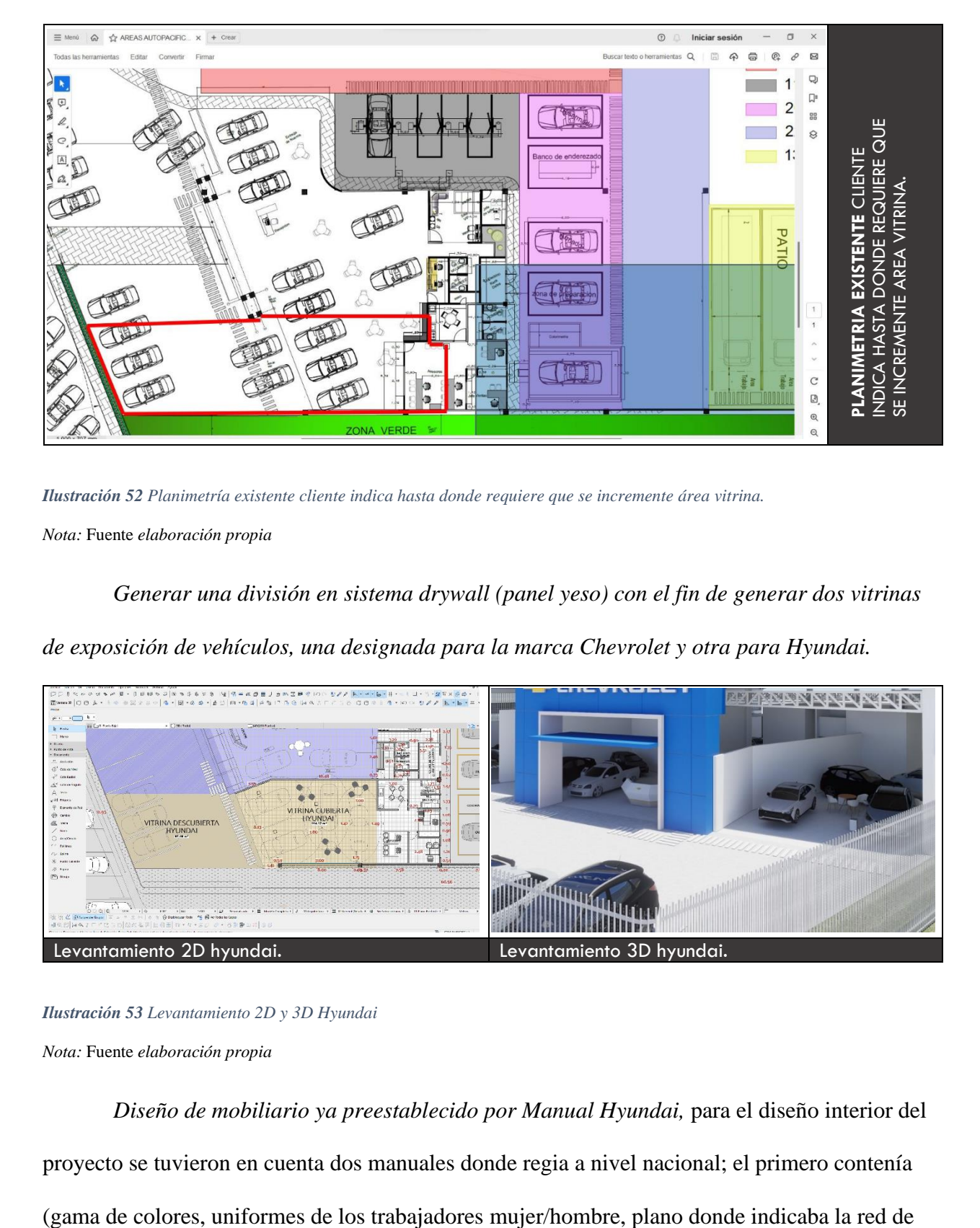

*Ilustración 52 Planimetría existente cliente indica hasta donde requiere que se incremente área vitrina.*

*Nota:* Fuente *elaboración propia*

*Generar una división en sistema drywall (panel yeso) con el fin de generar dos vitrinas* 

*de exposición de vehículos, una designada para la marca Chevrolet y otra para Hyundai.*

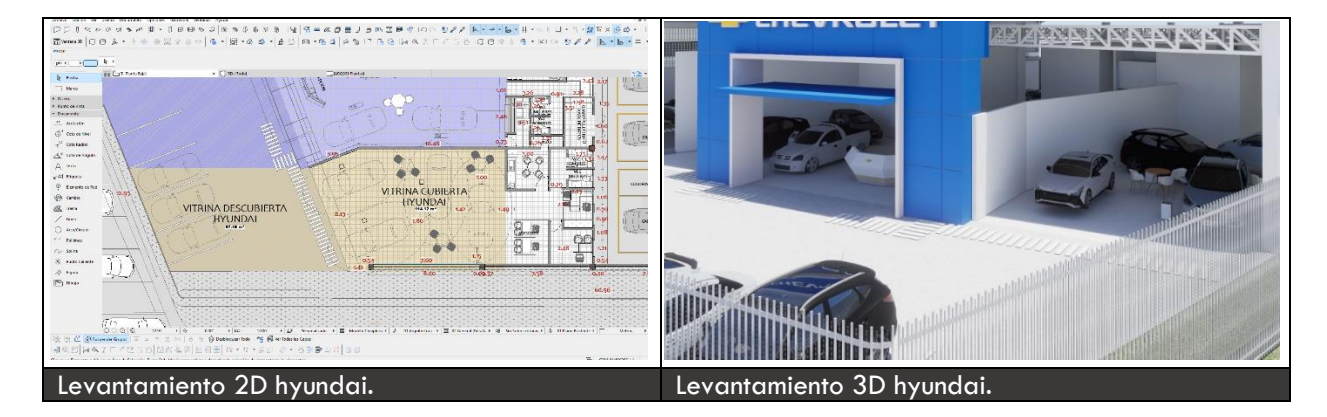

*Ilustración 53 Levantamiento 2D y 3D Hyundai*

*Nota:* Fuente *elaboración propia*

*Diseño de mobiliario ya preestablecido por Manual Hyundai,* para el diseño interior del proyecto se tuvieron en cuenta dos manuales donde regia a nivel nacional; el primero contenía

concesionarios existentes a nivel nacional, diseños prestablecido de (pórtico, alucobond textura Hyundai, logotipo importado, planimetría y diseño interior de áreas como /posventa, taller, repuestos etc./ pisos, alfombras, letreros para indicar espacios etc.)

El segundo contenía: diseño interior de cada concesionario a detalle entre ello (piso, diseño mobiliario (sillas, mesas, escritorio, mostrador información de carro) colores, medidas, texturas) circulaciones, ambientación, lámparas etc.

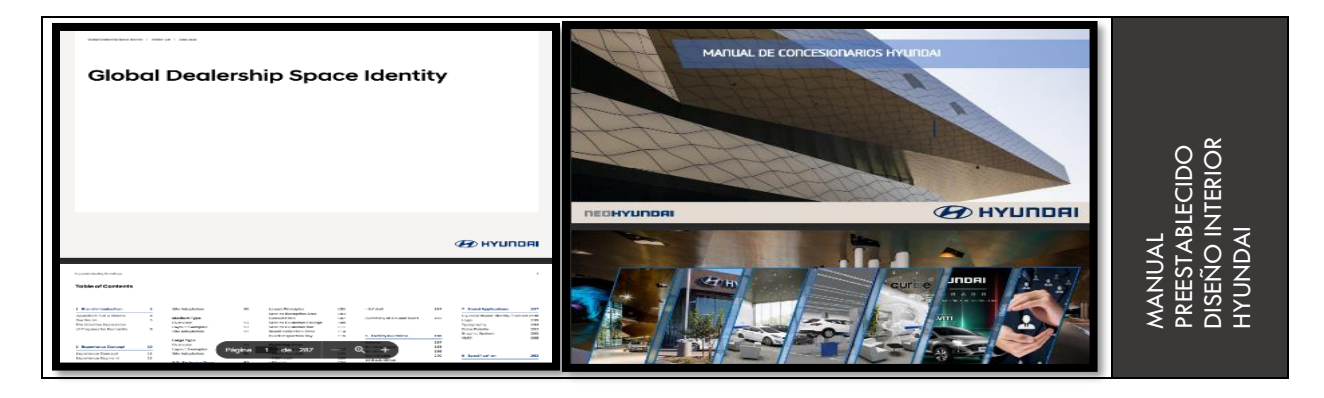

*Ilustración 54 Manual preestablecido diseño interior Hyundai*

*Nota:* Fuente proporcionada por el cliente *concesionarios Autopacifico S.AS*

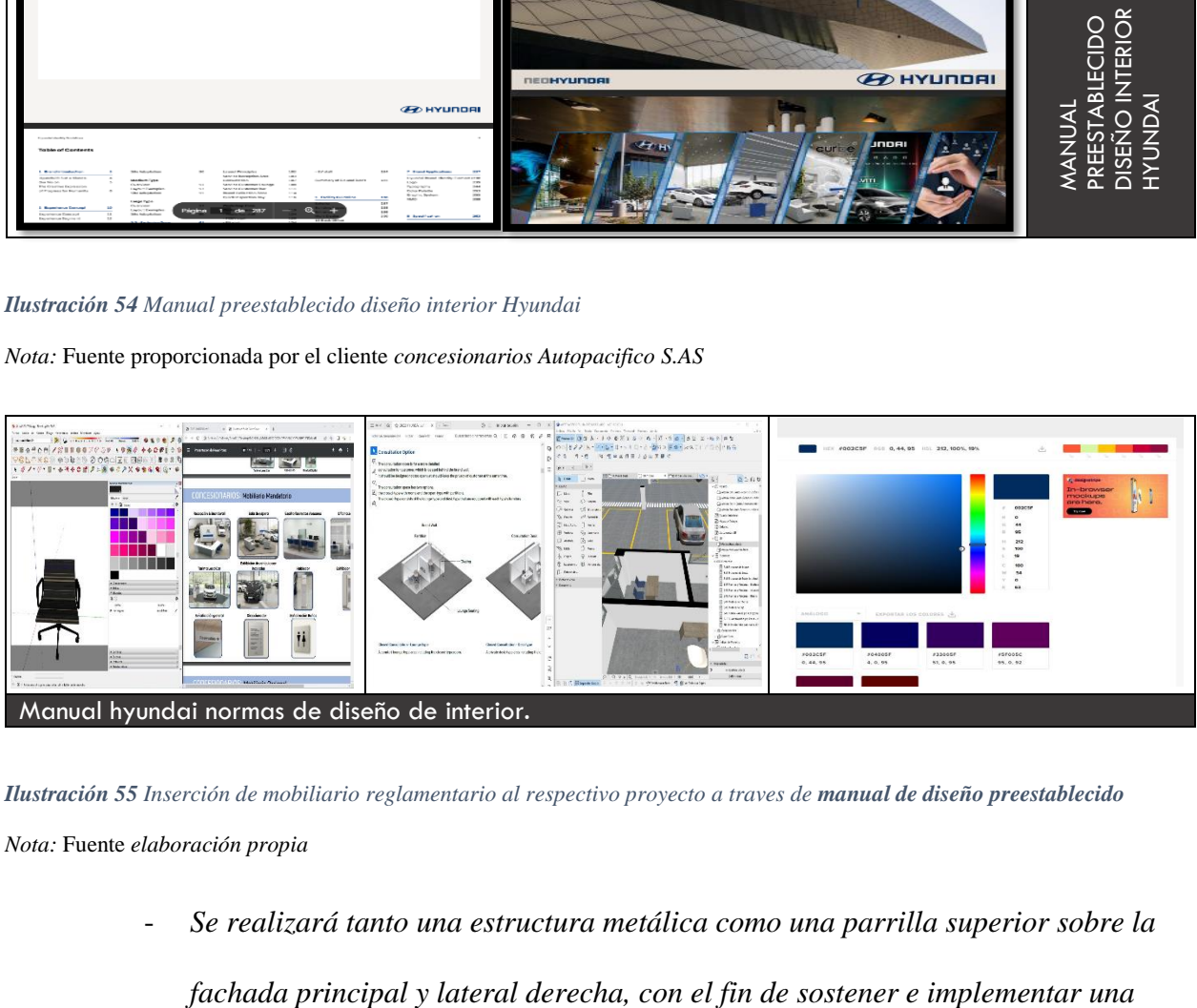

*Ilustración 55 Inserción de mobiliario reglamentario al respectivo proyecto a traves de manual de diseño preestablecido*

*Nota:* Fuente *elaboración propia*

- *Se realizará tanto una estructura metálica como una parrilla superior sobre la* 

*nueva franja de lámina de alucobond, para la marca Hyundai con una altura de 2.44m.*

- *En la parte interna posterior área de mantenimiento y repuestos, se implementará una recepción exclusivamente para taller de camiones, contiguo a la recepción de repuestos.*
- *Se implementará un cambio de material de hormigón armado a vidrio templado color azul entre la primera y segunda columna a petición del cliente, para así generar más visibilidad hacia la vitrina de Hyundai y aprovechamiento publicitario sobre el mismo.*

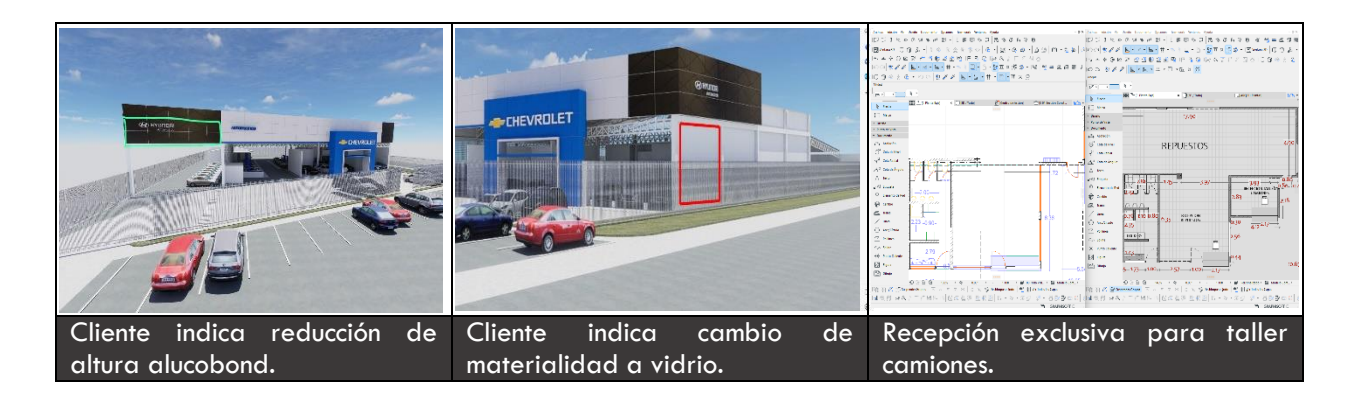

*Ilustración 56 Últimos ajustes Autopacífico Tuluá*

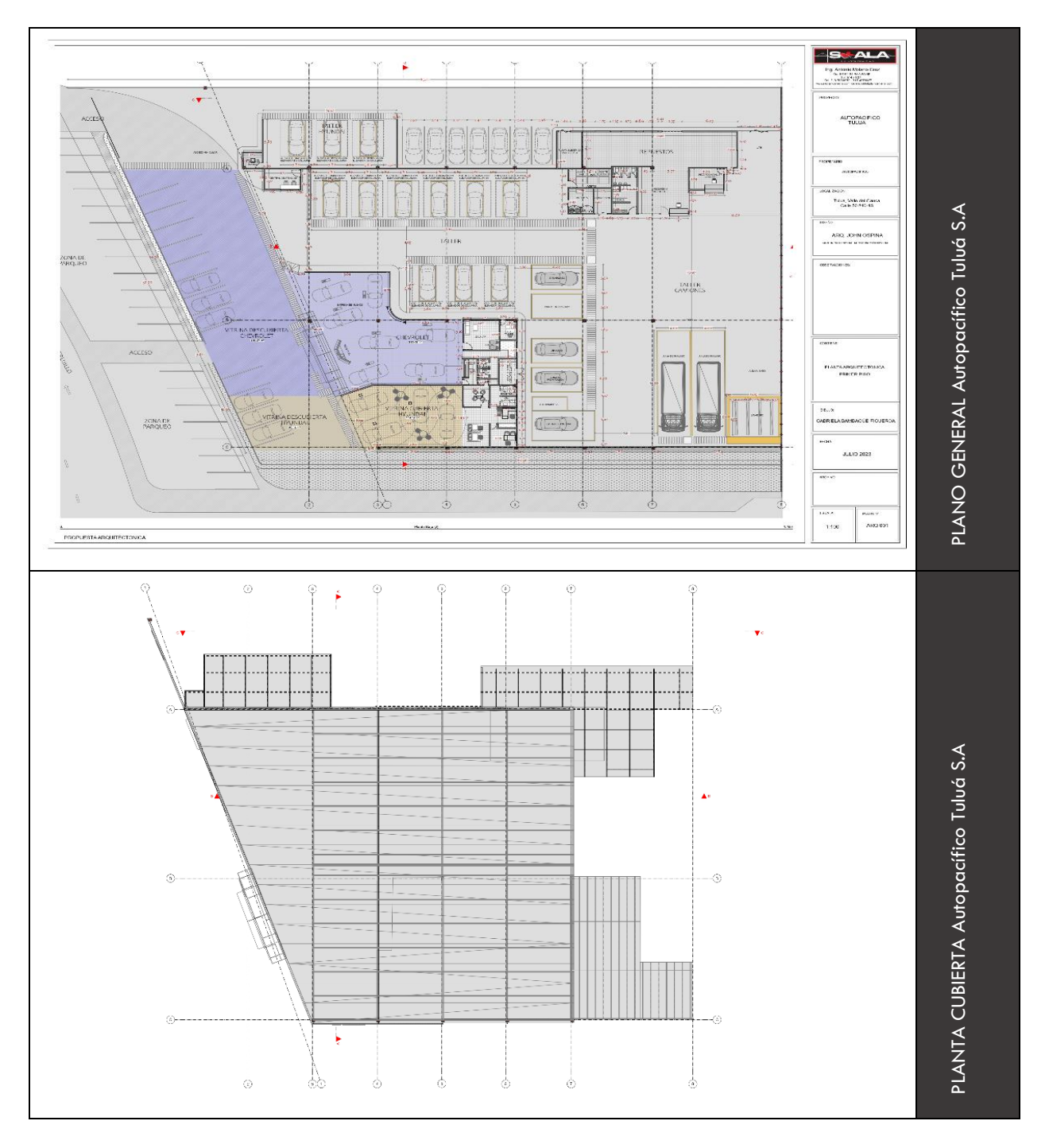

### **1 1.2. 5 Planimetría Autopacífico Tuluá S.A**

*Ilustración 57 Planimetría final Autopacifico Tuluá S.A.S*

# **11.2.5 Sección longitudinal y transversal Autopacífico Tuluá S.A.S**

Se realizaron tres secciones esto con el fin de evidenciar como se estructura y relaciona el proyecto después de los respectivos cambios realizados.

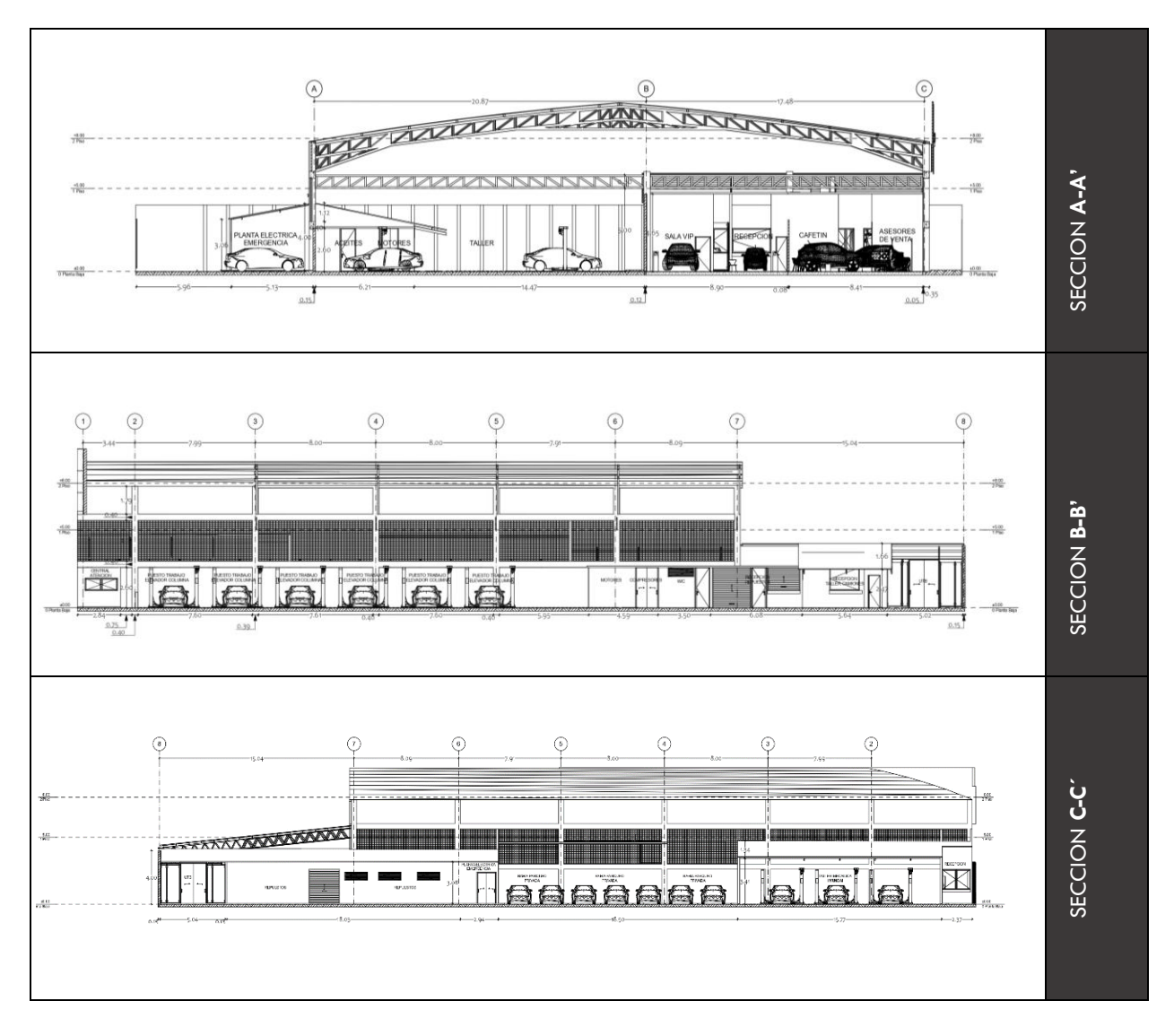

*Ilustración 58 Sección longitudinal y transversal Autopacifico Tuluá S.A.S*

## **11.2.6 Renders axonométricos Autopacífico Tuluá S.A**

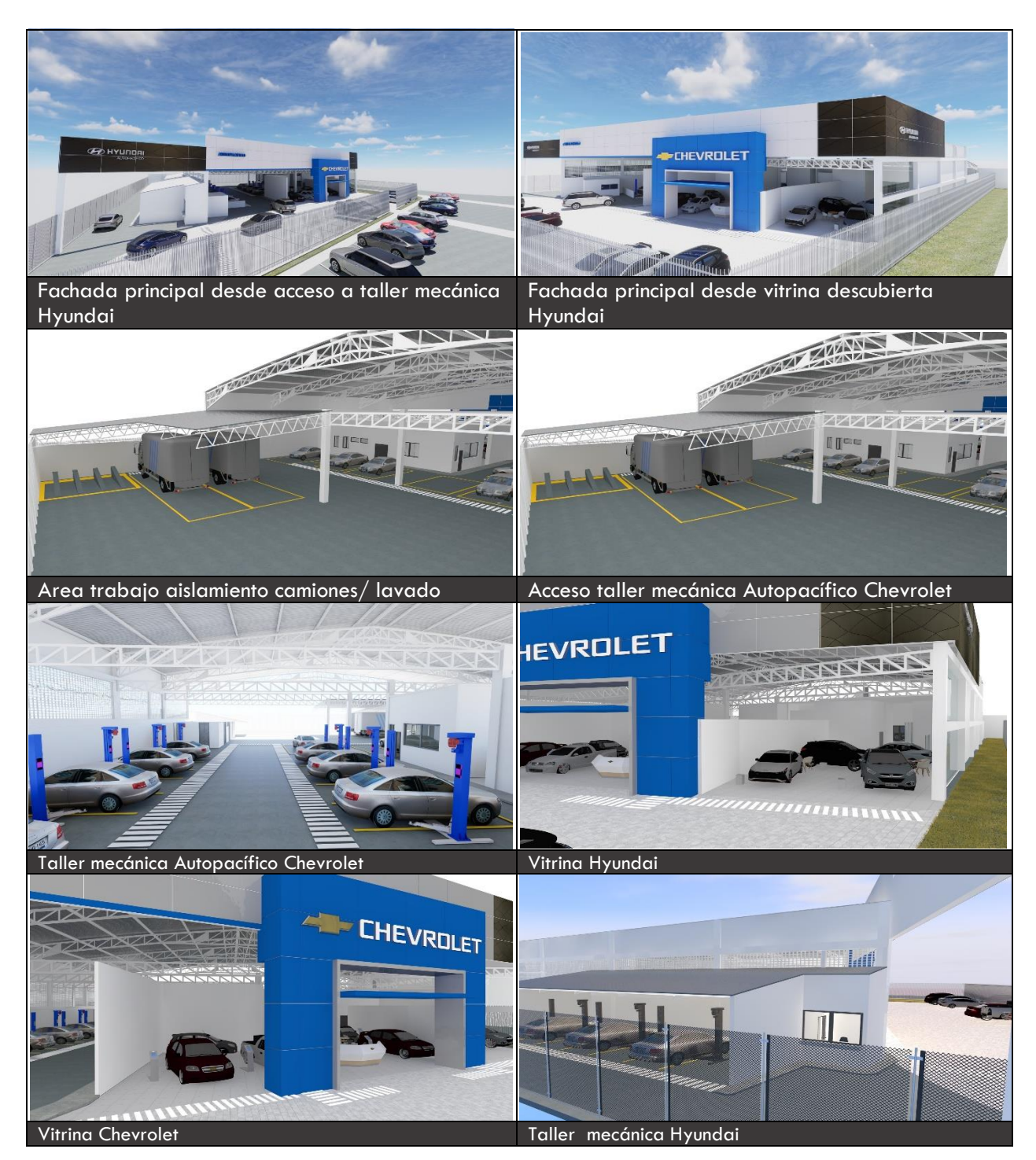

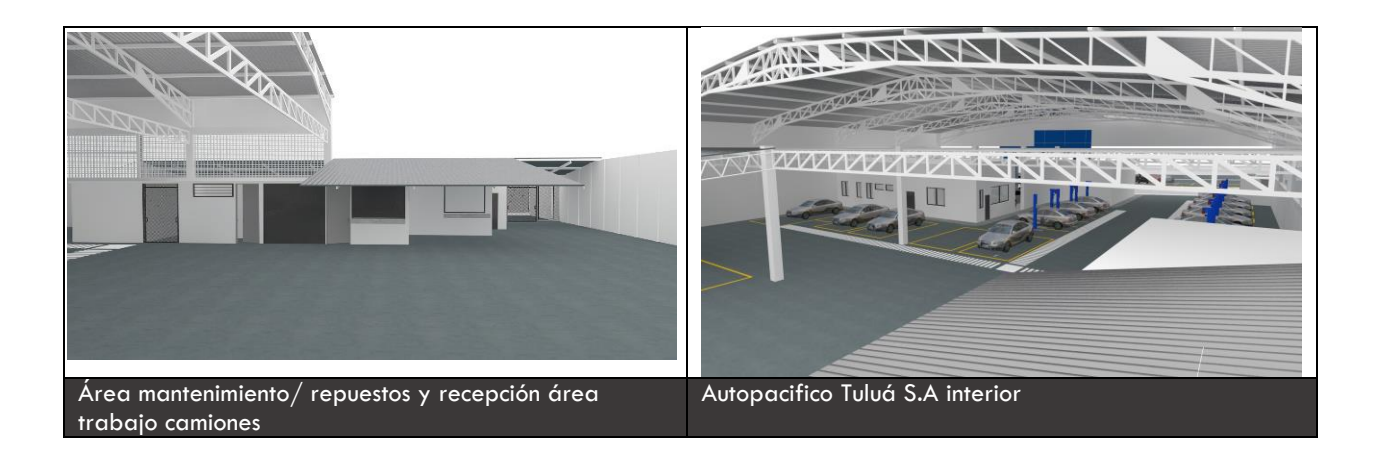

*Ilustración 59 Renders axonométricos Autopacifico Tuluá S.A*

*Nota:* Fuente *elaboración propia*

# **12.CAPITULO III AUTOMARCALI S.A.S**

### **12.1 Localización y descripción del área de estudio**

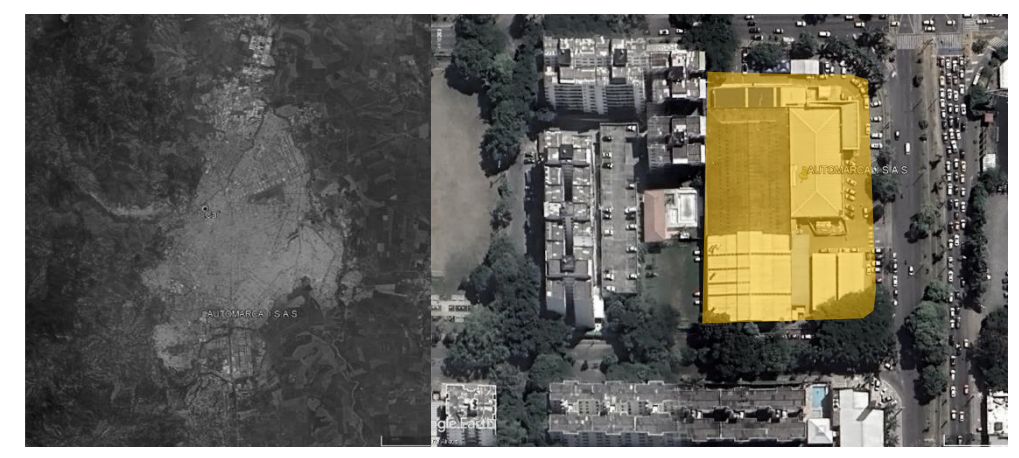

*Ilustración 60 Ubicación satelital Automarcali S.A.S, Cali Valle del Cauca*

El proyecto Automarcali, se encuentra ubicado en el departamento del Valle del Cauca en el municipio de Cali, al occidente del territorio nacional con coordenadas geográficas 3°23'34.19"N 76°32'19.77"O. Específicamente al sur-occidente de la ciudad, sobre la Calle 13 # 70-74, contiguo al Concesionario Vardi auto usados.

#### **12.1.2 Información y descripción del proyecto arquitectónico**

Automarcali es un concesionario el cual se dedican a la compra y venta de vehículos usados de todas las marcas. Se encuentra distribuido en zonas como: vitrina, negocios F&I, posventa, repuestos, cafetería o mantenimiento; primer, segundo y tercer nivel. Teniendo en cuenta lo anterior, el cliente en este caso **Automarcali,** tenía como objetivo realizar una remodelación y ampliación total en toda su infraestructura, en las zonas de (vitrina, negocios f&i, posventa, repuestos, cafetería o mantenimiento y mezanine) primer, segundo y tercer nivel.

Al momento de ofrecer el respectivo apoyo, la constructora ya tenía adelantada parte de la obra en cuanto a remodelación, su diseño fue realizado y ejecutado por el Arq. Stiven Molano Gómez, áreas como (negocios F&I, posventa, primer, segundo y mezanine, mantenimiento y repuestos primer/segundo nivel) por ende aún faltaba el área de mezanine de comerciales y logística.

Skala 1.1 Ingeniería y Automarcali trabajo de forma paralela con un interventor el cual fue asignado por el cliente, esto con el fin de llevar a cabo el proyecto y ejecución de una forma más organizada, donde este a su vez solicitó el inventario a detalle de cada material utilizado en la obra, con el fin de obtener el presupuesto final de la obra hasta el momento, este se realizó con herramientas digitales como AutoCAD y Excel por medio de un levantamiento previo para llevarlo a 2D y así finalmente realizar la respectiva contabilización y costeo de cada material a través de una memoria de cantidades.

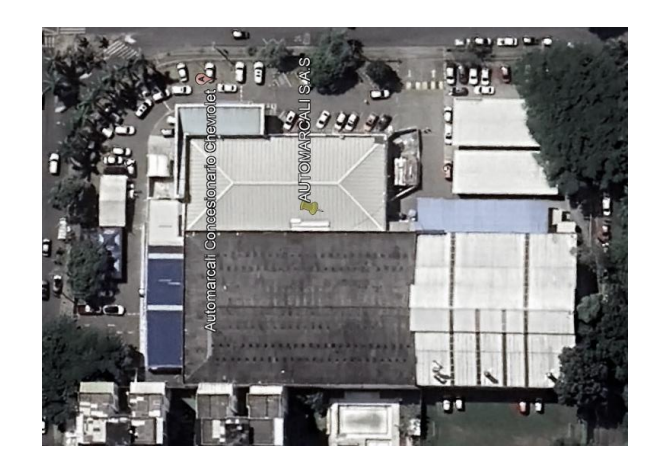

 *Ilustración 61 Ubicación Automarcali S.A.S*

#### **12.1.3 Automarcali S.A.S**

Automarcali es un concesionario líder en la ciudad de Cali desde hace más de 40 años, cuenta con una excelente infraestructura para la operación de venta y posventa de la marca de Chevrolet, donde se dedican a la compra y venta de vehículos usados de todas las marcas, cuentan también con personal altamente calificado para asesorarlo y brindar la mejor alternativa para el cumplimiento del sueño de adquirir vehículo. (Automarcali, 2023)

#### **12.1.4 Finalidad y características del proyecto arquitectónico**

La finalidad del proyecto fue realizar un diseño interior arquitectónico con el fin de ejecutar una respectiva ampliación y remodelación total en su infraestructura ya existente, en zonas como (vitrina, negocios f&i, posventa, repuestos, mantenimiento y mezanine) primer, segundo y tercer nivel. Luego de la culminación de diseño y ejecución de la primera y segunda etapa el interventor a cargo de la revisión del mismo, solicito una memoria de cantidades para mostrar a detalle cada material de la obra para luego presupuestarlo, consistía en realizar un levantamiento del proyecto, para seguidamente levantarlo en 2D, donde correspondió levantar el sistema eléctrico como ( paneles led, tubería conexión y control a través de longitud de distancia, lámparas de emergencia, lámparas de salida, luces led, tomacorrientes, datos, regulados, interruptores simples/dobles/triples y/o compuestos).

Finalmente contabilizar cada detalle eléctrico y pasarlo a una tabla de Excel, en paralelo de otro archivo Excel entregado por parte de la constructora donde se encontraban todos los precios en unitario.

### **12.1.5 Sistema constructivo**

El método constructivo es mixto; el área de mezanine y posventa se realizó en estructura metálica, donde se utilizaron IPEs 260, para los muros divisorios se trabajó sistema en seco drywall (panel yeso) y superboard en áreas húmedas, pero también muros en mampostería que vendría siendo la parte que divide 2 piso de repuestos.

#### **12.1.6 Estado actual**

A continuación, a través de imágenes se presenta el estado de la infraestructura en la actualidad, después de la remodelación en zonas como (vitrina, posventa, negocios f&i, mezanine y mantenimiento).

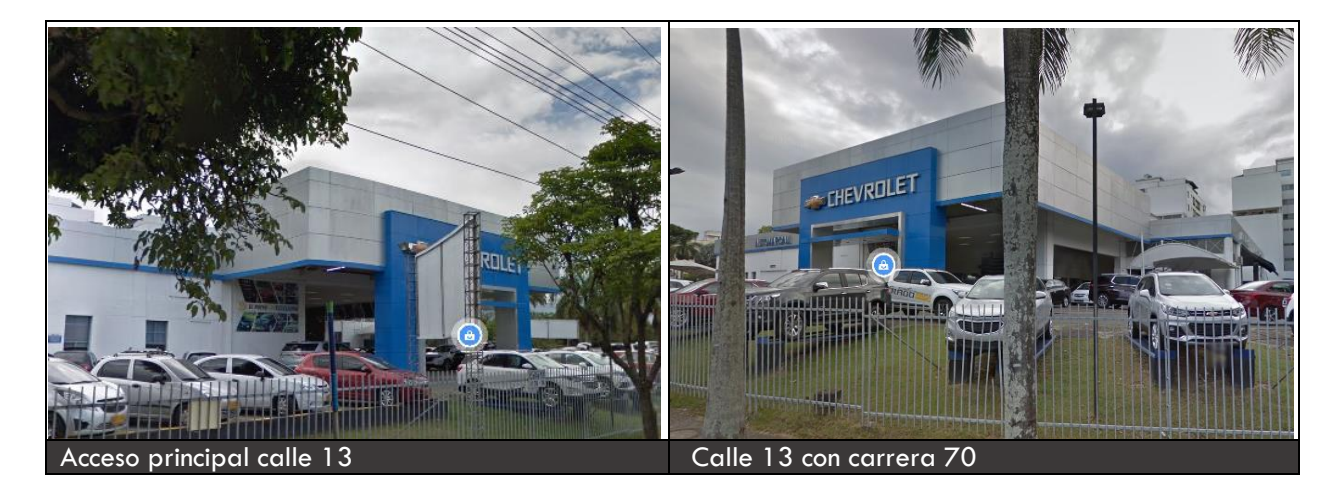

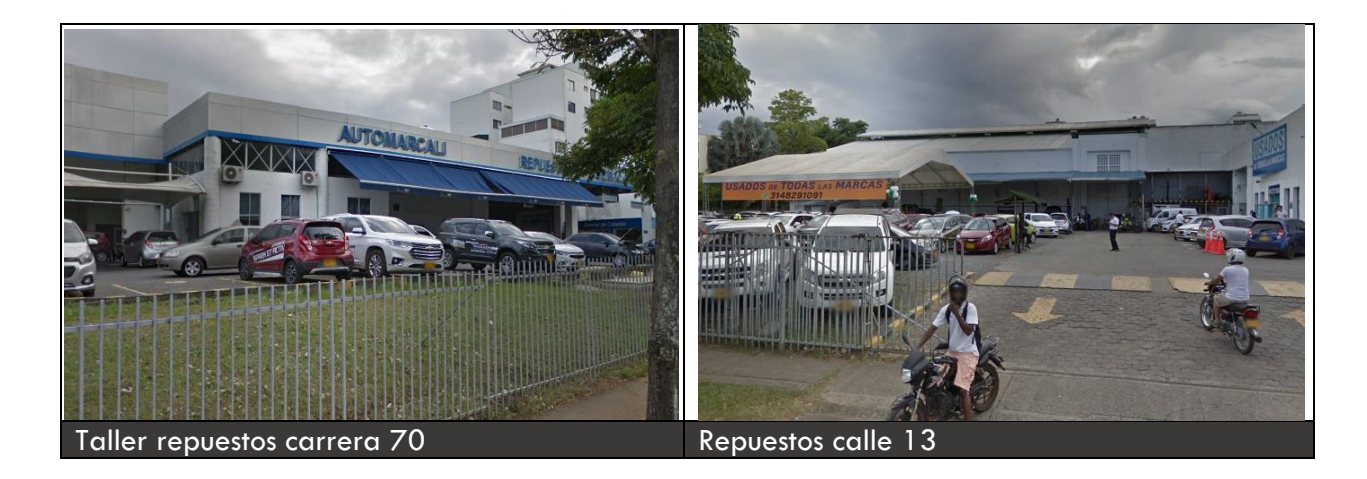

*Ilustración 62 Estado actual Automarcali S.A.S Nota*: Fuente *elaboración propia*

### **12.1.7 Contextualización y reconocimiento**

Esta fase se enfoca en la contextualización y reconocimiento del proyecto por parte del

Arq. Stiven Molano.

### **FASE 3**

- Contextualización y reconocimiento del proyecto a intervenir (ubicación, finalidad).
- Se realizó la solitud de planos ejecutados hasta el momento de ingreso por parte de la constructora, para realizar un estudio previo a los planos existentes.
- Se obtuvo conocimiento de las actividades que se debe realizar en el proyecto a intervenir en este caso Automarcali S.A.
- Se realizó actualización de planos de diseño infraestructura existente con apoyo de la herramienta AutoCAD para entregar a curaduría.
- Se realizó el respectivo acercamiento y levantamiento en obra del proyecto ejecutado hasta el momento para determinar (sistema eléctrico).
- Se realizó levantamiento de proyecto ejecutado hasta el momento en 2D a través de herramienta digital AutoCAD para evidenciar ubicación y cantidad de cada objeto (sistema eléctrico), para obtener un debido soporte.
- Se realizaron secciones de mobiliarios y áreas, para obtener una contabilidad a detalle en materialidad.
- Se creo una tabla de Excel para anexar contabilidad de cada material (por unidad/ longitud) y la ubicación de cada uno de ellos a través de un dibujo en PDF. Siendo esta la memoria de cantidades y para así realizar el respectivo costeo de cada material.
- Se realizaron 2 secciones del plano general de Automarcali para ser entregados a la constructora a través de la herramienta digital de AutoCAD.

#### **12.1.8 Registro fotográfico**

A continuación, se evidencian actividades realizadas en el área departamento de arquitectura en base a la tercera fase.

#### **12.1.9 Solicitud planimétrica Automarcali S.A**

Se realizó la respectiva entrega de planimetría a través de un archivo digital AutoCAD, ejecutada por parte de la constructora Skala 1.1 Ingeniería S.A.S, a través del tutor y diseñador del proyecto Arq. Stiven Molano donde se pudo evidenciar los planos actualizados de Automarcali S.A a través del nuevo diseño con la respectiva ampliación y remodelación en cada nivel. El proyecto se encuentra ubicado en la Calle 13 # 70-74 Quintas de Don Simón, Cali, Valle del Cauca.

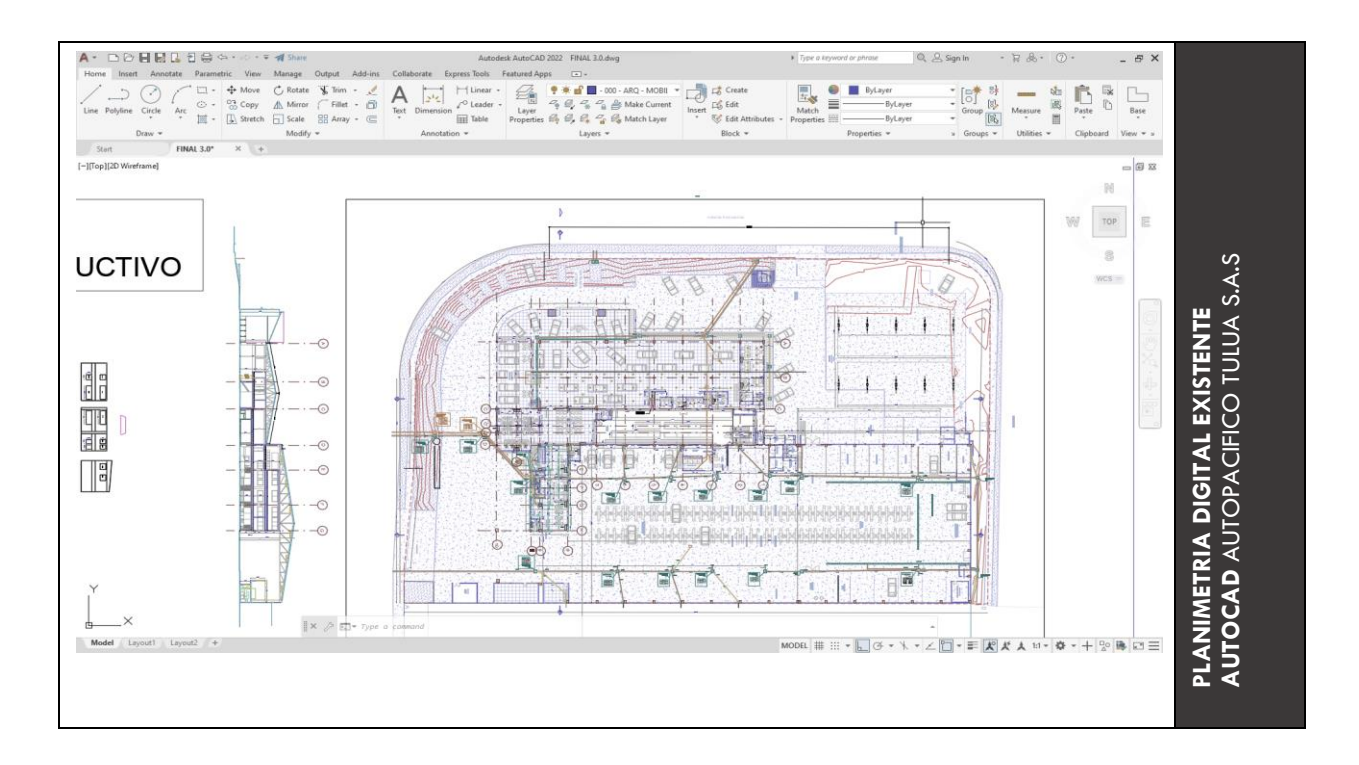

#### *Ilustración 63 Plano existente nivel 1 Automarcali S.A.S*

*Nota*: Fuente planimetría proporcionada por *Skala 1.1 Ingeniería* S.A

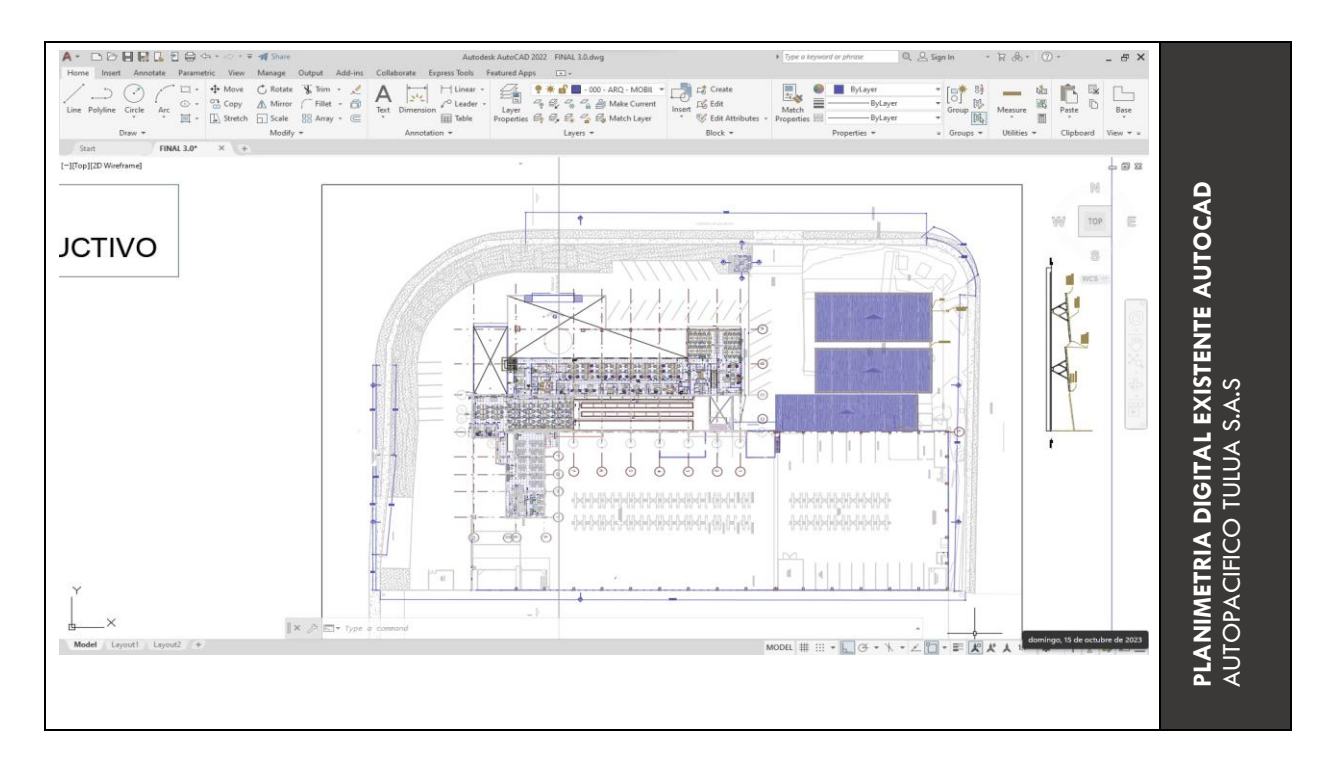

#### *Ilustración 64 Plano existente nivel 2 Automarcali S.A.S*

*Nota*: Fuente planimetría proporcionada por *Skala 1.1 Ingeniería S.A*

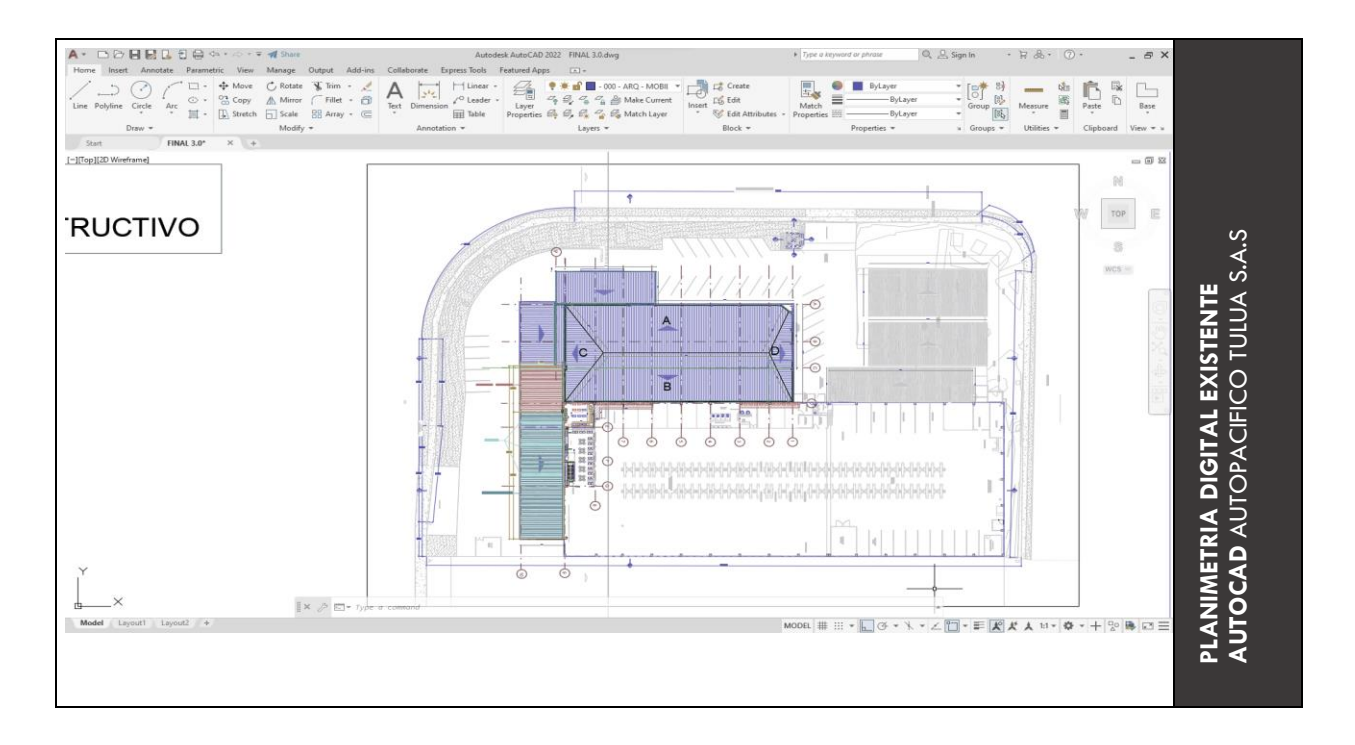

*Ilustración 65 Plano existente nivel 3 Automarcali S.A.S*

*Nota*: Fuente planimetría proporcionada por *Skala 1.1 Ingeniería S.A*

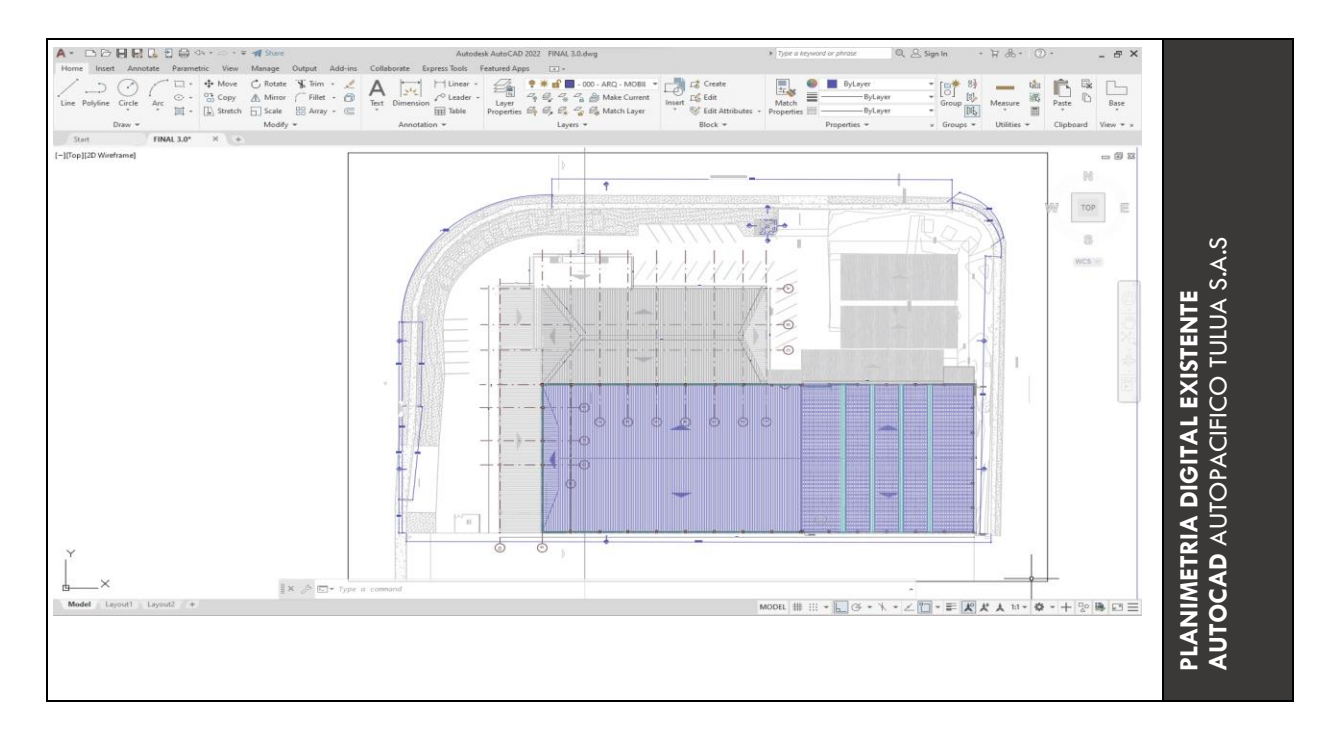

*Ilustración 66 Plano existente cubierta Automarcali S.A.S*

*Nota*: Fuente planimetría proporcionada por *Skala 1.1 Ingeniería* S.A

### **12.2.1 Contextualización de proyecto en obra**

Se realizo la debida contextualización y reconocimiento de la infraestructura a intervenir, donde se logró evidenciar el estado actual del mismo, para así identificar también las zonas las cuales se ampliaron y remodelaron.

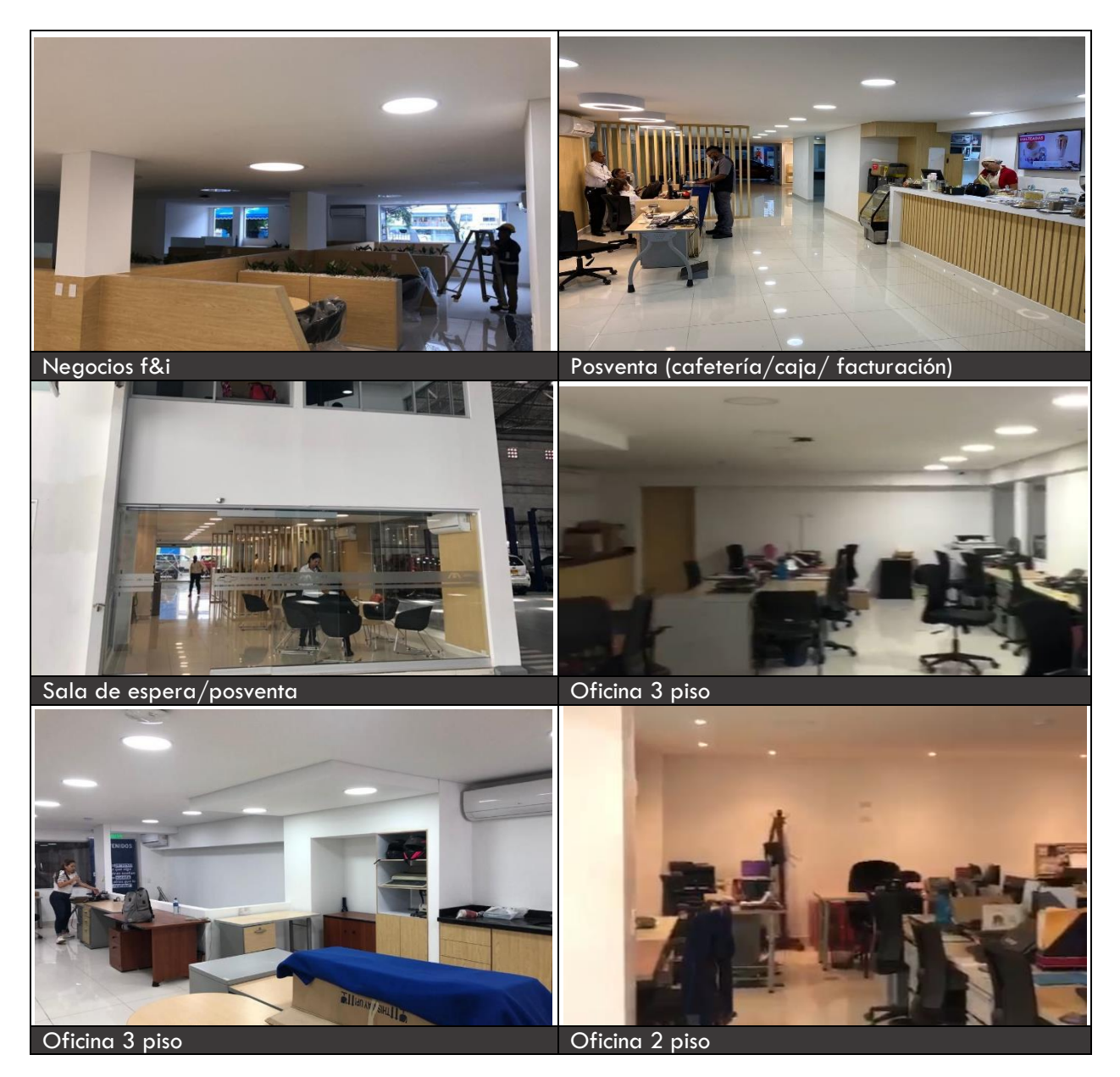

*Ilustración 67 Contextualización de proyecto en obra*

#### **12.2.2 Acta de observación y corrección** *curaduría urbana 3 Cali*

La constructora contaba con una previa planimetría donde indicaba el diseño a ejecutar para su respectiva remodelación y ampliación, la cual fue entregada a curaduría con el fin de iniciar el proceso de papeleo y aprobación para ejecución de obra en segunda etapa. Curaduría procedió a enviar el acta de observaciones donde en unos de los ítems se mencionaba: i. Mejoría de expresión en general. ii. Impresión de valla anexo de fotos iii. Pago edicto radicación. iv. Anexo de documentos por entregar. Finalmente, se procedió a cumplir con lo anterior y el realizar la actualización de planos de diseño infraestructura existente con apoyo de la herramienta AutoCAD para entregar.

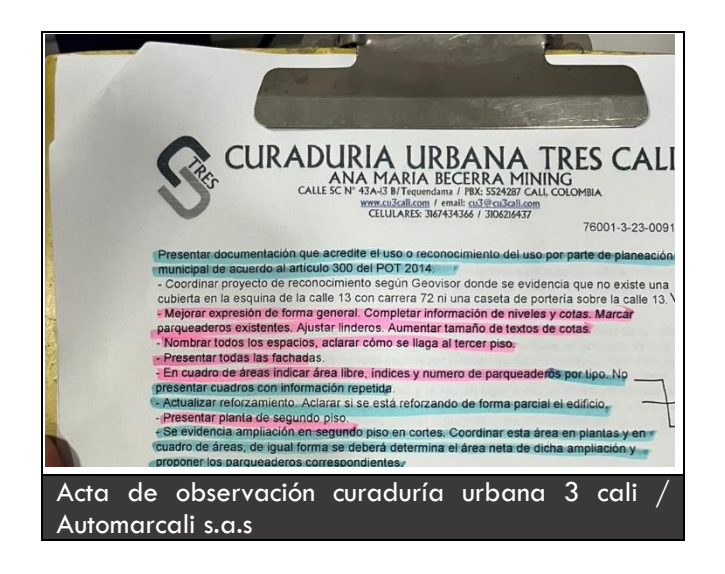

*Ilustración 68 Acta de observación curaduría urbana 3 Cali / Automarcali s.a.s Nota*: Fuente *elaboración propia*

#### **12.2.3 Documentos, impresión de valla** y **edicto**

Se procedió a realizar diligencias de Automarcali S.A para radicación del proyecto en curaduría, con la autorización del Ing. Antonio Molano en remplazo del Arq. John Ospina puesto que estuvo ausente debido a calamidad doméstica.

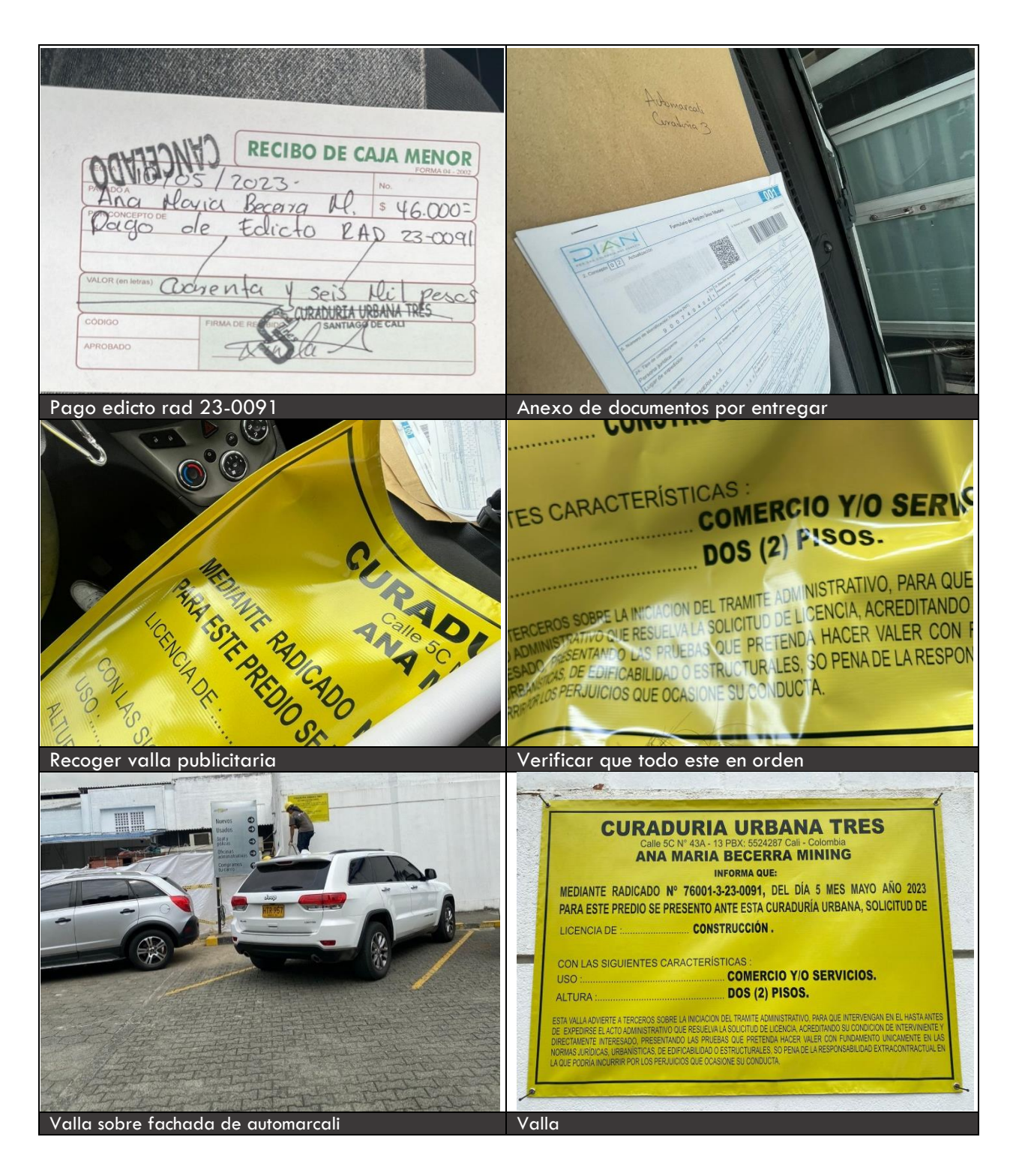

*Ilustración 69 Tramites, documentos, impresión de valla y edicto*

## **12.2.4 Actualización de planos infraestructura**

Se realizó actualización de planos de diseño infraestructura existente con apoyo de la

herramienta AutoCAD para entregar a curaduría.

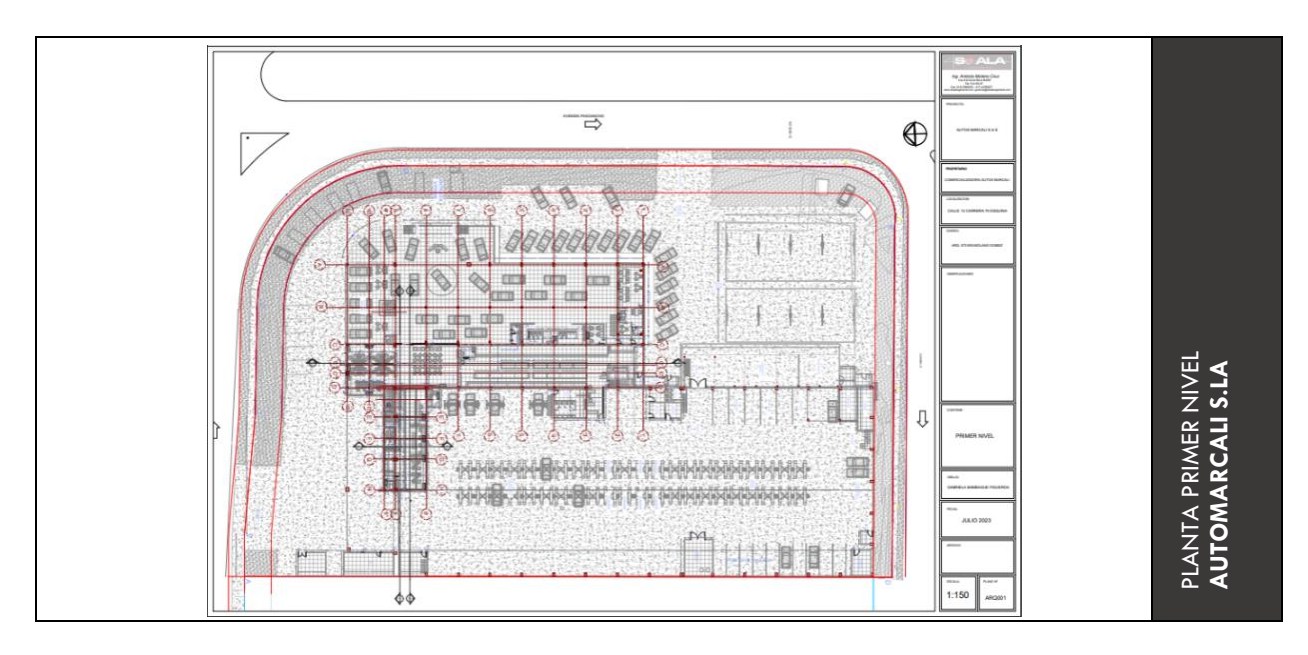

*Ilustración 70 Plano actualizado nivel 1 Automarcali S.A.S*

*Nota*: Fuente *elaboración propia*

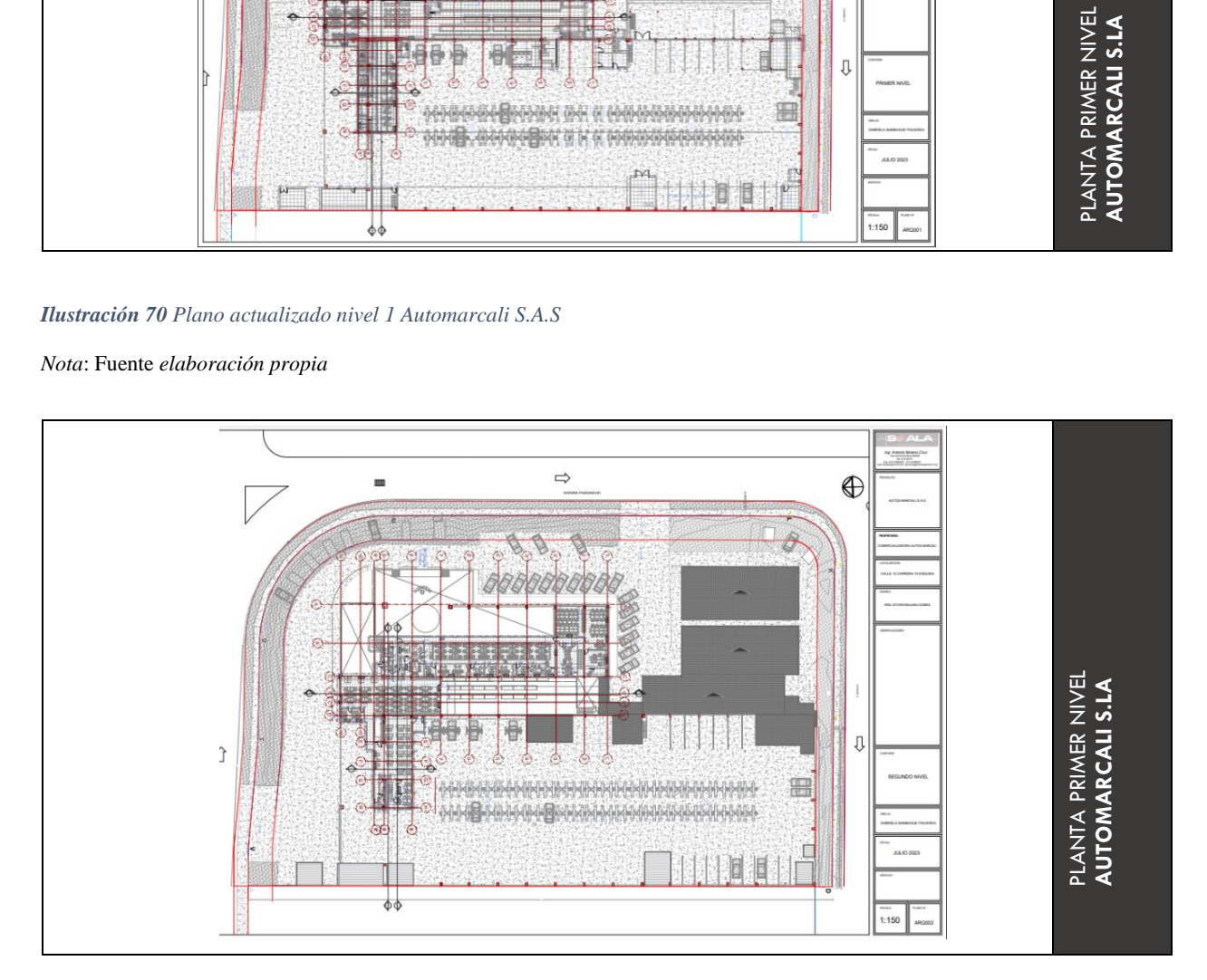

*Ilustración 71 Plano actualizado nivel 2 Automarcali S.A.S*

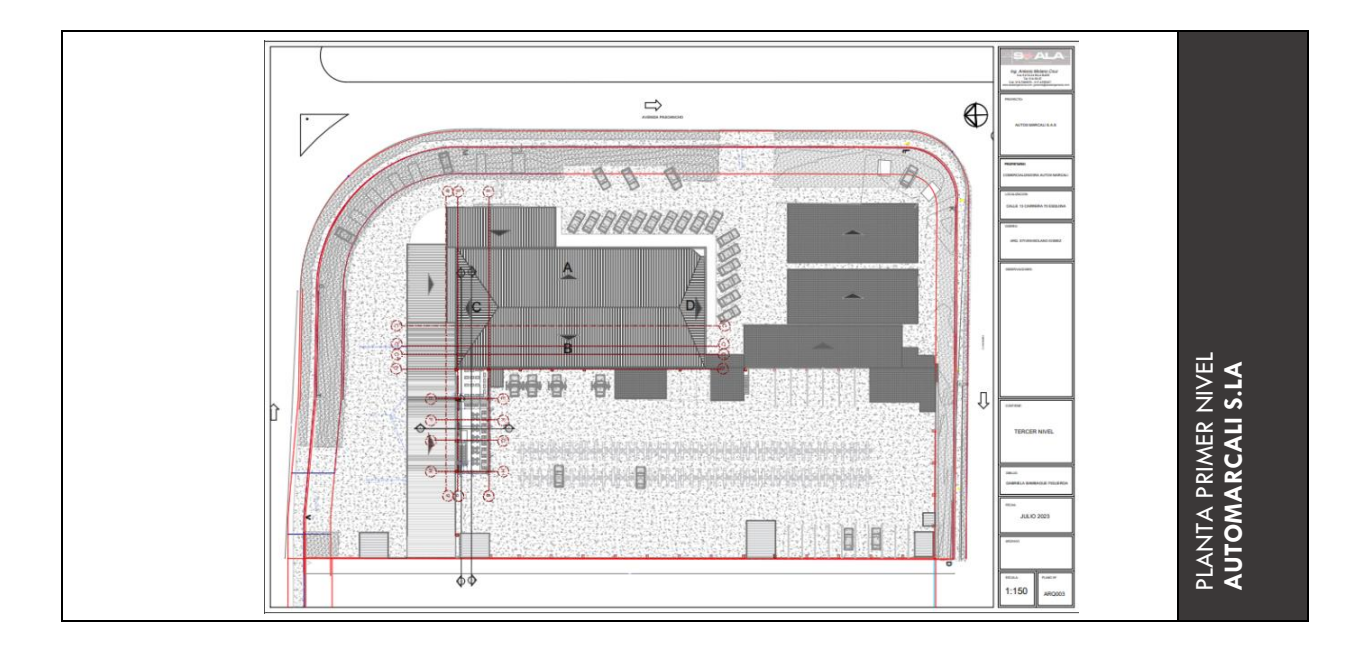

*Ilustración 72 Plano actualizado nivel 3 Automarcali S.A.S*

#### *Nota*: Fuente *elaboración propia*

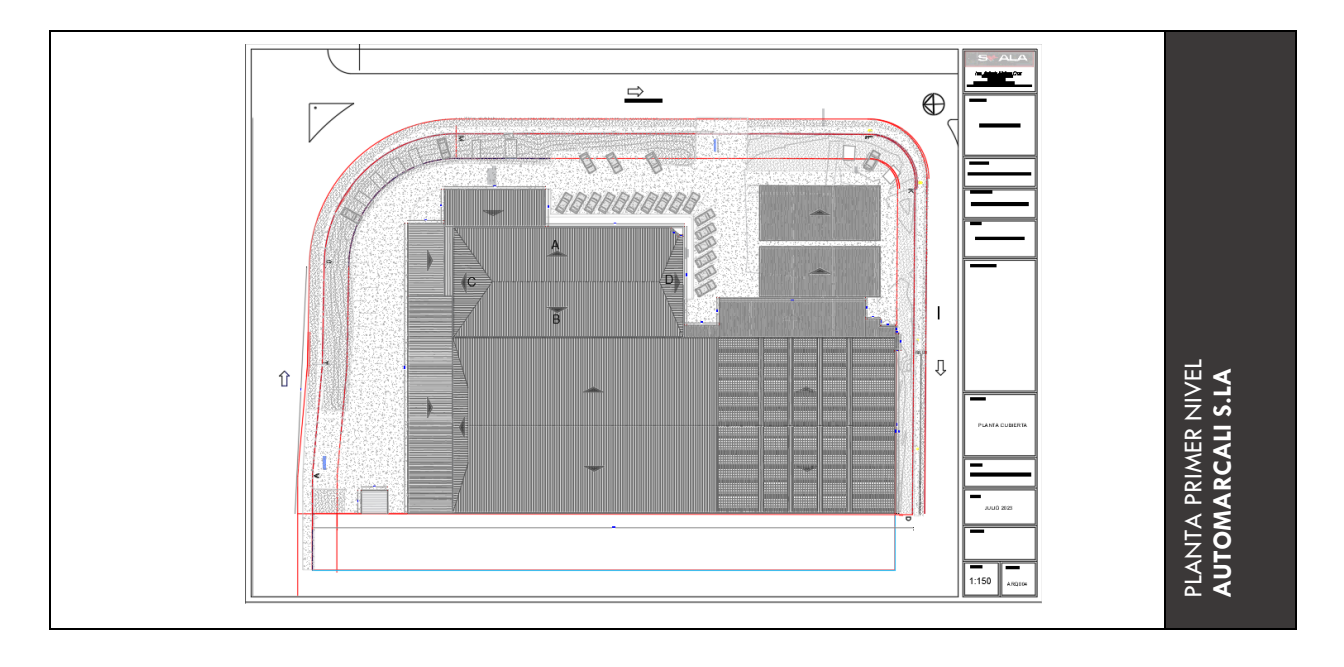

*Ilustración 73 Plano actualizado nivel 3 Automarcali S.A.S*

## **12.2.5 Sección longitudinal y transversal** *Automarcali S.A*

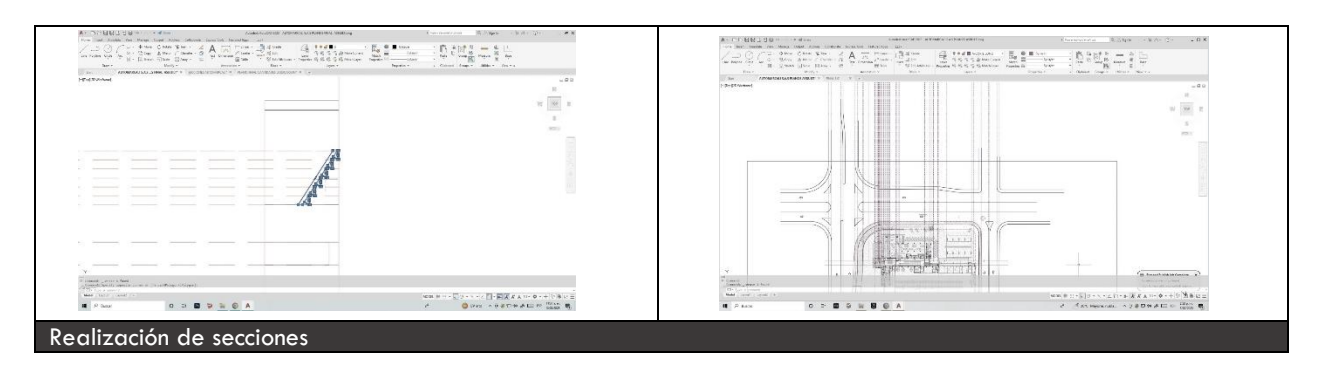

*Ilustración 74 Proceso de realización de secciones a través de la herramienta digital AutoCAD*

*Nota*: Fuente *elaboración propia*

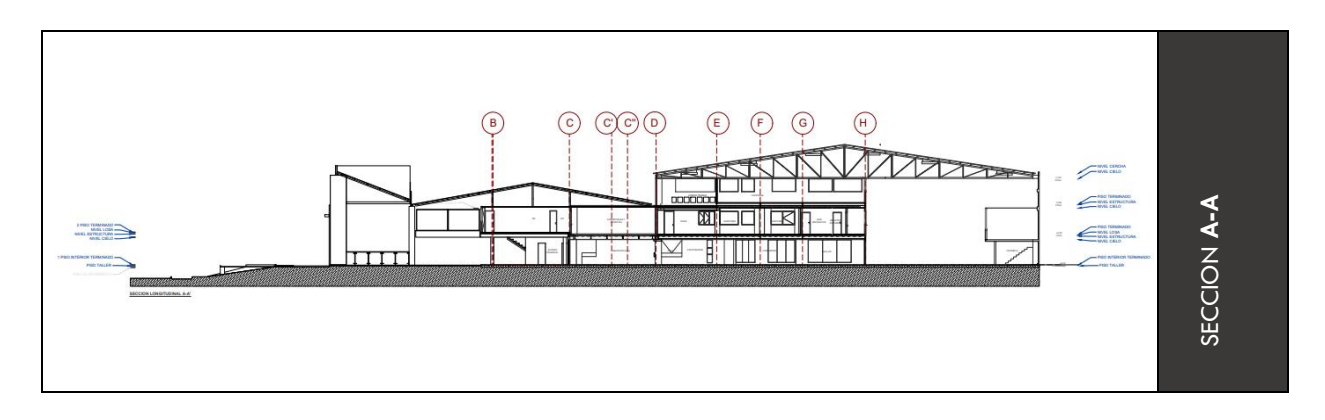

*Ilustración 75 Sección A-A' longitudinal Automarcali S.A.S* 

*Nota*: Fuente *elaboración propia*

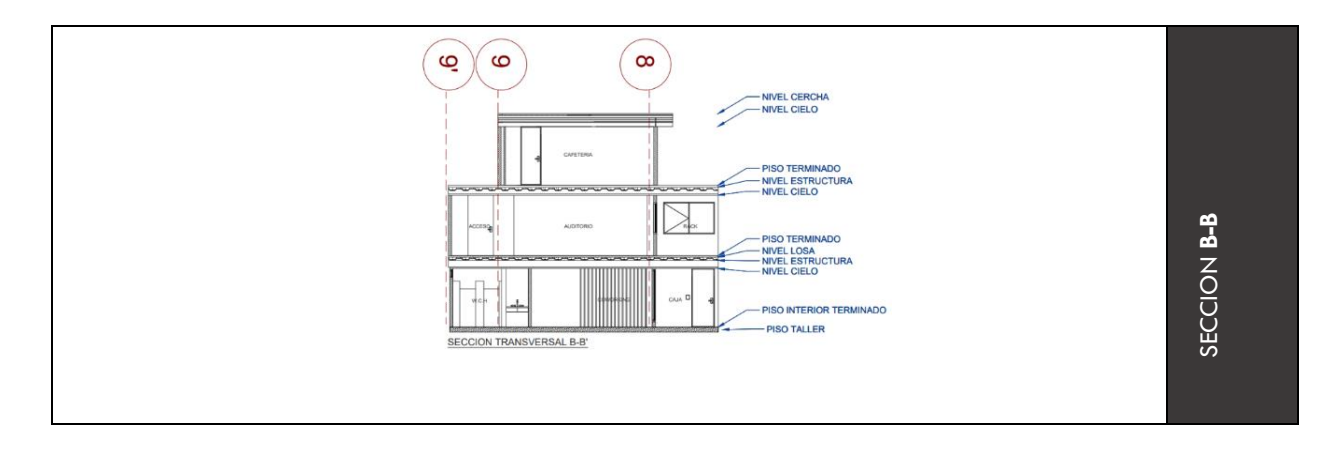

*Ilustración 76 Sección B-B' transversal Automarcali S.A.S*

### **12.2.6 Levantamiento eléctrico en obra**

Se realizó el respectivo acercamiento y levantamiento eléctrico en obra del proyecto ejecutado hasta el momento para determinar cantidad unitaria (**luminaria:** paneles led, balas, cintas led, lámparas de 70cm/1.20, **tomacorrientes** de 110,220 y regulados, datos, **interruptores** simples, dobles, triples y/o compuestos) y longitud de ubicación de cada objeto como conexiones de tubo PVC, y cableado neutro, tierra y fase.

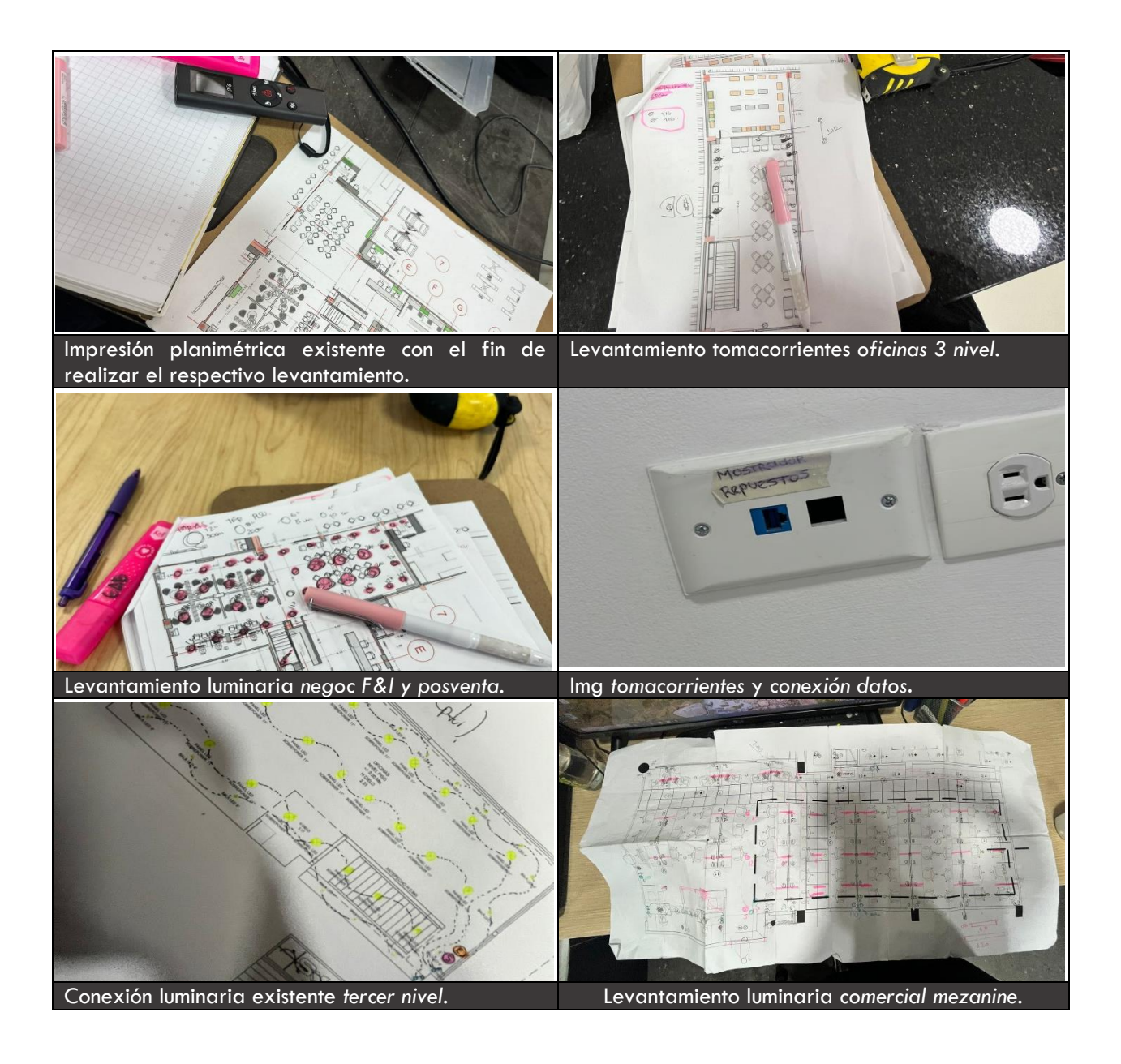

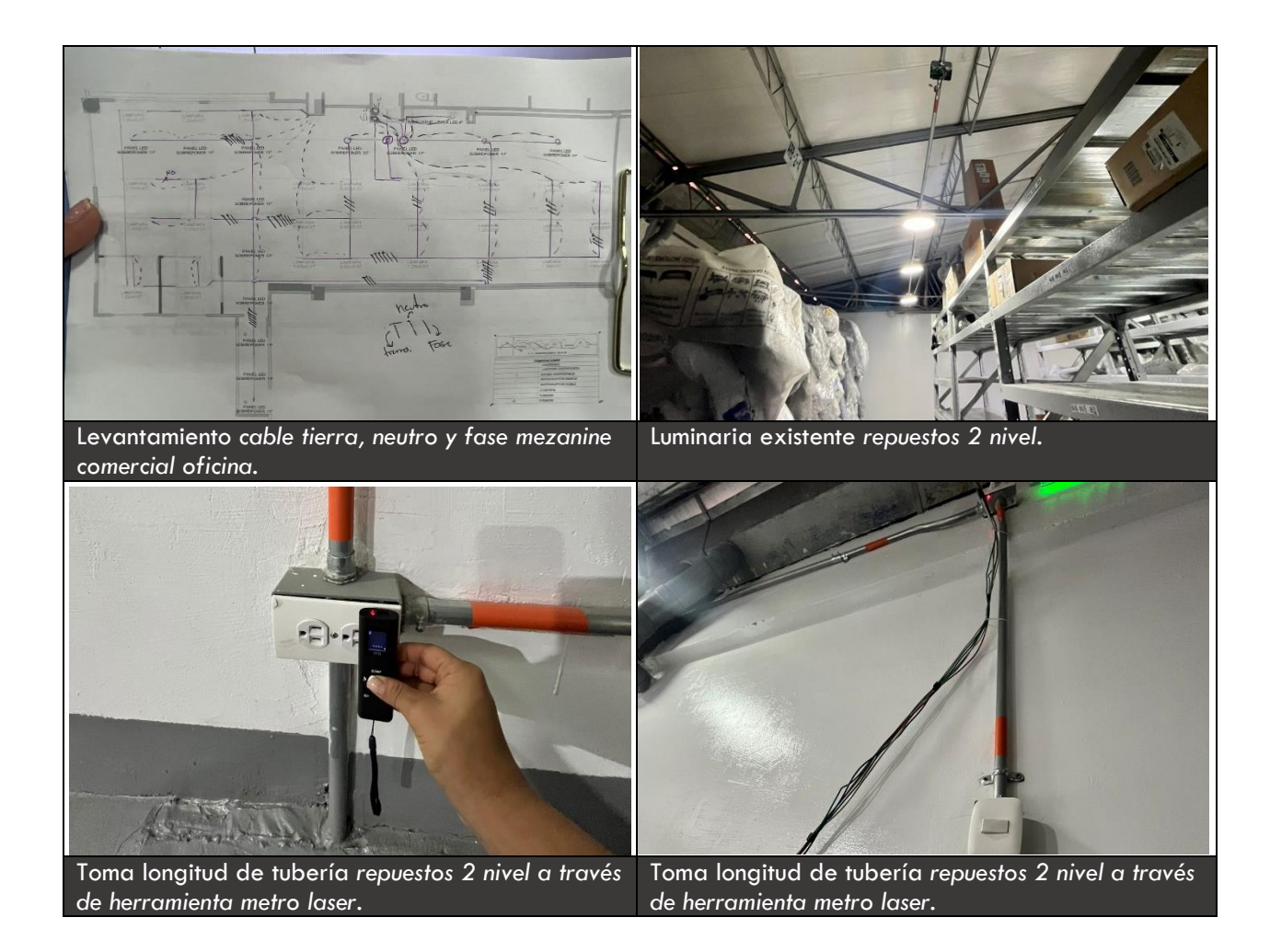

*Ilustración 77 Registro fotográfico levantamiento eléctrico en obra*

*Nota*: Fuente *elaboración propia*

#### **12.2.7 Levantamiento eléctrico 2D**

Luego de realizar levantamiento en obra de cada nivel se procedió a llevarlo a 2D a través de la herramienta digital de AutoCAD, donde se crearon las respectivas capas para así facilitar el acceso de una forma más específica a todos y cada uno de los materiales, para obtener como resultado un total de 16 planos eléctricos y 2 planos de hidráulico, con sus respectivas convenciones y detalles mobiliarios. Y con esto también tener un soporte de lo realizado.

|                            |                                          |                                                                 |                                             | ETAPA 8<br>MODULO 1 / F&I<br><b>MODULO 2/</b> |                                                                                                    | <b>MODULO 4/</b>   |                                                               |                              |
|----------------------------|------------------------------------------|-----------------------------------------------------------------|---------------------------------------------|-----------------------------------------------|----------------------------------------------------------------------------------------------------|--------------------|---------------------------------------------------------------|------------------------------|
| MODULO 6/ VITRNA           | MODJLO 7 / VITRINA                       | MODLEO 8 / REPLESTOS   MODLEO 9/ REPLESTOS<br><b>ERITER RSO</b> | <b>BU200 BSO</b><br><b>NEGOCIOS SERIESO</b> | <b>ROSVENTA 1FD RSO</b>                       | <b>MODJLO3/</b><br>MEZZANINE 2 DISO                                                                 | <b>CAFETERIA</b>   | MODLED 4/<br>MF77ANNE 2 BSD                                   |                              |
| LUMINARIAS!<br>MTERRUPTORE | <b>PERMIT AT</b><br><b>Boy potatores</b> | -<br><b>IEEE</b><br>$\sim$<br>— — —<br>一                        | --<br>--                                    | 0 <sup>0</sup>                                | <b>Tigures</b><br>-                                                                                 | æ<br>--            | <b>TOL</b><br>H<br><del>in</del> m mille<br>пg<br>нa<br>_ _ _ | 2D                           |
| TOMA CORRIENTES            |                                          | <b>See 19</b><br>$-1.11$<br>븰<br>_ _ _                          |                                             |                                               | $\sim$                                                                                              | __<br>日本語<br>- - - | ·审查:<br>كالأصبحت<br>m                                         | <b>AIENTO</b><br><b>IRIC</b> |
| SANTARIOS                  |                                          |                                                                 |                                             | ħм<br>--<br>. .<br>$\overline{\phantom{a}}$   | $\overline{\phantom{a}}$<br>$\equiv$<br>برور وسبالته<br>5.000<br>سم<br><u>- 20</u><br>- -<br>$\sim$ |                    |                                                               | ELEC<br>ш<br>п.              |

*Ilustración 78 Levantamiento eléctrico 2D (16 planos) planimetría final*

*Nota*: Fuente *elaboración propia*

A continuación, se evidencian capture de pantalla de procesos de levantamiento en 2D

realizado.

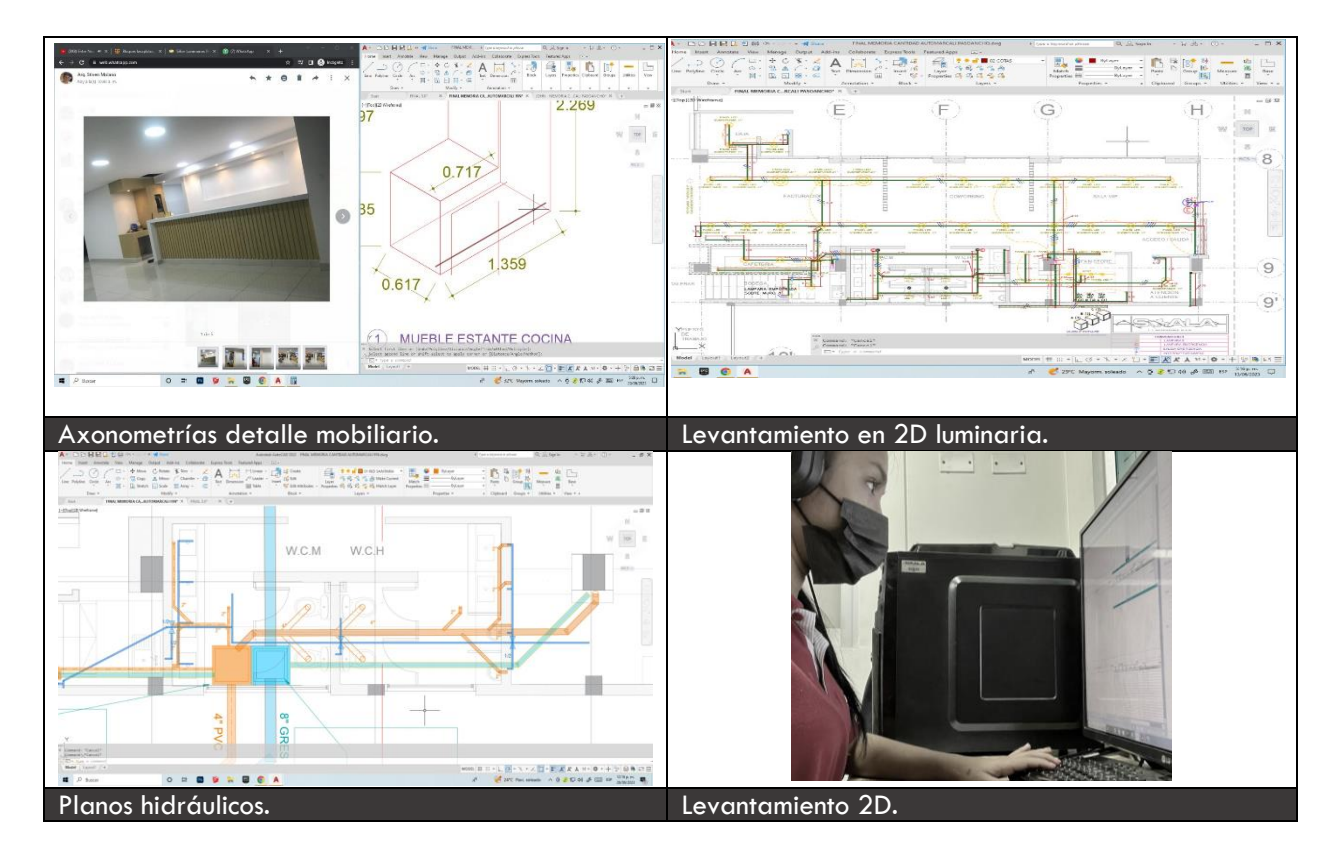

*Ilustración 79 Registro fotográfico proceso de levantamiento eléctrico en 2D*

### **12.2.8 Memoria de cantidades**

Se creo una tabla de Excel para anexar la contabilidad de cada material (por unidad) y la ubicación de cada uno de ellos a través de un dibujo en PDF. Siendo esta la memoria de cantidades, para así realizar el respectivo costeo de cada material de una manera más clara y asequible *obra ya ejecutada.* Cabe resaltar que era la primera vez que el cliente solicitaba un inventario de cada material de la forma más detallada posible.

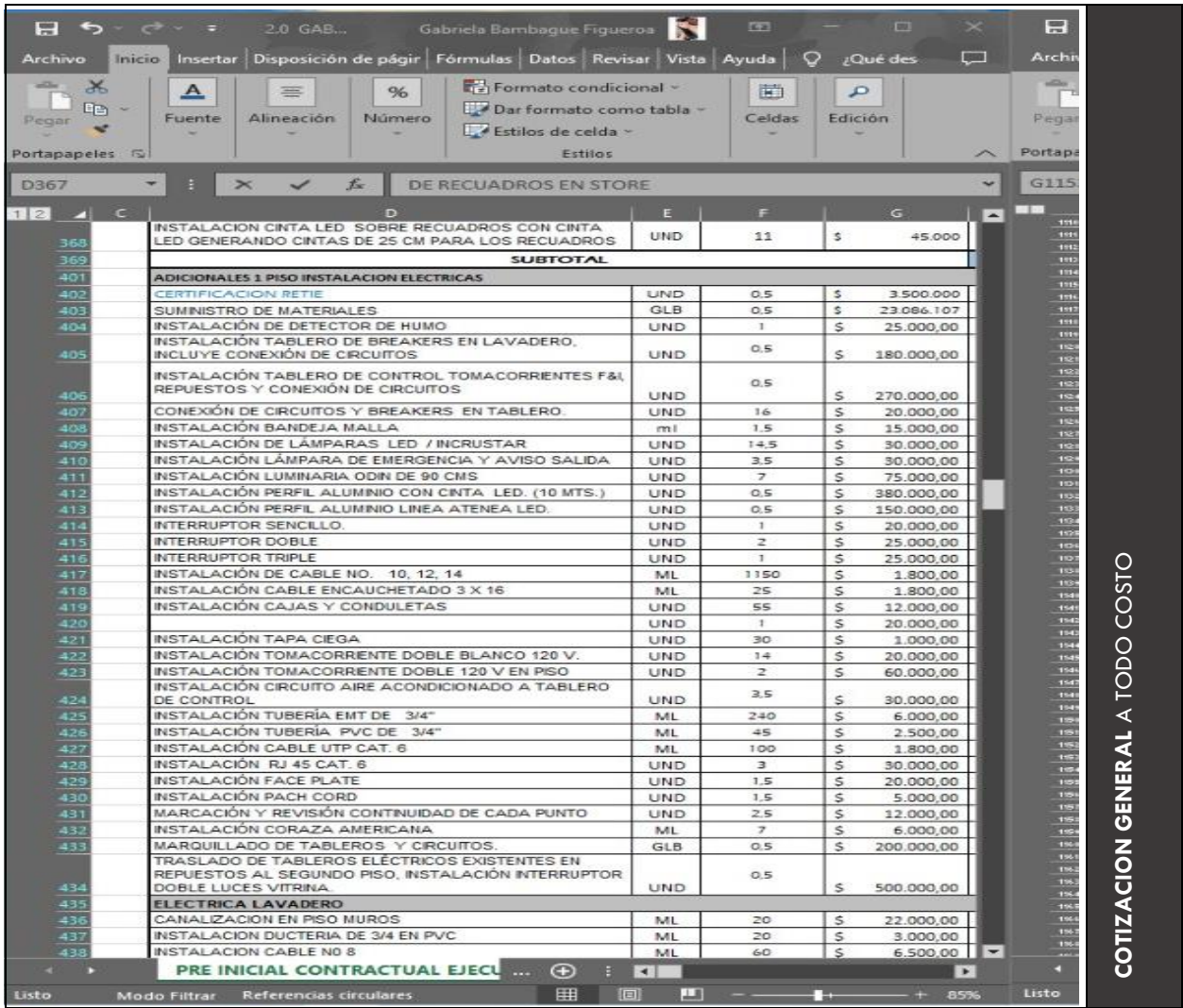

*Tabla 3 Cotización general a todo costo, realizada por el Ing. Antonio Molano*

*Nota*: Fuente proporcionada *Ingeniero Antonio Molano, Skala 1.1 Ingeniería*

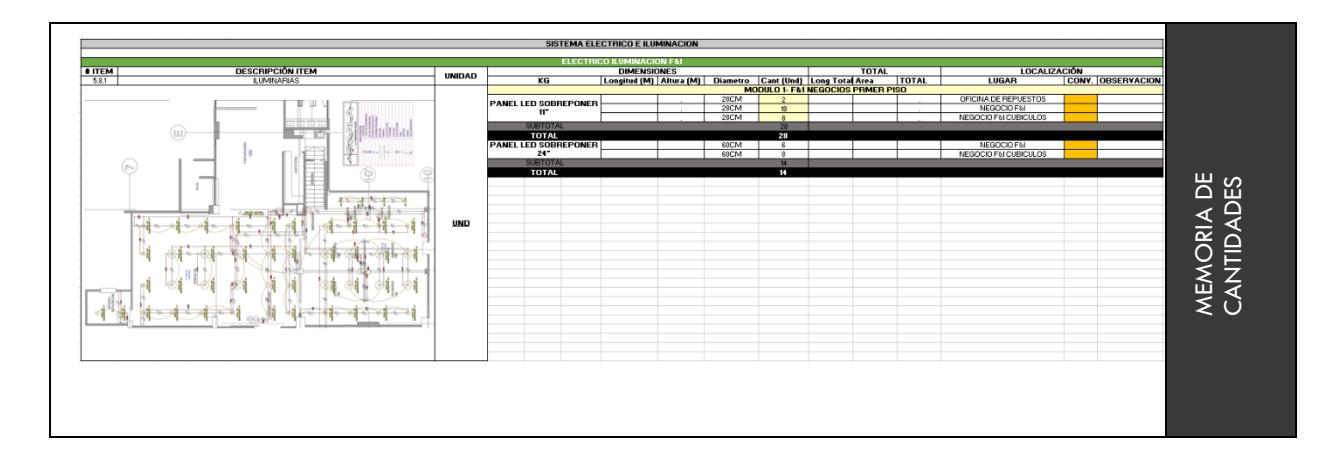

*Tabla 4 Formato memoria de cantidades*

*Nota*: Fuente *elaboración propia*

### **12.2.9 Memoria de cantidades descripción casilla a detalle**

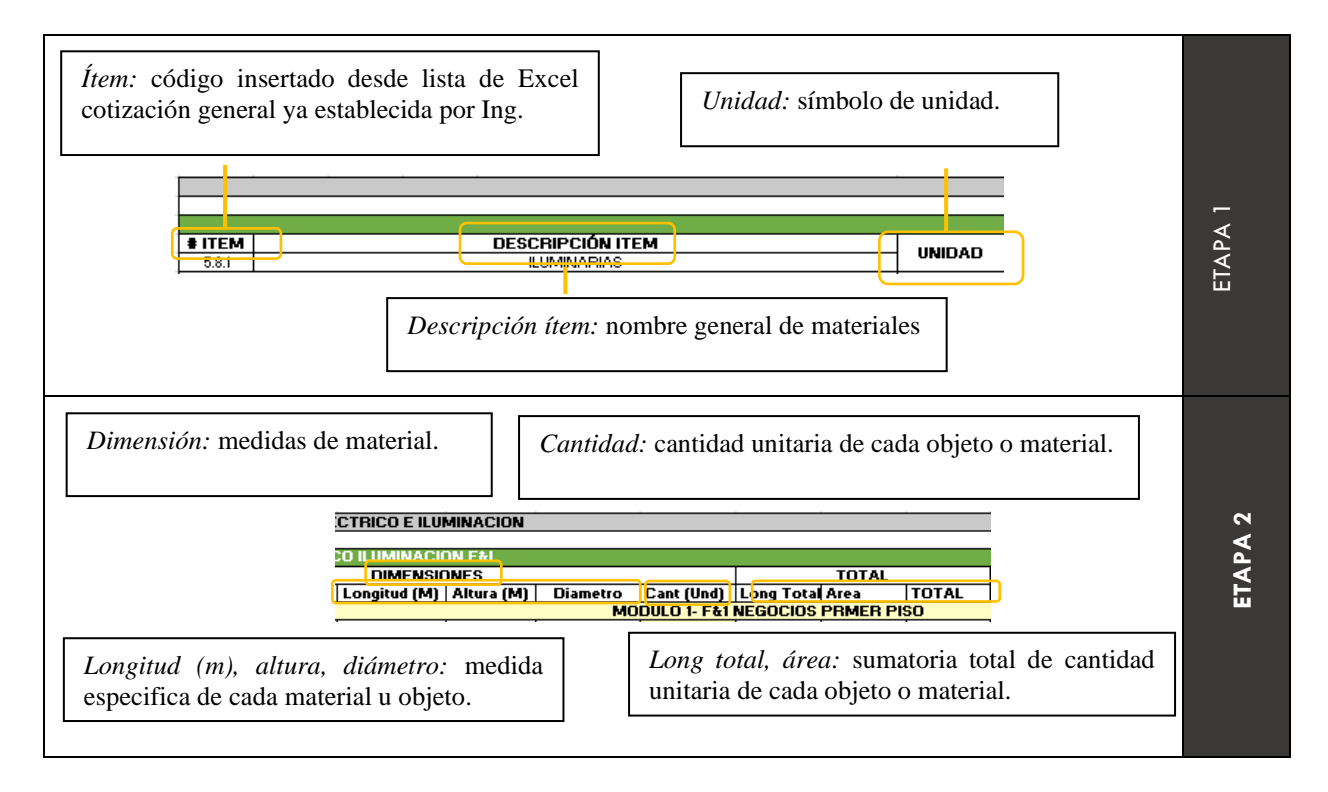

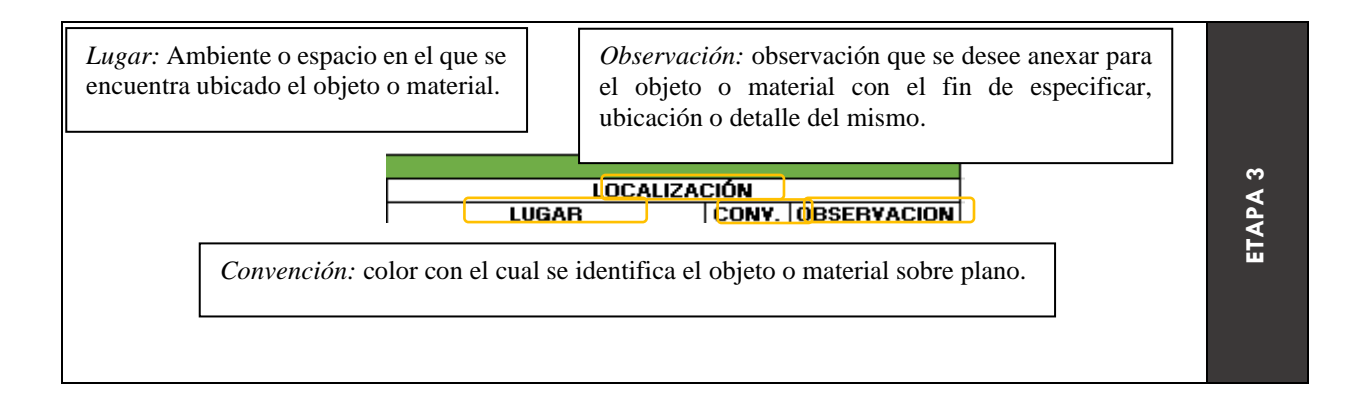

*Tabla 5 Memoria de cantidades descripción de casillas a detalle*

*Nota*: Fuente *elaboración propia*

### **12.3 Memoria de cantidades proceso** *registro fotográfico*

Luego de realizar el respectivo levantamiento en 2D a detalle del sistema eléctrico el cual nos dio como resultado 16 planos, se procedió a realizar la contabilidad de cada uno de ellos a través de cada objeto o material que lo conformaba. Para finalmente obtener un costo total de la obra.

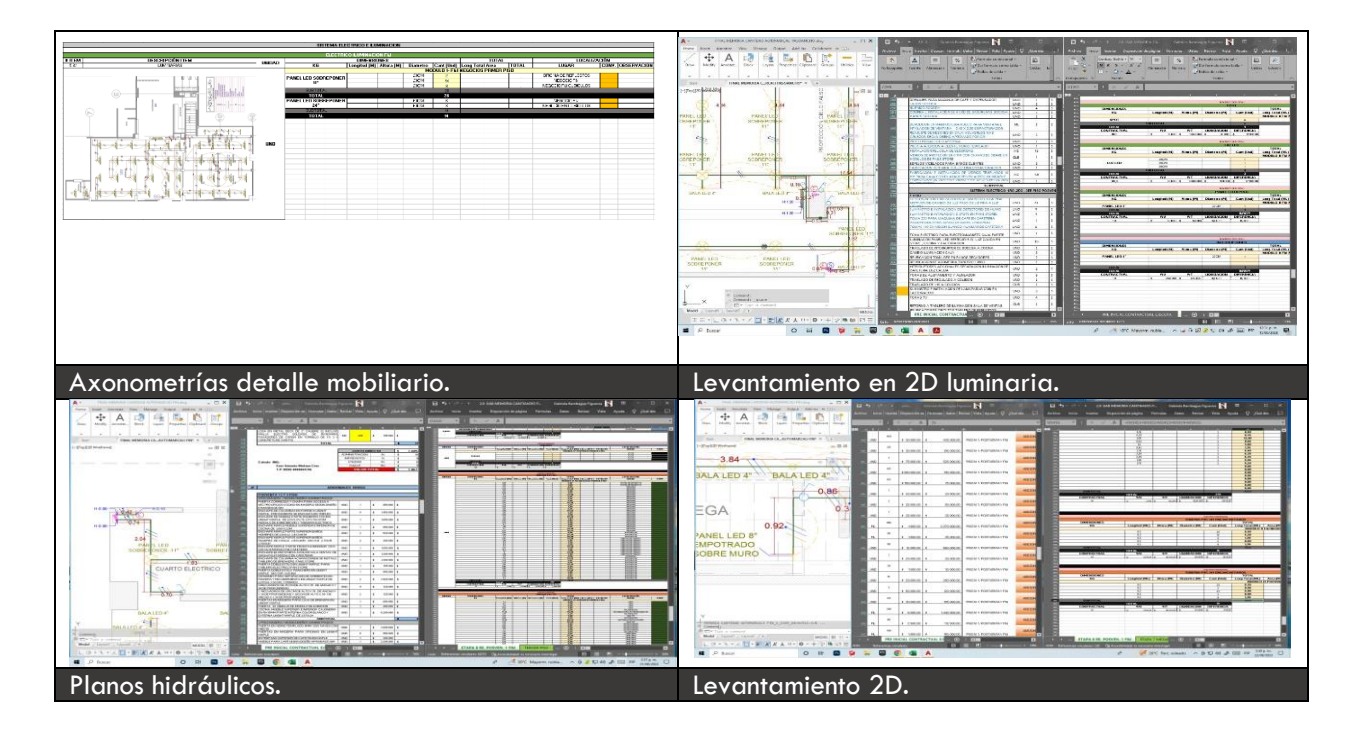

*Ilustración 80 Memoria de cantidades proceso total registro fotográfico*

#### **13.Conclusiones**

En el desarrollo de la práctica profesional, haciendo énfasis en el acompañamiento y apoyo de diseño de proyectos arquitectónicos se logró poner en práctica gran parte de los conocimientos adquiridos a lo largo del proceso académico, garantizando así el correcto diseño de los proyectos realizados en el transcurso de 27 semanas, teniendo en cuenta que se decidió mencionar los 3 proyectos más importantes de 6 realizados, todos estos avalados y supervisados por el Arq. John Ospina Silva, Arq. Stiven Molano y el Ingeniero Antonio Molano.

En conclusión, la experiencia en la práctica profesional como practicante profesional, ha sido enriquecedora y gratificante. Durante este proceso, se tuvo la oportunidad de aplicar habilidades técnicas y creativas a través del diseño y desarrollo en proyectos reales, lo que permitió un mejor crecimiento y desarrollo a nivel profesional, no solo en estructuras tradicionales sino también estructuras metálicas (este último siendo el enfoque y especialidad de la constructora). Una de las cosas más destacables de esta experiencia ha sido la colaboración con un equipo de profesionales altamente capacitados y comprometidos. Trabajar junto a arquitectos, ingenieros civiles, eléctricos, interventores entre otros expertos en el campo de la construcción, me ha permitido aprender de ellos y ampliar mi visión sobre el diseño arquitectónico, no es solo es el momento de la concepción del diseño sino también tratar variantes legales y administrativas, como tramites, licencias de construcción, diseño de tablas para realizar un costo y presupuesto a nivel detalle de cada obra, pero de fácil acceso y entendimiento para cualquier persona involucrada, además es importante saber las falencias que se presentan en cada proyecto/ obra, púes en el campo de la construcción es esencial resolver

cualquier inconveniente que se presente de la manera más inmediata y saber tomar decisiones bajo presión con conocimiento y seguridad.

Además de ello se tuvo la oportunidad de interactuar directamente con el cliente , comprendiendo sus necesidades y deseos, traduciéndolos de esta manera a diseños funcionales y estéticamente atractivos, como el tener la posibilidad de realizar un diseño en el cual ya existen unas reglas previas como en el caso de Autopacífico, las cuales por decisión unánime establecieron, valga la redundancia un diseño de interiores previamente preestablecido para todas su sedes en el cual se involucran aspectos como ( gama de colores, mobiliario, diseño de vitrinas ya establecido) sin tener más opción que acogerse a él, e involucrarlo a una distribución funcional acorde a las necesidades del cliente. Obteniendo así un excelente resultado, estoy emocionada por seguir aprendiendo y creciendo en este campo tan apasionante para así tener la oportunidad contribuir al desarrollo de espacios arquitectónicos que mejoren la calidad de vida de las personas, a través de experiencias agradables y estimulantes para así crear grandes recuerdos en cada ser humano.

### **14. Webgrafía**

Alucobond. (s.f.). *Alucobond*. Obtenido de https://alucobond.com/alucobond-idea?locale=es

- Automarcali. (2023). *AUTOMARCALI*. Obtenido de https://www.automarcalichevrolet.co/sobrenosotros
- Autor. (18 de Marzo de 2023). *D&E Construcciones y diseños S.A.S*. Obtenido de https://dyeconstrucciones.com.co/norma-estructuras-metalicascolombia/#:~:text=La%20norma%20NTC%205832%20establece,y%20los%20m%C3% A9todos%20de%20inspecci%C3%B3n.

Benites, I. (2023).

- CPNAA. (24 de Octubre de 2019). *CONSEJO PROFESIONAL NACIONAL DE ARQUITECTURA Y SUS PROFESIONALES AUXILIARES*. Obtenido de https://www.cpnaa.gov.co/en-elvalle-del-cauca-predominan-los-arquitectos-que-solo-tienen-estudios-profesionalesrevela-el-cpnaa/
- D.H.E. (22 de Julio de 2021). *Drywall Hogar Especialistas*. Obtenido de https://www.drywallhogar.tech/cual-es-la-diferencia-entre-drywall-y-superboard/
- Dirección de Investigaciones Económicas, S. y. (10 de Julio de 2023). *Grupo Colombia*. Obtenido de https://www.bancolombia.com/empresas/capital-inteligente/especiales/informessectoriales/sector-construccion
- Fernandes, A. Z. (22 de Septiembre de 2022). *Significados.com*. Obtenido de https://www.significados.com/marco-teorico/
- generales, N.-1. –C.–R. (s.f.). *Uptc.edu.co*. Obtenido de https://www.uptc.edu.co/export/sites/default/facultades/f\_ingenieria/pregrado/civil/docu mentos/NSR-10\_Titulo\_D.pdf
- GOV.CO. (31 de Agosto de 2020). *Ministerio de Vivienda* . Obtenido de https://www.minvivienda.gov.co/node/1363
- Jurídicos., A. B.-P.–D. (31 de Enero de 2023). *Alcaldia de Bogota*. Obtenido de https://www.alcaldiabogota.gov.co/sisjur/normas/Norma1.jsp?i=138817

Ospina, J. (2023).

- País, E. (s.f.). Obtenido de https://www.elpais.com.co/valle/el-sector-de-la-construccion-unmotor-de-progreso-en-el-valle-del-cauca.html
- Pais, E. (2 de Mayo de 2023). *El País*. Obtenido de https://www.elpais.com.co/valle/el-sector-dela-construccion-un-motor-de-progreso-en-el-valle-del-cauca.html
- País, E. (02 de Junio de 2023). *El País*. Obtenido de https://www.elpais.com.co/economia/laeconomia-del-valle-habria-crecido-28-en-el-trimestre-0222.html
- Rodriguez, N. J. (8 de Diciembre de 2019). *Linkedin*. Obtenido de https://es.linkedin.com/pulse/mamposteria-confinada-nayelli-jimena-floresrodr%C3%ADguez-
- S.A.S, P. i. (24 de Febrero de 2022). *Planeta ingenieria S.A.S*. Obtenido de https://planetaingenieria.com/norma-nsr-10-que-es-lo-que-debessaber/#:~:text=La%20norma%20NSR%2D10%20es,de%20las%20construcciones%20en %20Colombia.

### Solution, H. (15 de Octubre de 2021). *Home Solution*.

- Tecnologica, A. (s.f.). *Area Tecnologica*. Obtenido de https://www.areatecnologia.com/estructuras/estructuras-metalicas.html
- Tensolite. (7 de Abril de 2022). *Tensolite*. Obtenido de https://tensolite.com/noticias/%C2%BFqu%C3%A9-es-una-vigueta?-
- universia, O. (3 de Agosto de 2020). *Orientacion universia*. Obtenido de https://orientacion.universia.net.co/infodetail/orientacion/consejos/4-ventajas-laboralesde-hacer-una-pasantia-7705.html

**15. Anexos** 

*Anexo 1 Soporte proceso modelado alzado 3d Autopacífico Tuluá S.A.S 1/2*

#### *Fuente*: Elaboración propia

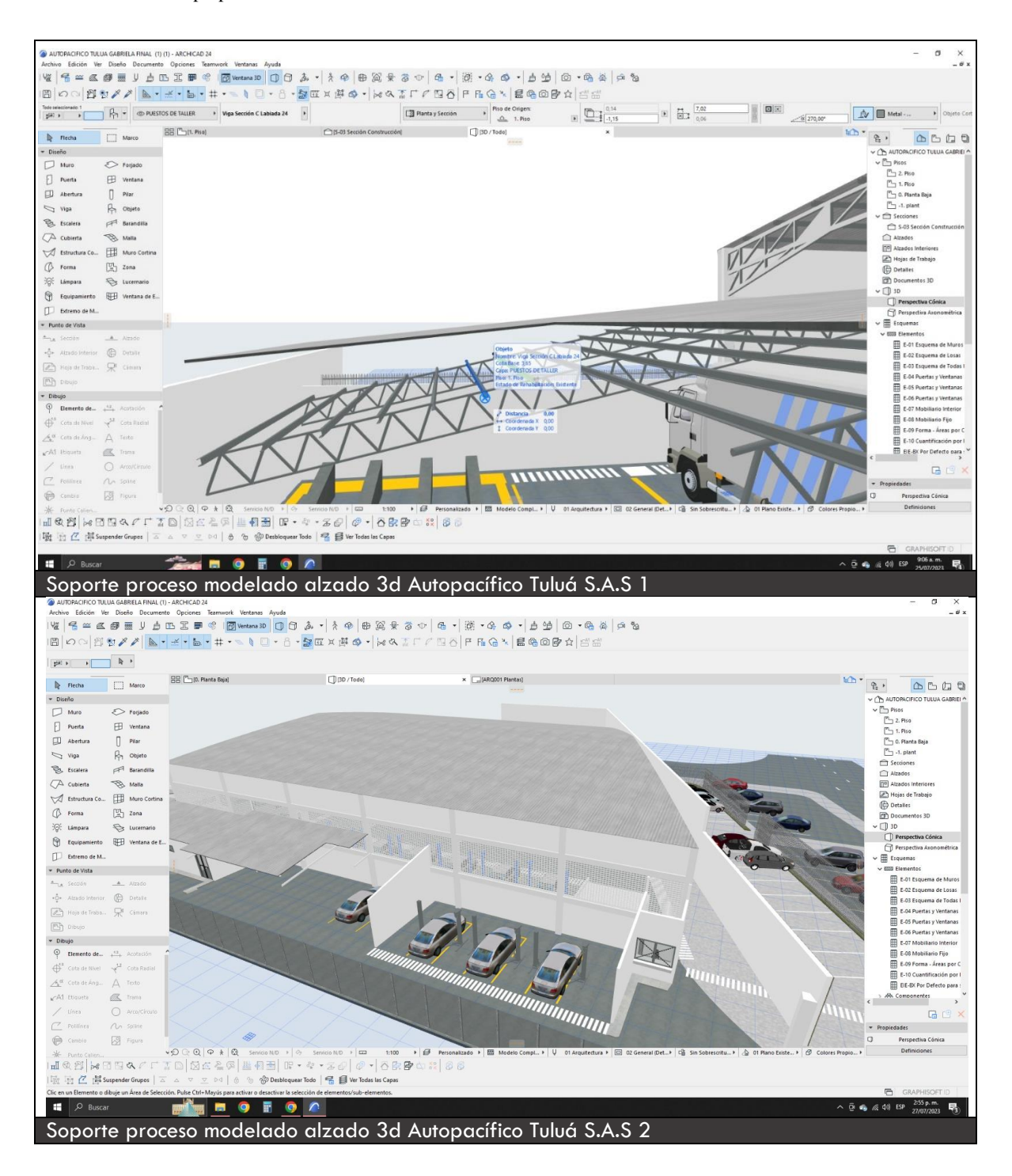

*Anexo 2 Soporte proceso renderizado Autopacífico Tuluá S.A.S a través de herramienta digital D5 Render*

#### *Fuente*: elaboración propia

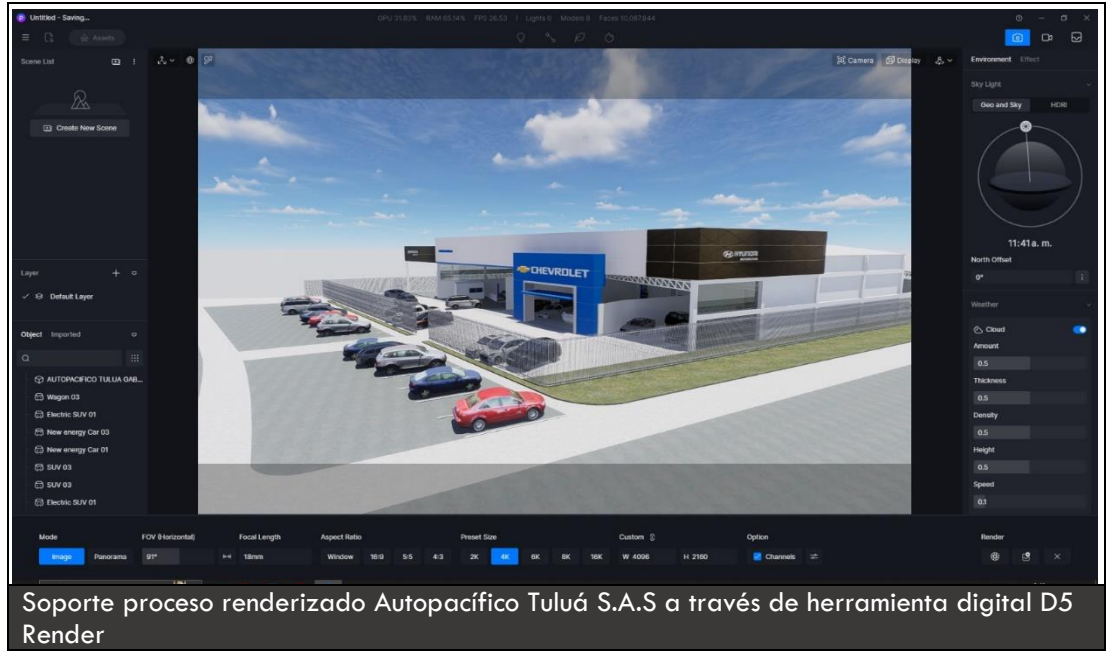

*Anexo 3 Soporte render fachada lateral derecha, Autopacífico Tuluá S.A.S*

*Fuente*: elaboración propia

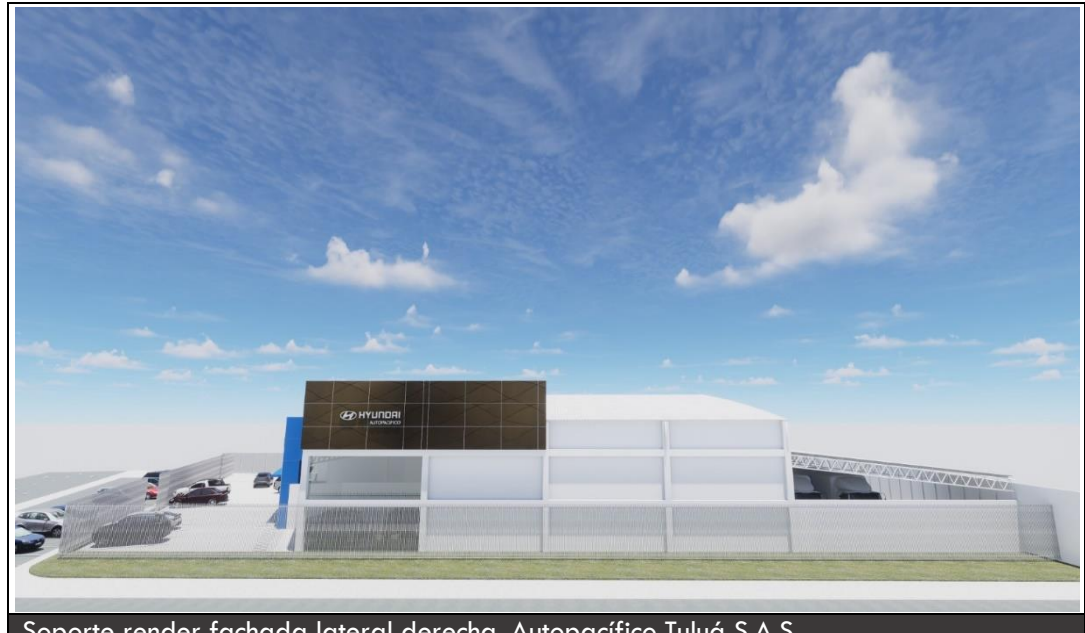

Soporte render fachada lateral derecha, Autopacífico Tuluá S.A.S

*Anexo 4 Soporte levantamiento en obra de cielos falsos (carteras, dilataciones verticales) además del sistema eléctrico* 

*memoria de cantidades Automarcali S.A.S Posventa y 3 nivel* 

*Fuente*: elaboración propia

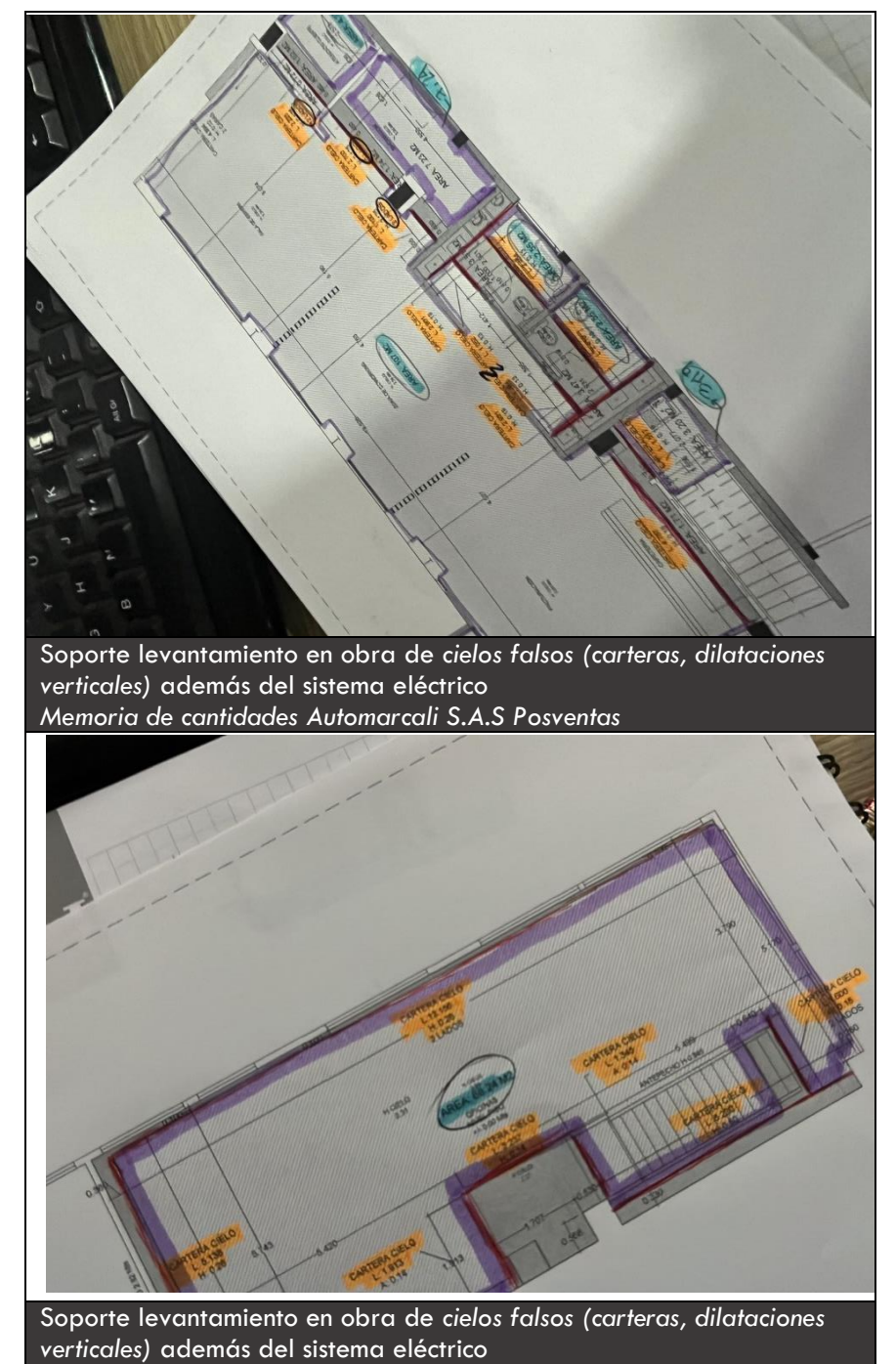

*Memoria de cantidades Automarcali S.A.S 3 nivel*

*Anexo 5 Soporte levantamiento 2D de cielos falsos (carteras, dilataciones verticales) además del sistema eléctrico Fuente*: elaboración propia

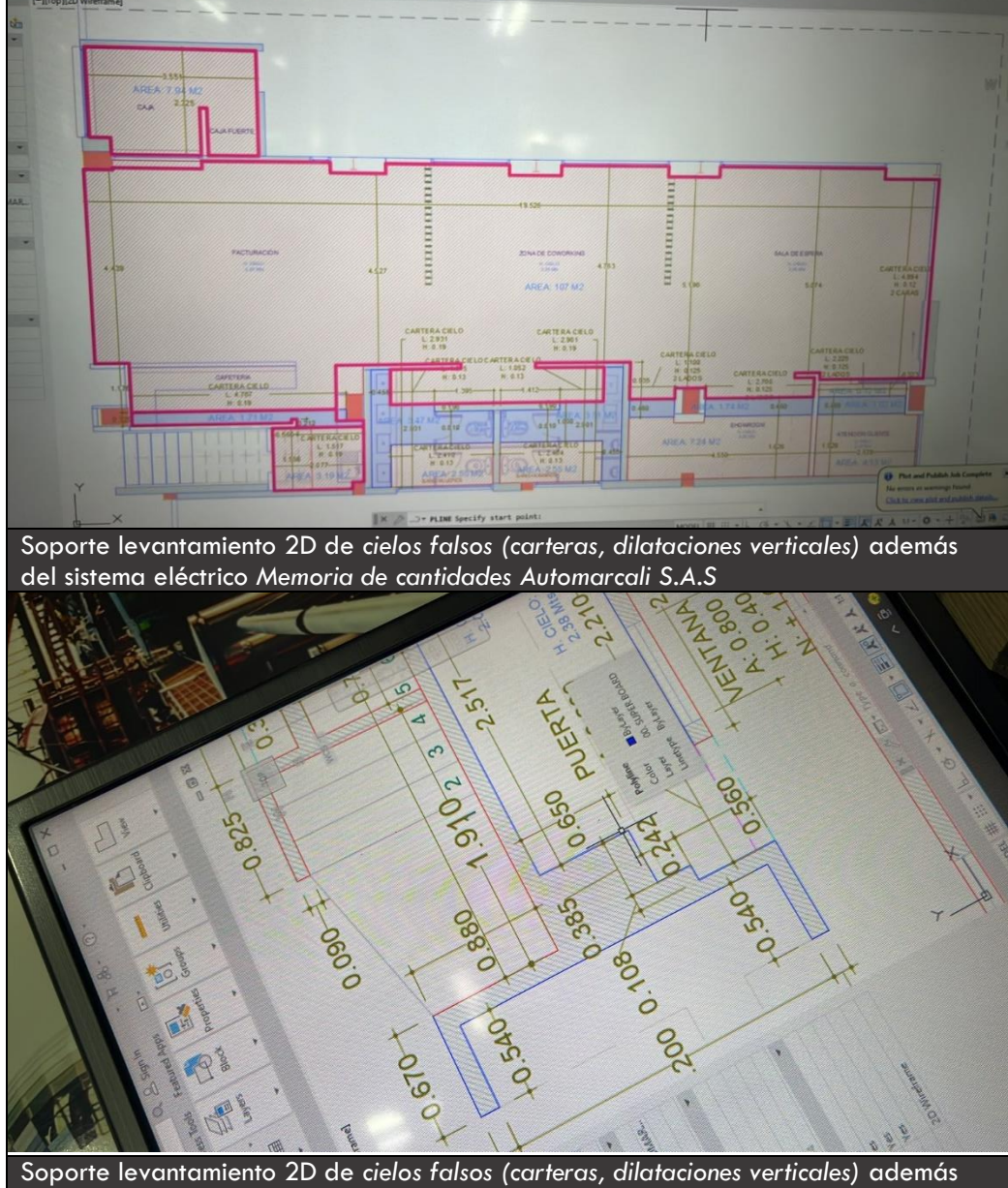

del sistema eléctrico *Memoria de cantidades Automarcali S.A.S* 

*Anexo 6 Soporte de tramites actividades admón. Actas de observación curaduría Automarcali S.A.S*

*Fuente*: elaboración propia

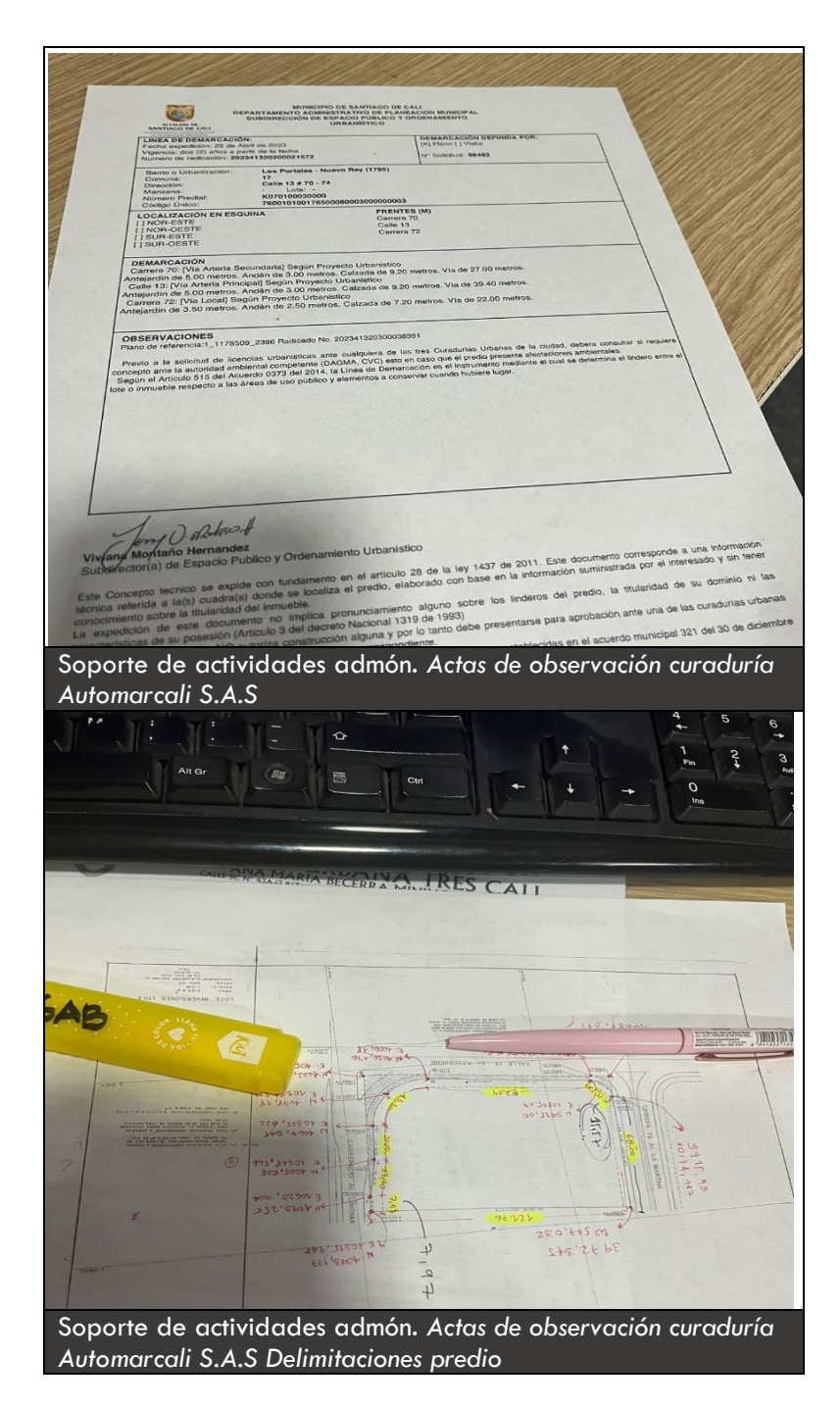
*Anexo 7 Soporte ajustes modelado y renderizado proyecto Toyota, Cali Colombia*

#### *Fuente*: elaboración propia

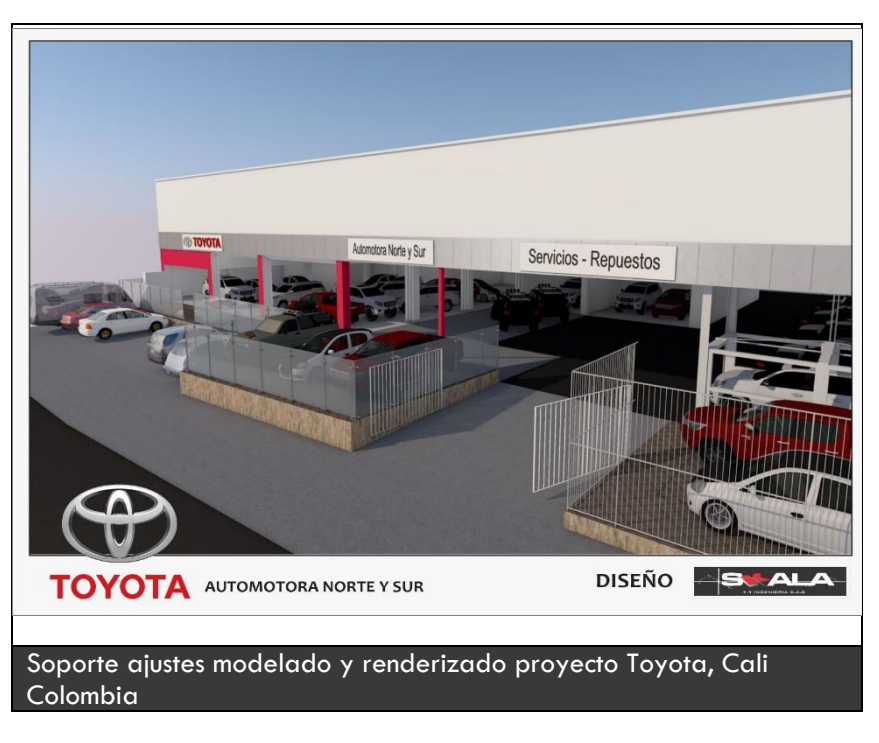

*Anexo 8 Soporte proyecto bodegas Intermatex / Juanchito Cali, Colombia*

#### *Fuente*: elaboración propia

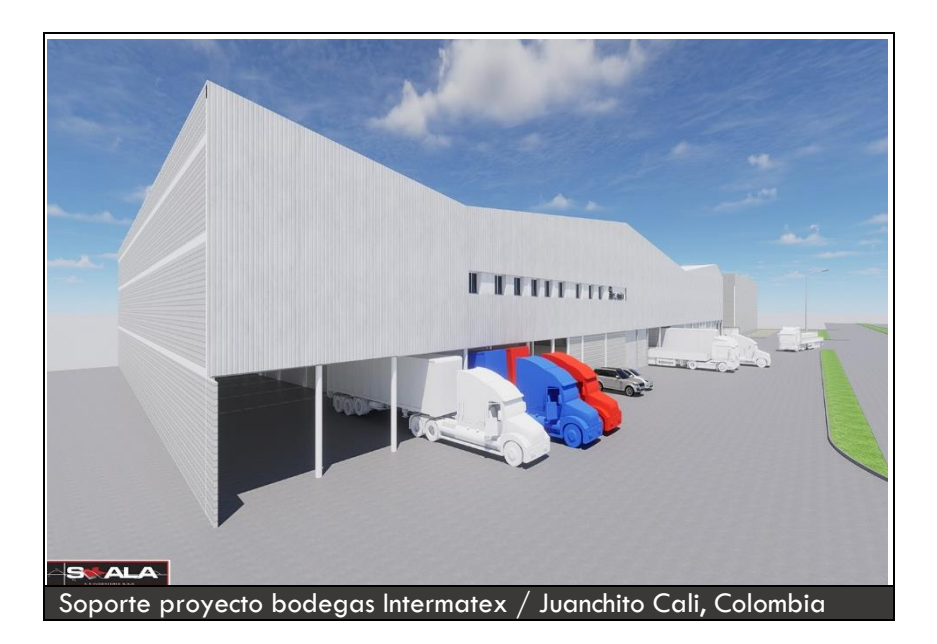

*Anexo 9 Soporte registro fotográfico en obra, bodegas Juanchito Intermatex*

*Fuente*: elaboración propia

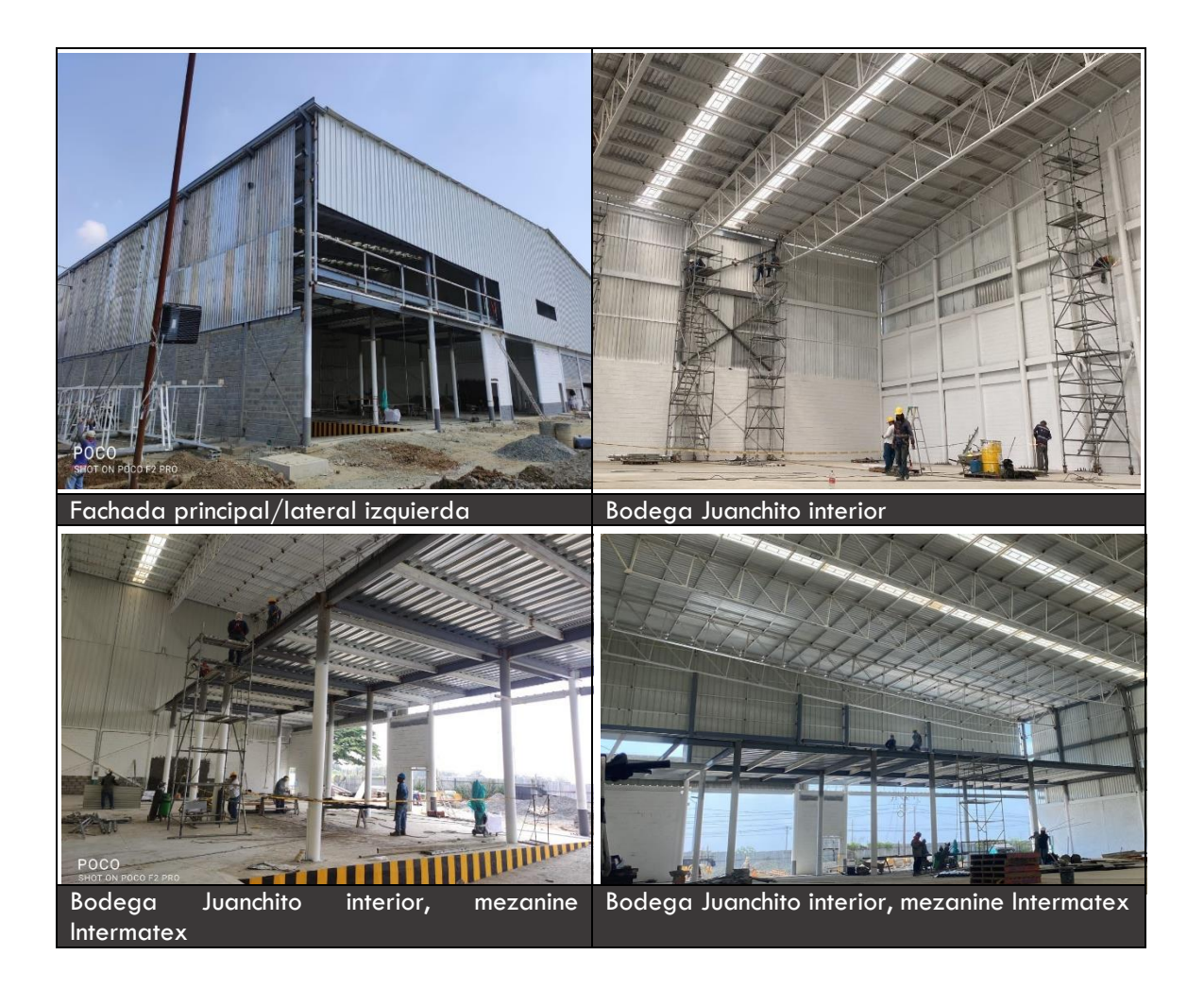

*Anexo 10 Soporte planimétrico Intermatex, bodegas Juanchito*

*Fuente*: elaboración Arq. John Ospina, propia

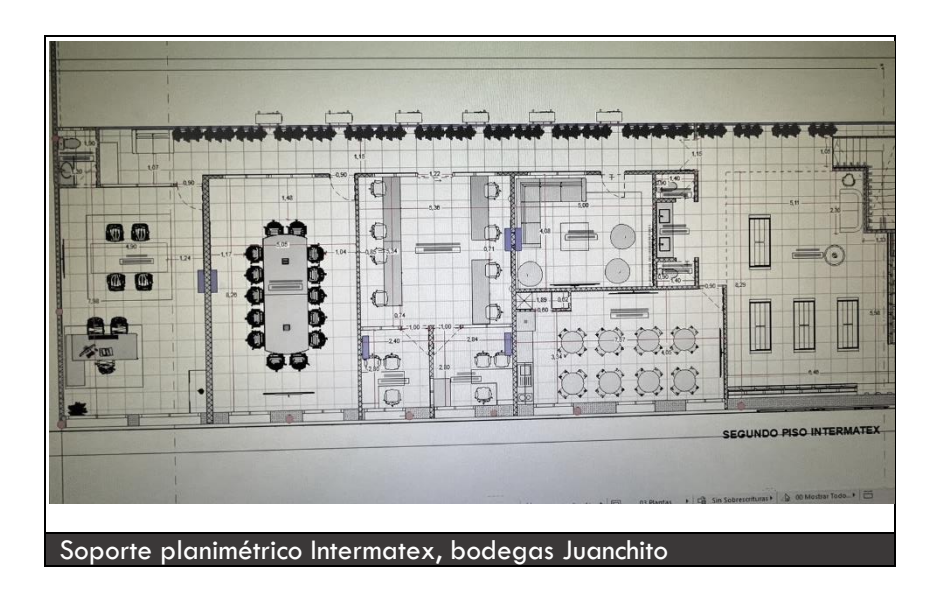

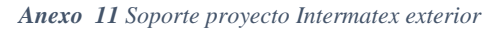

*Fuente*: elaboración, propia

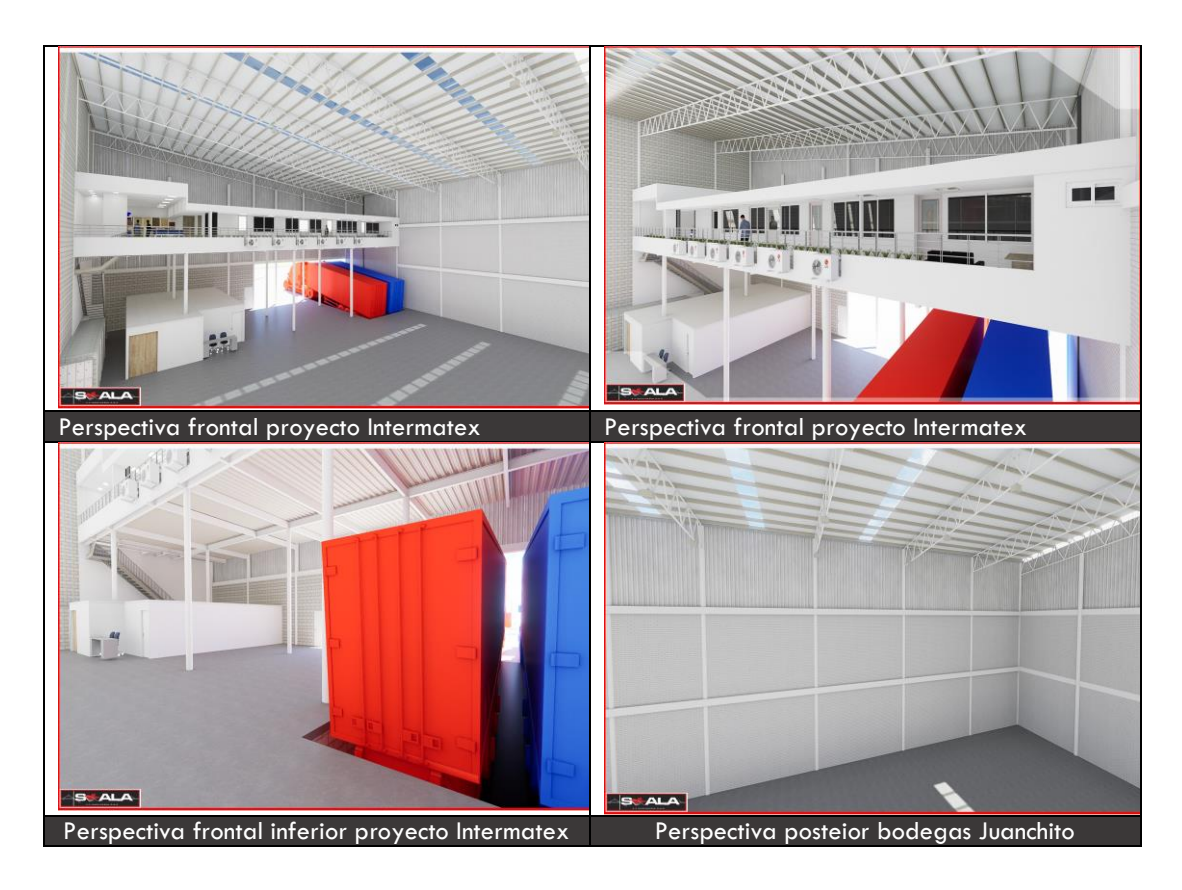

*Anexo 12 Soporte render diseño interior Bodegas Intermatex*

## *Fuente*: elaboración propia

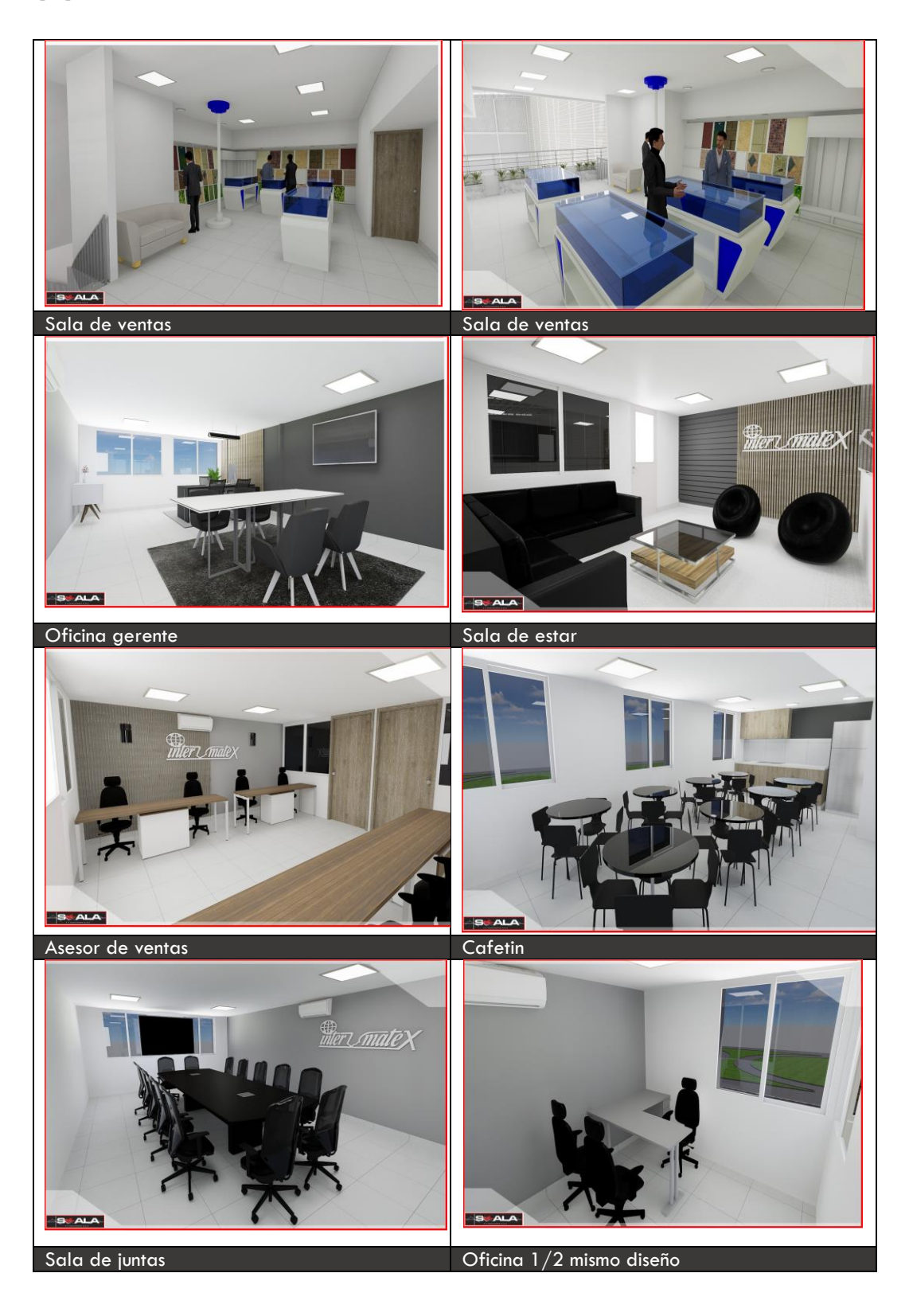

## *Anexo 13 Soporte formato FO-DO-060 VISITA PASANTES*

*Fuente*: elaboración Arq. John Ospina arquitecto tutor de la empresa Skala 1.1 Ingeniería S.A.S

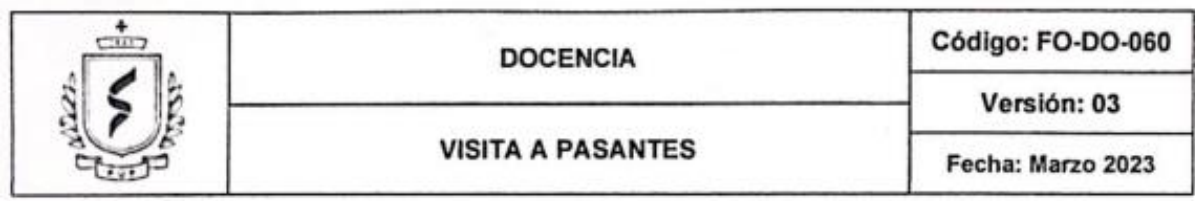

# PROGRAMA DE Arquitectura<br>FECHA: 66 09 12023

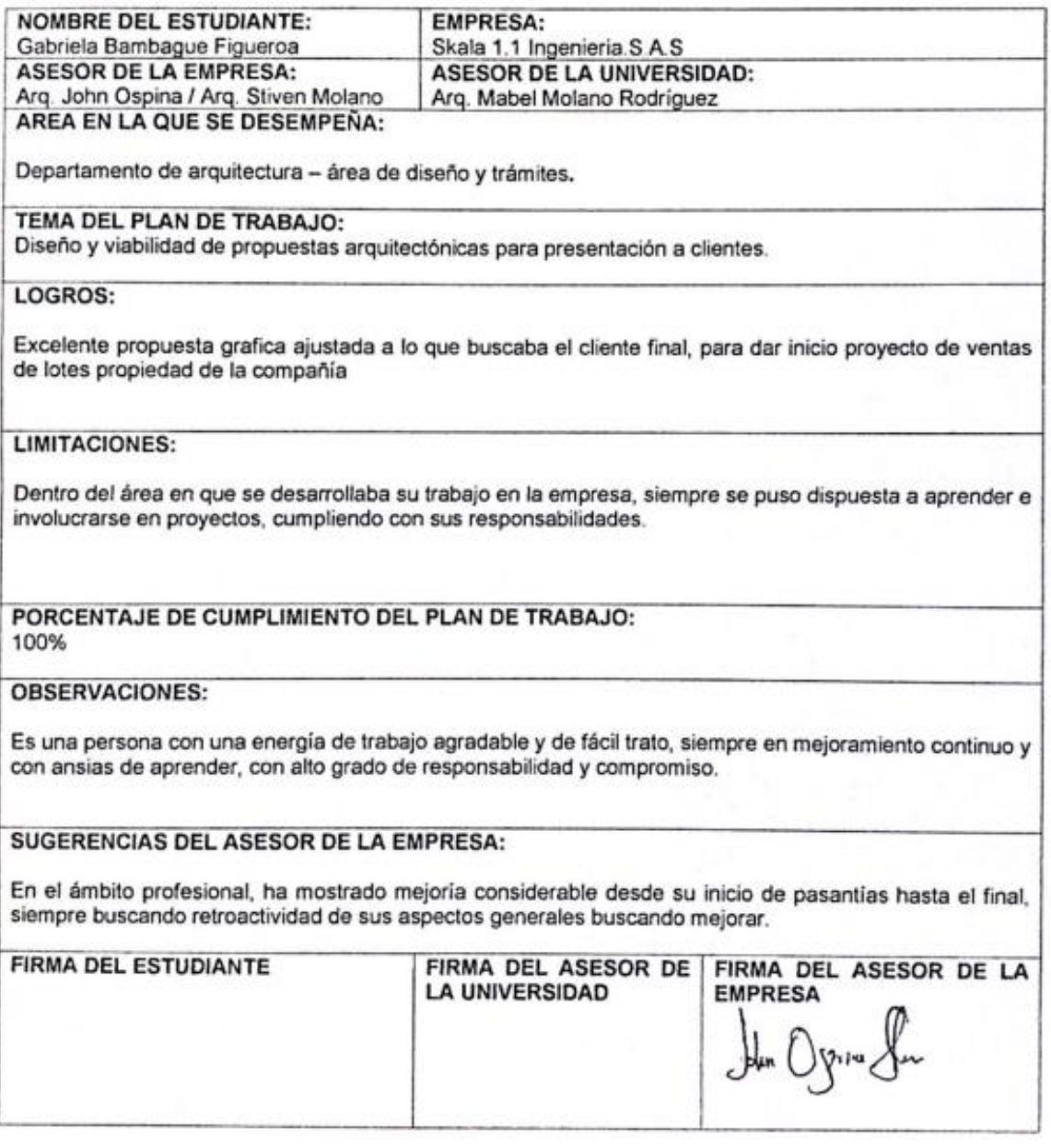

*Anexo 14 Soporte, documento certificación de pasantías Skala 1.1 Ingeniería S.A.S*

*Fuente*: elaboración área de recursos Skala 1.1 Ingeniería S.A.S

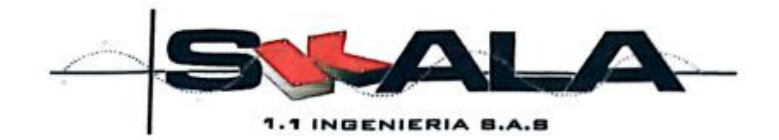

Santiago de Cali, 09 de Septiembre de 2023

PARA: FUNDACION UNIVERSITARIA DE POPAYAN - PROGRAMA DE ARQUITECTURA-**FACULTAD DE INGENEIRIA Y ARQUITECTURA ASUNTO: CERTIFICACION DE PASANTIAS** 

Por medio de la presente, certificamos la estudiante relacionada a continuación cumplió con todos las Actividades y obligaciones de pasantías en nuestra empresa, en el Dpto. de Arquitectura, con un total de 1103 horas de práctica.

Nombre del Estudiante: Cedula de Identificación: Fecha de Inicio Pasantía: Fecha de finalización Pasantia: Actividades Desarrolladas:

**GABRIELA BAMBAGUE** 1.061.817.955 06 de Febrero de 2023 06 de Agosto de 2023

- Soporte en Memorias de cantidades Proyecto de AUTOMARCALI.
- Diseño y renderizado Sede Auto pacifico Tuluá  $\bullet$
- · Diseño valla publicitaria condominio El Bosque
- · Ajuste de Diseño casa Modelo condominio El Bosque
- · Ajuste de Diseño Centro Comercial Capital Palmira
- · Propuesta Arquitectónica Ferre mallas Centro
- · Propuesta de Diseño Bodega El Triunfo
- · Tramites Curaduria Urbana de Cali proyecto AUTOMARCALI
- Apoyo en diseño y renderizado al Equipo de Arquitectura  $\bullet$

Durante el periodo de práctica, asimilo todos los conocimientos y requerimientos que se realizaron en el Dpto. de Arquitectura, con eficiencia, puntualidad y responsabilidad.

Para constancia de lo anterior se firma a los 09 días del mes de Septiembre del año 2023.

Cordi **GENIERIA S.A.S**  $900.740.404 - 1$ ПшV

Katerine Serra *<u>arrascal</u>* Jefe Opto. de Recursos Humanos Skala 1.1. Ingenieria S.A.S. Tels: 514 56 07 ext 122 - 300 575 82 29 recursoshumanos@skalaingenieria.com

tha Wexu

Jhon Freddy Ospina Silva Arquitecto - Diseñador Skala 1.1. Ingenieria S.A.S Cel: 318 240 88 17 argiohnospina@gmail.com

Cra 8 # 52 - 34 / la Base - Cali Valle del cauca. PBX: 514 56 07 - (300) 575 8229